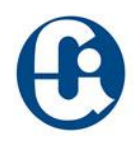

# DISEÑO E IMPLEMENTACIÓN DE UN OBJETO VIRTUAL DE APRENDIZAJE (OVA) PARA EL PROCESO DE CONSTITUCIÓN DE UN CDT EN LA GERENCIA DE ORGANIZACIÓN Y MÉTODOS EN EL BANCO POPULAR PARA REDUCIR COSTOS DE CAPACITACIÓN

CINDY YAMILE GARCÍA CARRERO

CORPORACIÓN UNIVERSITARIA IBEROAMERICANA

FACULTAD DE CIENCIAS EMPRESARIALES Y DE LOGÍSTICA

ADMINISTRACIÓN FINANCIERA

BOGOTÁ

2012

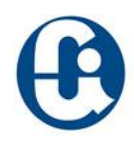

# DISEÑO E IMPLEMENTACIÓN DE UN OBJETO VIRTUAL DE APRENDIZAJE (OVA) PARA EL PROCESO DE CONSTITUCIÓN DE UN CDT EN LA GERENCIA DE ORGANIZACIÓN Y MÉTODOS EN EL BANCO POPULAR PARA REDUCIR COSTOS DE CAPACITACIÓN

# CINDY YAMILE GARCÍA CARRERO

Trabajo de grado para optar por el Título de Profesional en Administración

Financiera

Director: Gerardo Andrés Arcos Celis

# CORPORACIÓN UNIVERSITARIA IBEROAMERICANA

# FACULTAD DE CIENCIAS EMPRESARIALES Y DE LOGÍSTICA

ADMINISTRACIÓN FINANCIERA

BOGOTÁ

2012

Diseño e implementación de un OVA

Nota de aceptación

\_\_\_\_\_\_\_\_\_\_\_\_\_\_\_

\_\_\_\_\_\_\_\_\_\_\_\_\_\_\_

\_\_\_\_\_\_\_\_\_\_\_\_\_\_\_

Firma Director Trabajo de Grado

\_\_\_\_\_\_\_\_\_\_\_\_\_\_\_\_\_\_\_

Firma de Jurado

Firma de Jurado

Bogotá, Noviembre 2012

DEDICATORIA

Dedico este trabajo a Slendy , Joe y Angel.

## AGRADECIMIENTOS

A la Universidad que se esforzó por inculcarnos la investigación como una cultura académica, a Andrés Arcos director de mi trabajo y haber propuesto este tema de investigación que a medida que lo fui descubriendo me permitió obtener ideas de negocio para mi vida.

# TABLA DE CONTENIDO

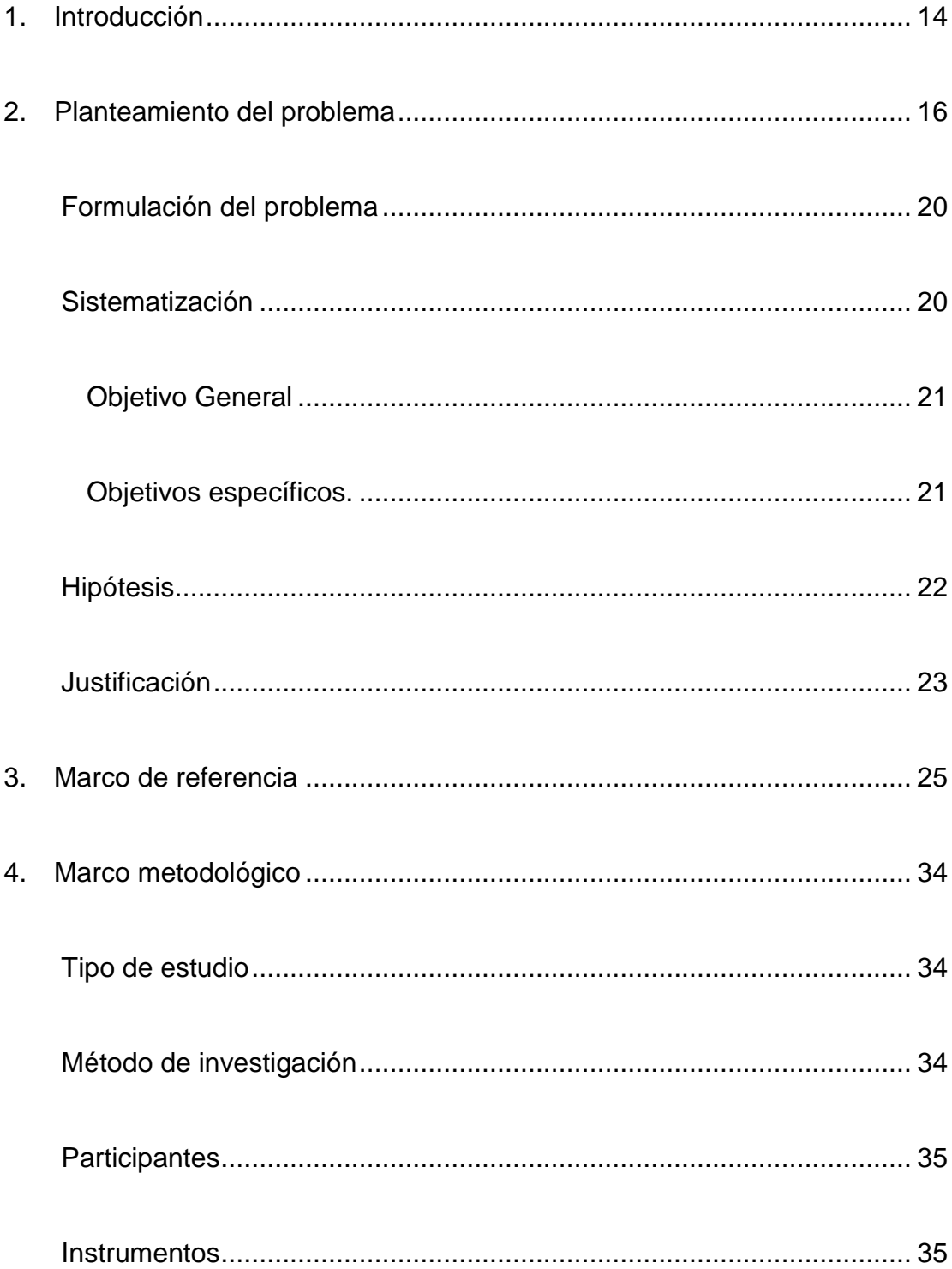

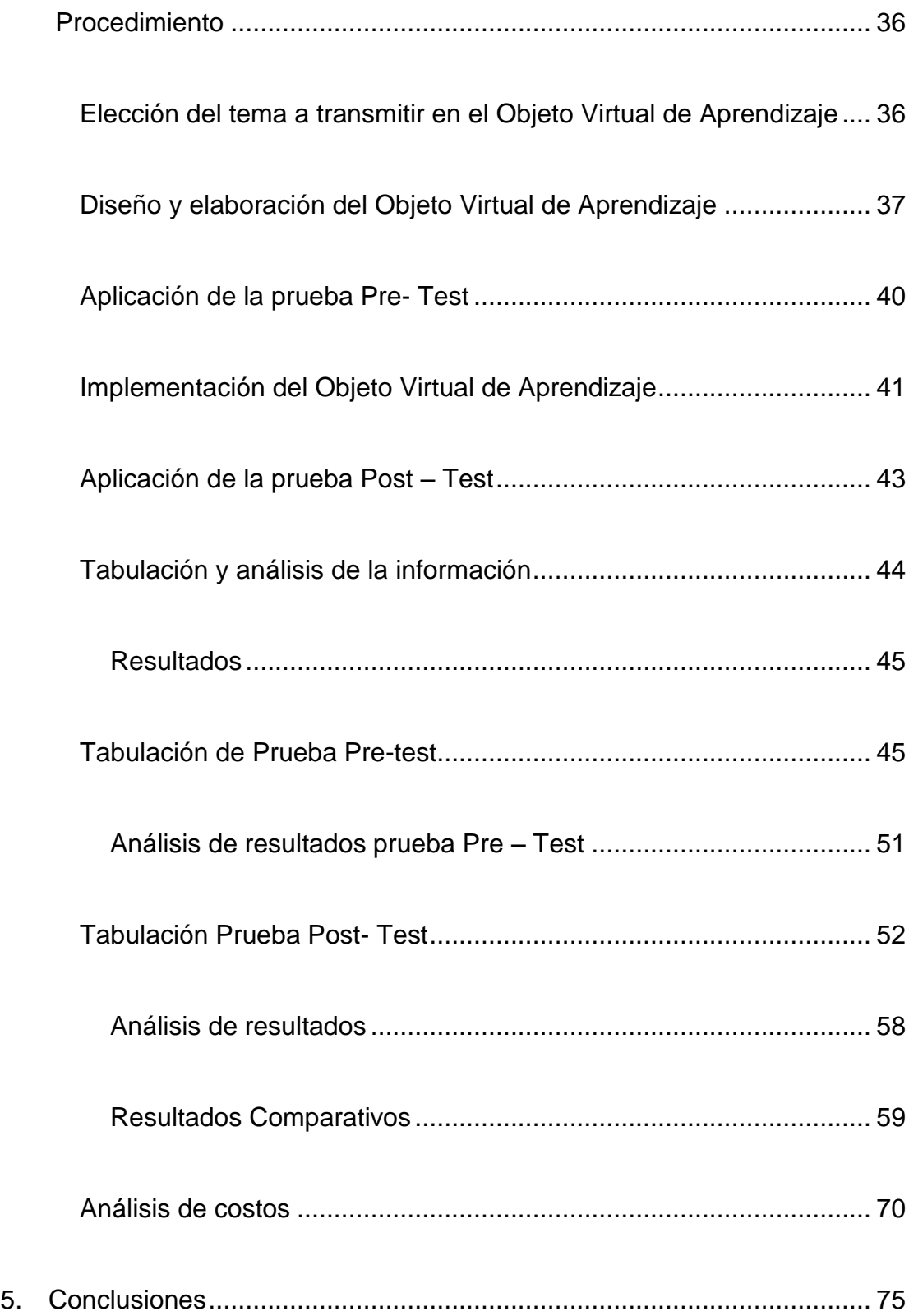

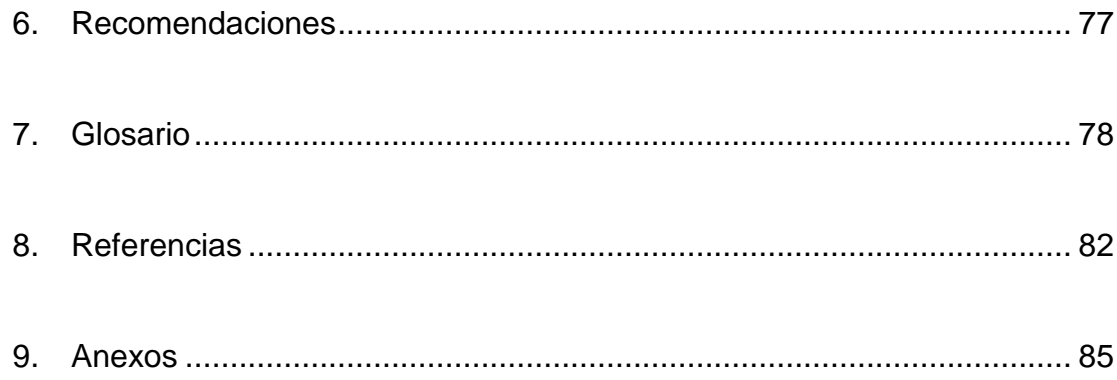

# TABLA DE ILUSTRACIONES

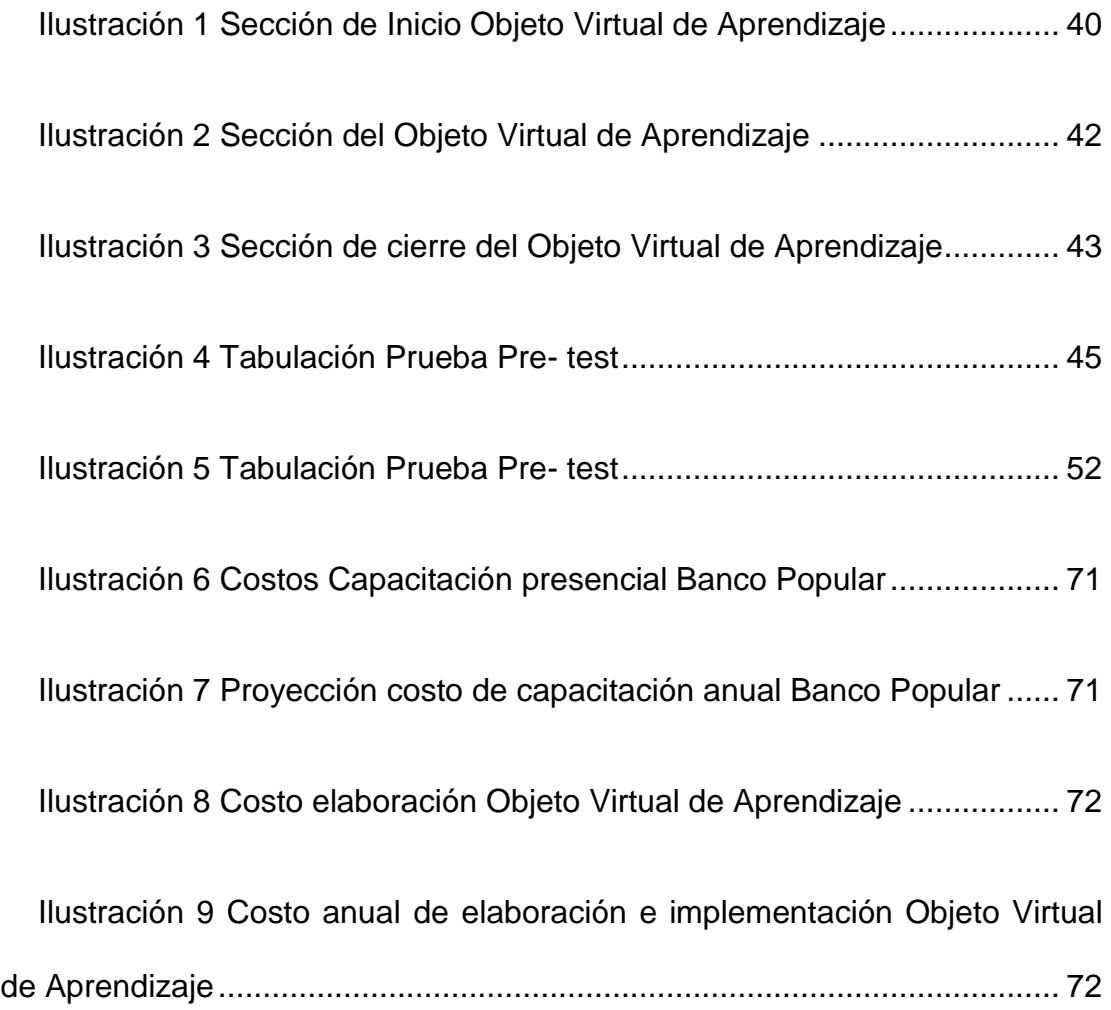

# TABLA DE GRAFICAS

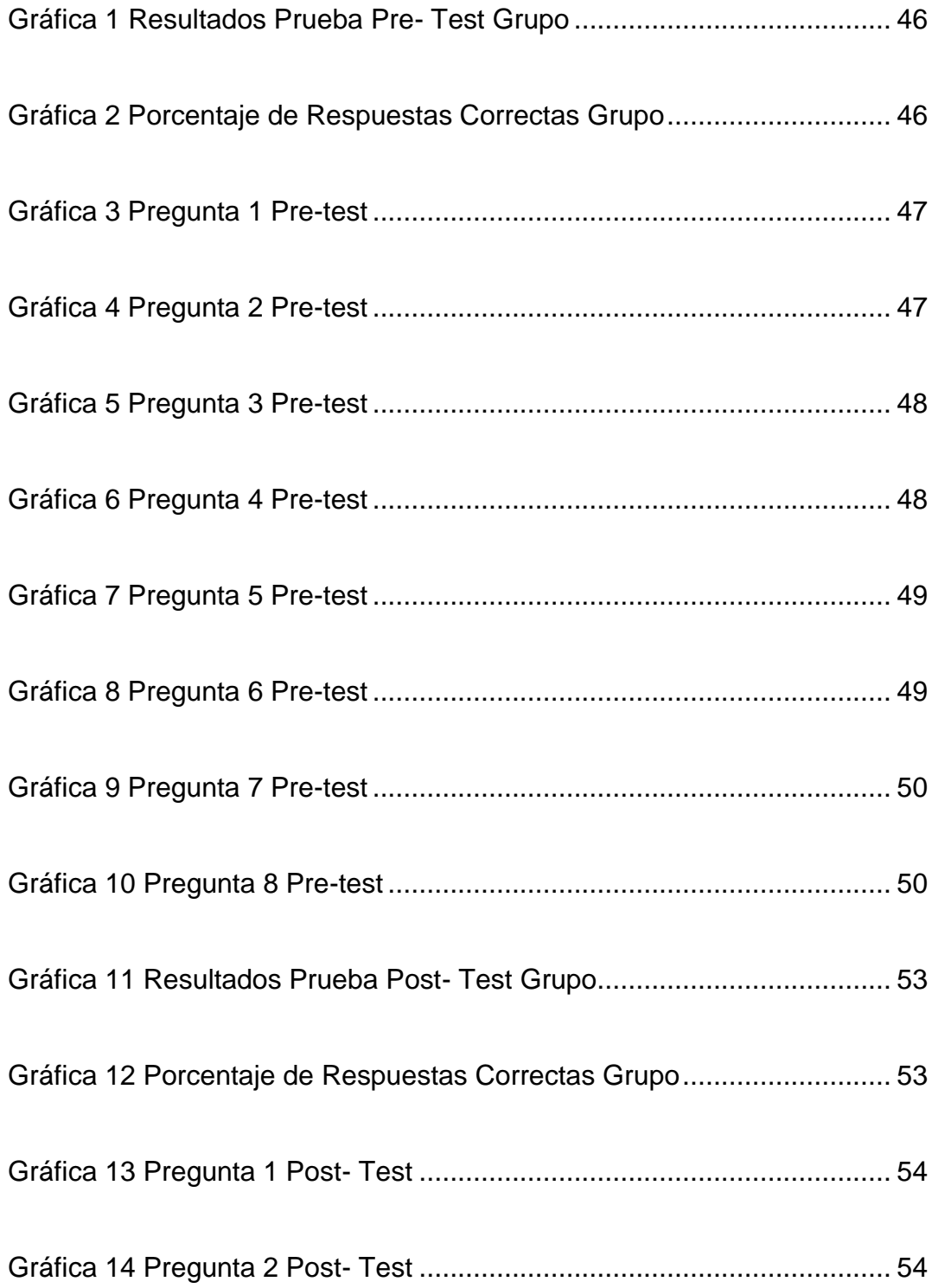

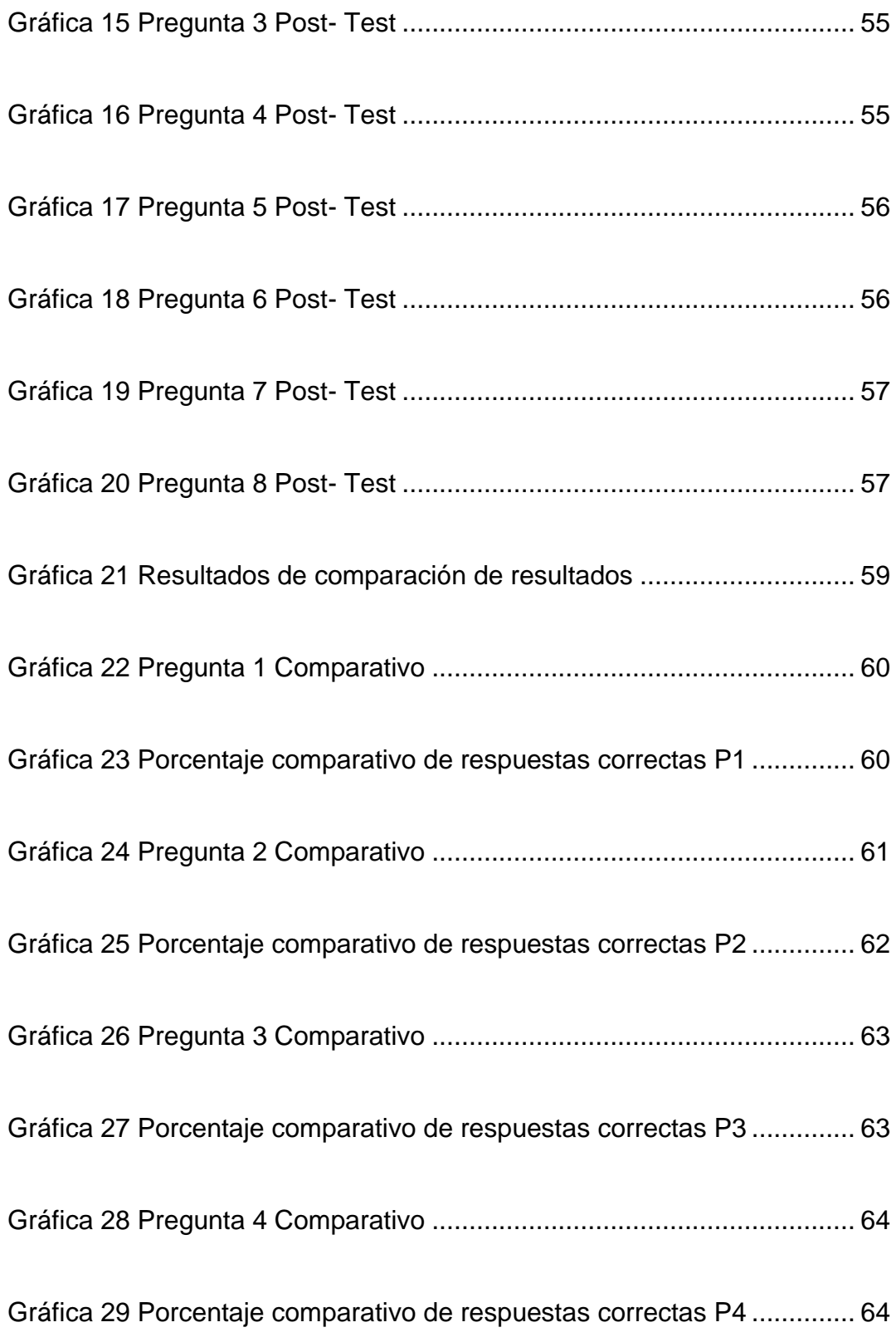

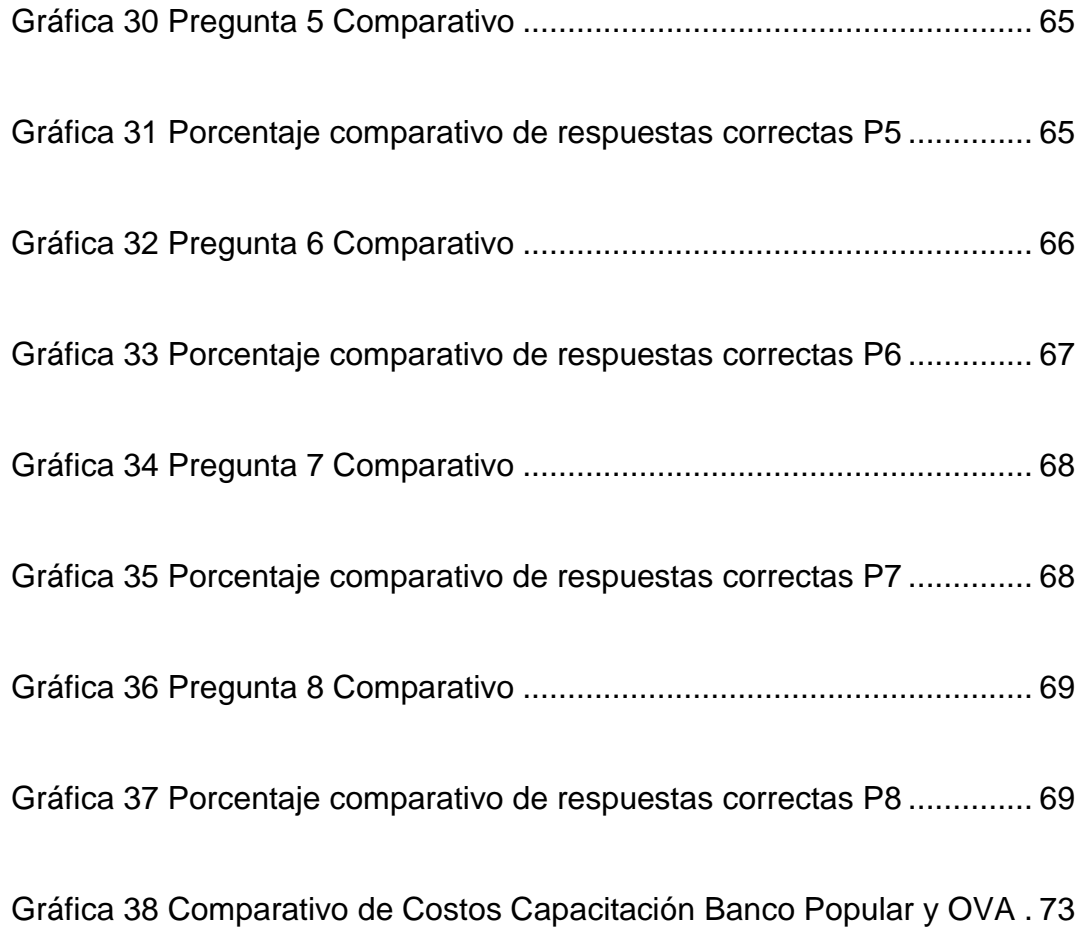

# TABLA DE ANEXOS

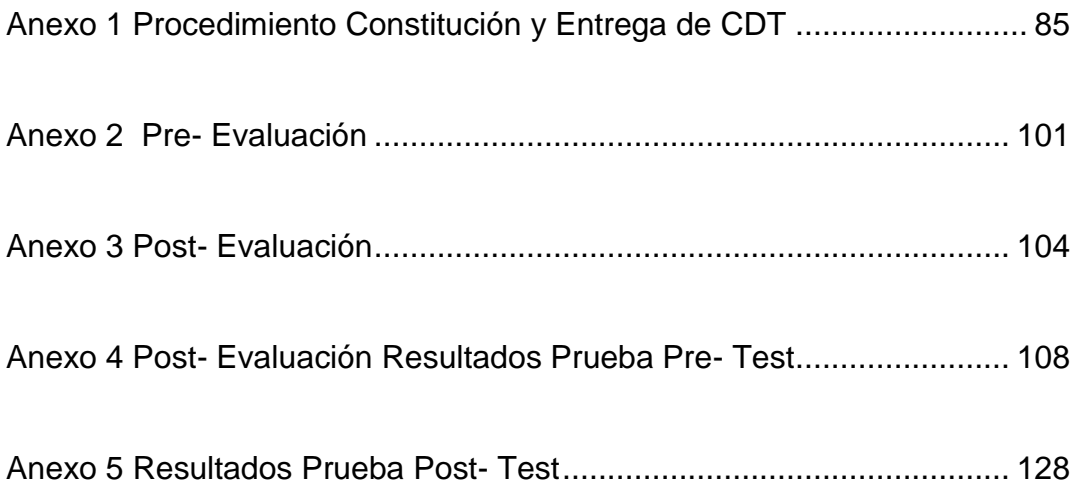

#### 1. INTRODUCCIÓN

Las Tecnologías de Información y Comunicación en Colombia han generado cambios significativos en los procesos de enseñanza, su desarrollo y constante explotación en diferentes campos productivos va a permitir a los sectores productivos usar esta herramienta como una estrategia en la optimización de costos.

En el caso especifico del desarrollo de Objetos Virtuales de Aprendizaje con software gratuito para los procesos de capacitación empresariales, se obtiene una grandes beneficios como los son la ventaja competitiva frente a empresas que utilizan métodos de capacitación tradicionales, optimización de recursos (Tiempo, económico, logísticos, tecnológicos, entre otros) así como la posibilidad de conservar los Objetos Virtuales de Aprendizaje de manera permanente en las empresas.

Esta investigación se elaboró para ampliar el conocimiento y aplicación de los Objetos Virtuales de Aprendizaje como una herramienta y metodología de capacitación para las empresas con el objetivo de obtener un resultado tangible evidenciable en sus costos directos de Capacitación, siendo este proceso uno de los más importantes para el desarrollo humano de la empresa.

El proceso seleccionado para la elaboración del Objeto Virtual de Aprendizaje tuvo como objetivo lograr ampliar o crear nuevo conocimiento en el grupo objetivo de la investigación para medir la efectividad del mismo y así poder demostrar que era viable su aplicación en otros procesos o en otros sectores.

El gran aporte de esta investigación fue demostrar que para una empresa grande como lo es una entidad bancaria, se evidencia que si esta herramienta es usada como alternativa de capacitación se obtienen no solo beneficios que impactan el desarrollo humano de la empresa sino que se puede cumplir con objetivos estratégicos como lo es la optimización de costos.

#### 2. PLANTEAMIENTO DEL PROBLEMA

El Banco Popular inicia labores el 18 de diciembre, donde hoy funciona la Oficina San Agustín, y emprende sus actividades que en un comienzo fueron de entidad prendaria, con un capital de 700 mil pesos y siete empleados fundadores. Un año más tarde, adquiere el carácter nacional con todas las facultades de un establecimiento crediticio comercial e inaugura su primera sucursal en Manizales.

Ante un mercado cada vez más competido el Banco inicia un estudio profundo de autoanálisis para mejorar y poder responder a nuestros clientes y al país en general. Producto de este estudio surge el primer plan estratégico de la entidad con unas directrices, políticas y programas claros que determinaron el rumbo que más tarde habría de seguir la institución.

En el inicio de los noventa, con la Ley 45 se establece que los bancos pueden prestar servicios financieros a través de filiales y la Ley 510 le da facultades al gobierno para crear un sistema de financiación de vivienda a largo plazo que con la ley 546 cambiaría del sistema Upac al Uvr, dicha reglamentación reforma totalmente el sistema financiero, abriendo aún más el mercado y la competencia.

Así se inicia un cambio trascendental en el sistema financiero, entidades reforzadas con capitales extranjeros, especialmente españoles, entidades

que optaron por fusionarse para enfrentar la competencia y entidades que establecieron alianzas estratégicas con este mismo fin.

En medio de esta importante transformación, el Gobierno Nacional coloca en venta sus acciones del Banco Popular. Así, el 21 de noviembre de 1996, el Grupo Luis Carlos Sarmiento Angulo Ltda. a través de la Sociedad Popular Investment S.A. se convierte en su mayor accionista. (POPULAR, 2011)

Desde ese momento, el Banco Popular comienza su etapa de privatización, de cambio de esquemas para adaptarse a nuevas políticas administrativas y comerciales, hasta llegar al Banco Popular de hoy, un banco favorecido y fortalecido por la alianza estratégica que integra el Grupo Aval, al que pertenecen el Banco de Bogotá, el Banco de Occidente y la Corporación de Ahorro y Vivienda AV. Villas.

El Banco Popular cuenta actualmente con 11 Vicepresidencias, entre las cuales se destaca la Vicepresidencia Administrativa y de Personal y la Vicepresidencia de Operaciones y Tecnología, la primera a través de la Gerencia de Organización y Métodos, encargada de "Garantizar una estructura de gastos y costos eficiente y eficaz" y la segunda a través de la Gerencia de Capacitación encargada de "Fortalecer el Sistema de Gestión del Talento Humano".

La Gerencia de Capacitación ha trabajado de manera individual e independiente a la Gerencia de Organización y Métodos en la elaboración de presupuestos destinados a los planes de capacitaciones anuales para el Banco, sin embargo ante la necesidad de dar cumplimiento a los objetivos estratégicos propuestos por la Dirección General del Banco, es necesaria la intervención de la Gerencia de Organización y Métodos en cada uno de los procesos del Banco, incluyendo los planes de capacitación.

Por lo anterior, se recomienda que la Vicepresidencia Administrativa y de Personal en conjunto con la Vicepresidencia de Operaciones y Tecnología evalúe y cree nuevas estrategias financieras, tecnológicas y de reducción de costos, para optimizar de la estructura de costos sin necesidad de limitar eliminar los programas de capacitación en el Banco.

De esta manera se enfoca la investigación hacia la participación de las Tecnologías de Información en el ámbito empresarial y de capacitación, a continuación se presentan los diferentes usos que ha dado cada sector a las Tecnologías de Información y comunicación:

 "La utilización de las TIC y el comercio electrónico por parte del sector empresarial, abre nuevas oportunidades de negocios que redundarían en una serie de beneficios económicos, los cuales van desde el mejoramiento y la facilitación de la comunicación entre las empresas, hasta el manejo más eficiente de los recursos de la firma.

En tal sentido, las TIC deberían ser utilizadas por el sector empresarial en las diferentes etapas de la cadena de valor. A continuación se reproducen tales etapas.

 Los procesos centrados en la producción: En esta etapa, las TIC pueden ser utilizadas para diseñar y probar nuevos productos, eprocurement, procesos de pagos, sistemas de gestión automática de stocks, diferentes tipos de links electrónicos con proveedores, sistemas de control y procesos más relacionados con la producción, entre otros.

 Los procesos internos: En lo referente a administración de personal, entrenamiento, reclutamiento interno, compartir y diseminar información de la compañía vía electrónica, entre otros.

 Los procesos de compra on-line: Acceso a vendedores y catálogos de productos, compras y pagos electrónicos, utilización de market places electrónicos, administración de inventarios, etc.

 Los procesos centrados en el cliente: Marketing, solicitudes y sistemas de pagos, seguimiento y atención al cliente. El comercio electrónico es parte fundamental de esta categoría, esencial para la venta y la post-venta. Este proceso abre nuevas posibilidades de ganancia ampliando el acceso, la promoción y las ventas, mediante la reducción de las barreras geográficas." (ALADI, 2005)

Cada una de las opciones mencionadas, indican el amplio potencial de las Tecnologías de Información de Comunicación para alcanzar no solo los objetivos comerciales de la empresa, sino sus objetivos financiero como lo son la reducción de costos, mediante la reducción de los tiempos ineficientes y tiempos de supervisión por parte del recurso humano.

Para esta investigación y teniendo en cuenta los objetivos estratégicos del Banco Popular la aplicación directa de esta estrategia esta enfocada a los proceso internos en procesos de capacitación, de acuerdo a lo mencionado anteriormente.

### Formulación del problema

¿El diseño e implementación de un Objeto Virtual de Aprendizaje es una herramienta de capacitación a mediano plazo capaz de generar conocimiento así como reducir costos en el Banco Popular?

### Sistematización

- 1. ¿Existen registros de Objetos Virtuales de Aprendizaje usados para ofrecer capacitaciones empresariales en Colombia para empresas del sector financiero?
- 2. ¿Cuáles son las estrategias de capacitación del Banco Popular?
- 3. ¿Se puede diseñar un Objeto Virtual de Aprendizaje para uno de los procesos misionales del Banco Popular?
- 4. ¿Cuál es el conocimiento de los participantes antes y después de la aplicación del Objeto Virtual de Aprendizaje?
- 5. ¿El Objeto Virtual de Aprendizaje permite crear nuevo conocimiento o ampliar el ya existente?
- 6. ¿Cuales son los costos de capacitación del Banco Popular y los costos incurridos en la capacitación brindada a través del OVA?
- 7. ¿Existe optimización de los costos invertidos en el Objeto Virtual de Aprendizaje y los costos actuales del Banco Popular Objetivos de la investigación?

### *Objetivo General*

Diseñar, implementar y evaluar un Objeto Virtual de Aprendizaje para el proceso de constitución de CDT en la Gerencia de Organización y Métodos en el Banco Popular para reducir costos de capacitación.

### *Objetivos específicos.*

1. Conocer si existen registros de Objetos Virtuales de Aprendizaje usados para ofrecer capacitaciones empresariales en Colombia para empresas del sector financiero.

2. Definir cuales son las estrategias de capacitación del Banco Popular.

3. Diseñar un Objeto Virtual de Aprendizaje para uno de los procesos misionales del Banco Popular.

4. Evaluar el conocimiento de los participantes antes y después de la aplicación del Objeto Virtual de Aprendizaje.

5. Comprobar si el Objeto Virtual de Aprendizaje permite crear nuevo conocimiento o ampliar el ya existente.

6. Calcular y comprar los costos de capacitación del Banco Popular y los costos incurridos en la capacitación brindada a través del OVA.

7. Verificar si existe optimización de los costos invertidos en el Objeto Virtual de Aprendizaje y los costos actuales del Banco Popular.

### Hipótesis

- 1. La investigación permitirá comprobar que mediante un Objeto Virtual de Aprendizaje desarrollado con un software gratuito se pueden obtener nuevos conocimientos y reforzar los existentes.
- 2. El diseño e implementación de un Objeto Virtual de Aprendizaje desarrollado con software gratuito permitirá en el Banco Popular permitirá optimizar costos y garantizar conocimiento a sus empleados.

#### Justificación

Esta investigación propone, mediante el diseño e implementación de un Objeto Virtual de Aprendizaje determinar si es posible la reducción de costos como alternativa a la metodología actual de capacitación del Banco Popular.

Para lograr el cumplimiento de los objetivos de la investigación, se recurre al levantamiento de información de la documentación de Metodologías de capacitación que son usadas por el Banco Popular en la Gerencia de Capacitación, consultar en las Bases de Datos de Objetos Virtuales de Aprendizaje para establecer si existen investigaciones o registros de Objetos Virtuales de Aprendizaje usados para brindar capacitaciones empresariales en Colombia, diseñar y construir un Objeto Virtual de Aprendizaje mediante un software de acceso gratuito para capacitar a un grupo de profesionales de la Gerencia de Organización y Métodos en un proceso que se ejecute en Oficinas y no en áreas administrativas del cual el Grupo Objeto de estudio no tuviera conocimiento previo para determinar si se puede transmitir conocimiento y lograr una retención posterior de información posterior a la aplicación.

Por último se procedió a consultar en las Bases de Datos de Objetos Virtuales de Aprendizaje a nivel nacional que hayan sido usados para brindar capacitaciones empresariales.

El resultado permitirá determinar si un Objeto Virtual de Aprendizaje diseñado en un Software gratuito puede ser usado como una herramienta alternativa para brindar capacitaciones al personal del Banco Popular y de esta manera sustentar como ésta opción permite obtener una reducción de costo en los programas de capacitación.

Esta estrategia de optimización de costos le dará a la Gerencia de Organización y Métodos y a la Gerencia de Capacitación una alternativa para tomar decisiones enfocadas a cumplir con los dos objetivos estratégicos como lo son el "Garantizar una estructura de gastos y costos eficiente y eficaz" y "Fortalecer el Sistema de Gestión del Talento Humano".

#### 3. MARCO DE REFERENCIA

La participación de las tecnologías de información en los procesos educativos en Colombia se fortalecido gracias a empresas que hoy en día trabajan por aumentar su participación en los procesos de la sociedad colombiana, la Corporación Colombia Digital en su libro "Aprender y educar con las tecnologías del siglo XXI" nos deja claro que las transformaciones que el Internet y las tecnologías de información en el mundo han sido, de forma explicita, sin comparación a lo largo de la historia de la humanidad, incluyendo estadísticas como que la tercera parte de la humanidad a febrero de 2012, cuenta con acceso a internet.

Pero esta gran ventaja debe estar enfocada a crear países con un nivel de competitividad y productiva mucho mayor por supuesto haciendo uso de las Tecnologías de Información y Comunicación, quienes tienen el papel principal en las estrategias de mejoramiento de calidad de vida de un país.

Y la educación como pilar en el desarrollo de un País como Colombia, requiere de una renovación su esquema de transmisión, apuntando a una educación y aprendizaje de trabajo virtual y compartido. (ORDUZ, 2012).

Teniendo en cuenta esto, se pueden evidenciar casos como el de Wikipedia en el cual por medio de los procesos colaborativos y de creatividad se han creado más de 27 millones de páginas dedicadas al proceso de compartir conocimiento, eliminando casi por completo las consultas en las conocidas enciclopedias de papel.

Y es que indudablemente Colombia como país en desarrollo, es indispensable hacer de las Tecnologías de Información y Comunicación la nueva materia prima de conceptos, modelos, metodologías, formas y estrategias para preparar a cada uno "de los actores de la educación, incluyendo estudiantes, maestros, padres de familia y autoridades institucionales (ORDUZ, 2012).

Sin embargo el éxito de la integración de las Tecnologías de Información y Comunicación a los modelos pedagógicos de enseñanza en Colombia, es la variedad en la aplicación de los modelos actuales a los recursos tecnológicos actuales, el camino recorrido de las Tecnologías de Información y Comunicación en Colombia permite hacer conclusiones sobre como esta herramienta ha mejorado los proceso de enseñanza- aprendizaje, a medida que modifica los mitos a cerca de como educar correctamente (VALLEJO & OSPINA, 2012).

En Colombia se ha creado la necesidad de asumir nuevos retos administrativos y de entender como las nuevas metodologías de capacitación aplicadas en otras áreas permiten a los empresarios obtener mayores beneficios organizacionales y suplir las necesidades de desarrollo de sus colaboradores.

Y, es que la reducción de costos en la empresa es una técnica común y necesaria que busca hacerla sostenible y dar a los accionistas la máxima rentabilidad por su inversión, sin embargo las empresas llevan esta medida muchas veces a un extremo no sano ni beneficioso para la imagen de la organización ante el cliente interno y externo, actualmente las empresas deben reducir sus costos para ser más competitivas, según CNN en su artículo "Empresas reducen costos para competir":

"El 85% de las grandes empresas consideran que es imperativo reducir costos y maximizar capacidades, mientras que el 87% estima necesario mejorar la satisfacción al cliente y la calidad de sus productos y servicios…" (GALÁN, 2008)

Teniendo en cuenta esto, las empresas no deben desconocer que es necesario realizar los ajustes necesarios a los procesos que implican un alto costo y que están llevando a la empresa a perder sus razones de rentabilidad, es importante que estas se cuestionen que procesos realmente pueden ser sometidos a un estudio detallado de costos.

En la administración moderna y su conceptos de optimización de recursos, el recurso mas importante en una organización es el humano, el cual es finalmente quien ejecuta cada uno de sus procesos misionales y de apoyo en una organización, sin embargo es importante detenerse y pensar en cuales son las políticas y objetivos estratégicos que ha trazado la compañía para

mejorar las condiciones laborales de este recurso tan importante y como resultado se encuentran artículos que hablan sobre la trayectoria de la capacitación y formación empresarial en Colombia, en los cuales se pueden encontrar conclusiones como que los avances tangibles en temas de formación empresaria han sido resultado de los esfuerzos del Gobierno Nacional a través de empresas como el SENA y Ministerio de Educación, y no propiamente de las iniciativas de las empresas aunque no es generalizado en el sector.

La capacitación no es costo es inversión, es claro que muchas empresas constantemente diseñan e implementan planes de capacitación para sus colaboradores con el objetivo de mejorar así la competitividad de su equipo de trabajo, sin embargo, muchas otras consideran que la capacitación puede ser un gasto innecesario (ESCANDÓN, 2011), debido a los modelos de contratación actuales como es la vinculación laboral en Colombia de los colaboradores por medio de temporales, modelo que no asegura la estabilidad y permanencia de esta persona dentro de la empresa, exponiéndola a la perdida de los recursos asociados a la selección, evaluación y capacitación, una vez éste ha decidido ido salir de la misma.

Se ha evidenciado que la misma falta de capacitación es una de las causas por las cuales las personas abandonan prontamente la empresa,

debido a que las exigencias de estas laborales son muchas veces elevadas en comparación con las capacidades de las personas. (ESCANDÓN, 2011)

Existen dos aristas dentro del proceso de capacitación: las empresas que definitivamente invierten en su plan de capacitación pero sus costos están siendo elevados o las empresas que al analizar, diseñar e implementar un plan de capacitación no lo hacen porque el factor "Costo" es elevado para sus ingresos actuales, debido a que es él quien evidencia, con su autorización, los egresos representados por conceptos de capacitación lo que no se considera al momento de ver la capacitación como un costo es el verdadero costo de tener un empleado incapaz o con pocas habilidades en el desarrollo de sus labores. (YOHALMO, 2010).

Entonces, ¿Qué hacer para que los lideres consideren dentro de sus prioridades estratégicas el establecer el plan de capacitación de sus empleados?, muy fácil de decir pero difícil de implementar y es generar un cambio cultural de estos lideres y es que "Si un empresario vacía su bolsillo capacitando a sus empleados, estos, a su vez, al mejorar su productividad, se lo llenaran de nuevo" (YOHALMO, 2010).

Lo anterior nos lleva obligadamente a considerar la capacitación como la inversión no tangible mas importante que puede realizar una empresa, ya que como se menciono anteriormente, impacta directamente las utilidades y el bienestar y desarrollo de directo del personal.

Se destacan entre los beneficios mas relevantes que "Conduce a rentabilidad más alta y a actitudes mas positivas, crear una mejor imagen de la empresa, aumenta la motivación del personal, lo que trae como consecuencia mayor productividad, contribuye a la formación de lideres y dirigentes" (YOHALMO, 2010), entre otros.

Las herramientas desarrolladas y basadas e las Tecnologías de Información y Comunicación para la capacitación empresarial son una solución a las necesidades de las empresas, son claros los grandes desafíos que debe asumir la empresa colombiana hoy en día, con todo los requerimientos que el mercado exige, con las necesidades de excelencia y reconocimiento indispensables para apertura comercial en nuevos mercado, con la inevitable necesidad de reducción de costos en su máxima expresión, con todo esto poco queda en la cabeza de los dueños de empresa para pensar en diseñar un plan de capacitación anual y tener que firmar mas cheques que le signifiquen salidas de dinero.

Por este motivo, se hace indispensable transformar el "Sector educativo empresarial", es decir, actualmente en Colombia se esta generando una cambio de pensamiento y enfoque educativo para poder llegar a una población mas extensa de jóvenes y así poder convertirlos en personas mas productivas mediante la educación.

Ahora, teniendo en cuenta que ya se cuenta con un campo estudiado y evaluado, en el cual, los resultados sin duda han sido positivos y se han alcanzado todos los objetivos propuestos, es hora de trasladar estos nuevos conceptos al sector empresarial, sector que aún considera que la capacitación debe ser impartida por un docente experto y en un auditorio, sin desconocer que estos son los métodos tradicionales y por años exitosos, pero la pregunta clave y punto a evaluar, es ¿Vale la pena el costo invertido en estos métodos tradicionales cuando el mundo me ofrece nuevas metodologías de enseñanza mas económicas?, y no solo hablemos de la economía, sino como se menciono anteriormente, el alcance que puede abarcar una herramienta de desarrollada bajo el concepto de Tecnología de la Información.

Porque no hay que desconocer que en las empresas en las cuales la capacitación tiene un lugar importante, estos programas no abarcan complemente a toda la población esperada, es decir, no todos los empleados tienen el privilegio de ser seleccionados para ser parte de un curso de capacitación ofrecido, muchas de estas personas son elegidas por su desempeño o por su disponibilidad de tiempo, lo cual genera ambiente de discriminación al interior de la empresa.

Es por esto que el uso de una herramienta basada en la estrategia de Tecnología de Información y Comunicación , en el programa de capacitación

empresarial no dejaría como beneficios inmediatos solo la disminución en costos, sino un programa de capacitación con acceso a todos los empleados, sin límites de tiempo, de aplicación o de vigencia, sin presión sobre el empleado que toma la capacitación sino que le permite capacitarse a su propio ritmo, sin invertir tiempo en la organización logística de un evento, sin tener que pedir a sus empleados desplazamientos que no generan valor.

El Banco Popular a lo largo de los años a optimizado sus modelos de capacitación iniciando desde el año 2001, con herramientas basadas en Tecnologías de la Información y la Comunicación, sin embargo la Gerencia de Capacitación tiene como objetivo lograr el desarrollo personal y profesional del personal del Banco no el desarrollar nuevas herramientas que le permitan llevar este conocimiento mediante estrategias alternativas.

Sus dos principales metodologías son la capacitación presencial y la capacitación virtual, actualmente la usada con mayor frecuencia es la capacitación presencial la cual se dicta en alianza con universidad de alta trayectoria como lo es la Universidad de la Sabana la cual apoya directamente los programas de diplomado de los procesos misionales del Banco, la segunda metodología a pesar de contar con la infraestructura de un Ambiente Virtual de Aprendizaje la frecuencia de uso se ha visto disminuida en los últimos dos años debido a los costos elevados que implica la contratación de un outsourcing que se encarga de realizar la creación del curso virtual, adicionalmente que los costos de mantenimiento del curso virtual son independientes a su creación.

Este proceso de creación de Objetos Virtuales de Aprendizaje en el Banco Popular está en manos de terceros, lo cual aumenta la debilidad frente la autonomía en el proceso, el Banco depende de los costos de negociación que el proveedor pueda considerar en el desarrollo del OVA.

### 4. MARCO METODOLÓGICO

#### Tipo de estudio

El tipo de estudio usado para desarrollar esta investigación es de tipo descriptivo, teniendo en cuenta que para las investigaciones en ciencias empresariales es posible abarcar diferentes aspectos metodológicos, el aspecto que abarca esta investigación es el "*Descubrir y comprobar la posible asociación de las variables de investigación"* (MENDÉZ, 2006).

Con el procedimiento de evaluación de los conocimientos adquiridos a través del Objeto Virtual de Aprendizaje diseñado se quiere comprobar la asociación que existe entre la exposición del Grupo de Investigación al OVA y el conocimiento o recordación resultante.

#### Método de investigación

El método usado para desarrollar esta investigación es no experimental de tipo inductivo, ya que por considerarse una forma de raciocinio o de argumentación que conlleva al investigador a realizar un análisis ordenado, coherente y lógico del problema que ha decidido investigar, este método permite al investigador a partir de la observación de fenómenos o situaciones particulares que enmarcan el problema de investigación a concluir premisas que expliquen el fenómeno analizado. (MENDÉZ, 2006) .

#### **Participantes**

El grupo de investigación estuvo conformado por Mujeres, cuya edad no es relevante para el desempeño de la prueba, que tienen como actividad económica principal ser empeladas del Banco Popular de la Gerencia de Organización y Métodos su cargo es como cargo profesionales, el nivel de ingresos del grupo es otro elemento no relevante dentro de la investigación, su nivel educativo mínimo es profesional en alguna carrera de pregrado.

Dentro de sus características particulares y exigibles dentro del Grupo de Investigación es ser empleado de la Gerencia de Organización y Métodos del Banco Popular y no conocer en detalle el proceso de Constitución de CDT.

#### Instrumentos

Los instrumentos necesarios para el desarrollo de esta investigación fueron:

- 10 Profesionales de la Gerencia de Organización y Métodos del Banco Popular.
- 10 puestos de trabajo.
- 10 esferos
- 10 cuestionarios de evaluación Pre- Test
- 10 cuestionarios de evaluación Post- Test
- 1 sala de reuniones
- 1 Equipo Portátil
- 1 Video Beam
- 1 Tablero de proyección
- 1 Objeto Virtual de Aprendizaje previamente desarrollado

La técnica usada para realizar la recolección de los datos fue de tipo cualitativo, para la tabulación de la información fue de tipo cuantitativo.

La validación del instrumento se realizó por medio de tres (3) jueces quienes evaluaron desde su área de conocimiento los enunciados de la prueba teniendo en cuenta el objetivo de la pregunta, la coherencia entre el contenido y la respuesta.

La fuente primaria de información fueron las prueba de Pre-Evaluación y Post- Evaluación, esta fuente fue seleccionada teniendo en cuenta que los participantes son una población altamente homogénea y con una problemática semejante.

#### Procedimiento

Para desarrollar la investigación se definieron las siguientes etapas:

### *Elección del tema a transmitir en el Objeto Virtual de Aprendizaje*

En esta etapa de evaluó cual proceso podría ser plasmado en un Objeto Virtual de Aprendizaje, para ello se tuvieron en cuenta las siguientes
consideraciones: El proceso no debía conocerse al detalle por los participantes de la prueba, el proceso no debía ejecutarse frecuentemente por los participantes de la prueba, el proceso debía ser objeto de mejoras por parte de los participantes de la prueba en sus actividades diarias, una vez evaluadas las características deseadas del proceso, se obtuvo como resultado que el proceso para plasmar era el de Constitución de Certificados de Depósito a Termino (CDT).

#### *Diseño y elaboración del Objeto Virtual de Aprendizaje*

En esta etapa lo primero fue seleccionar la herramienta de elaboración del Objeto Virtual de Aprendizaje, esta debía ser de fácil adquisición y disponibilidad, el formato de presentación debía ser compatible con los Sistemas Operativos para PC usados con mayor frecuencia adicionalmente el uso de la herramienta debía ser sencillo, sin embargo una de las características relevantes en el proceso de selección debía ser el costo de adquisición de la herramienta debía ser competitivo en comparación con las herramientas usadas actualmente en el Banco Popular, por estas razones la elección de la herramienta fue el software libre usado comúnmente en presentaciones académicas o profesionales Prezi® , con el cual se creo el OVA basado en el procedimiento P- 006-00101 de Constitución y Entrega de Certificados CDT del Banco Popular.

Prezi® es una herramienta 2.0 basada en Flash creada para facilitar la creación de presentaciones no lineales, es decir, con esta herramienta se pueden crear mapas visuales con enlaces, videos, gráficos, entre otras aplicaciones.

Las ventajas de Prezi® entre otras son:

- Tiene versión de acceso gratuito.
- Su curva de aprendizaje es acelerada.
- Menú simple.
- La presentación puede ser descargada al cualquier PC.
- **•** Permite insertar videos e imágenes.
- El registro puede realizarse usando Facebook.
- Las presentaciones pueden ser compartidas

Como puede observarse Prezi® es una herramienta que permite la creación de un Objeto Virtual de Aprendizaje básico como el diseñado para esta investigación.

El Objeto Virtual de Aprendizaje diseñado se clasificó dentro de los OVA básicos, estos se caracterizan por estar constituidos por una imagen digital ( Gráfico, foto, esquema, diagrama entre otros), un sonido, una tabla, frase, fórmula, los requisitos de cumplimiento del OVA fueron la reutilización mediante la protección en un servidor del Banco en el cual se puede

consultar constantemente el OVA; Educatividad propósito que puede ser evidenciado en las post- test, Interoperabilidad debido a que el software en el cual fue diseñado le permite ser reproducido en cualquier computador de la red del Banco Popular.

Simultáneamente a estas actividades las pruebas que serían usadas

EL procedimiento de Constitución y Entrega de Certificados de CDT, hace un recorrido desde la llagada del cliente a una Oficina del Banco Popular y el proceso de asesoramiento del cliente en información como las Tasas de captación del CDT, los plazos establecidos para la constitución etc.

Luego se inicia con la explicación del proceso operativo que debe llevar a cabo los cargos involucrados en el proceso de constitución tanto administrativa, la cual se desarrolla en la plataforma administrativa de la Oficina, hasta la constitución financiera del CDT ejecutada en las cajas de la Oficina, el detalle del proceso puede verse en el Anexo 1.

A continuación se presenta la sección del Objeto Virtual de Aprendizaje diseñado en el cual se presenta la metodología a seguir en cada una de las secciones.

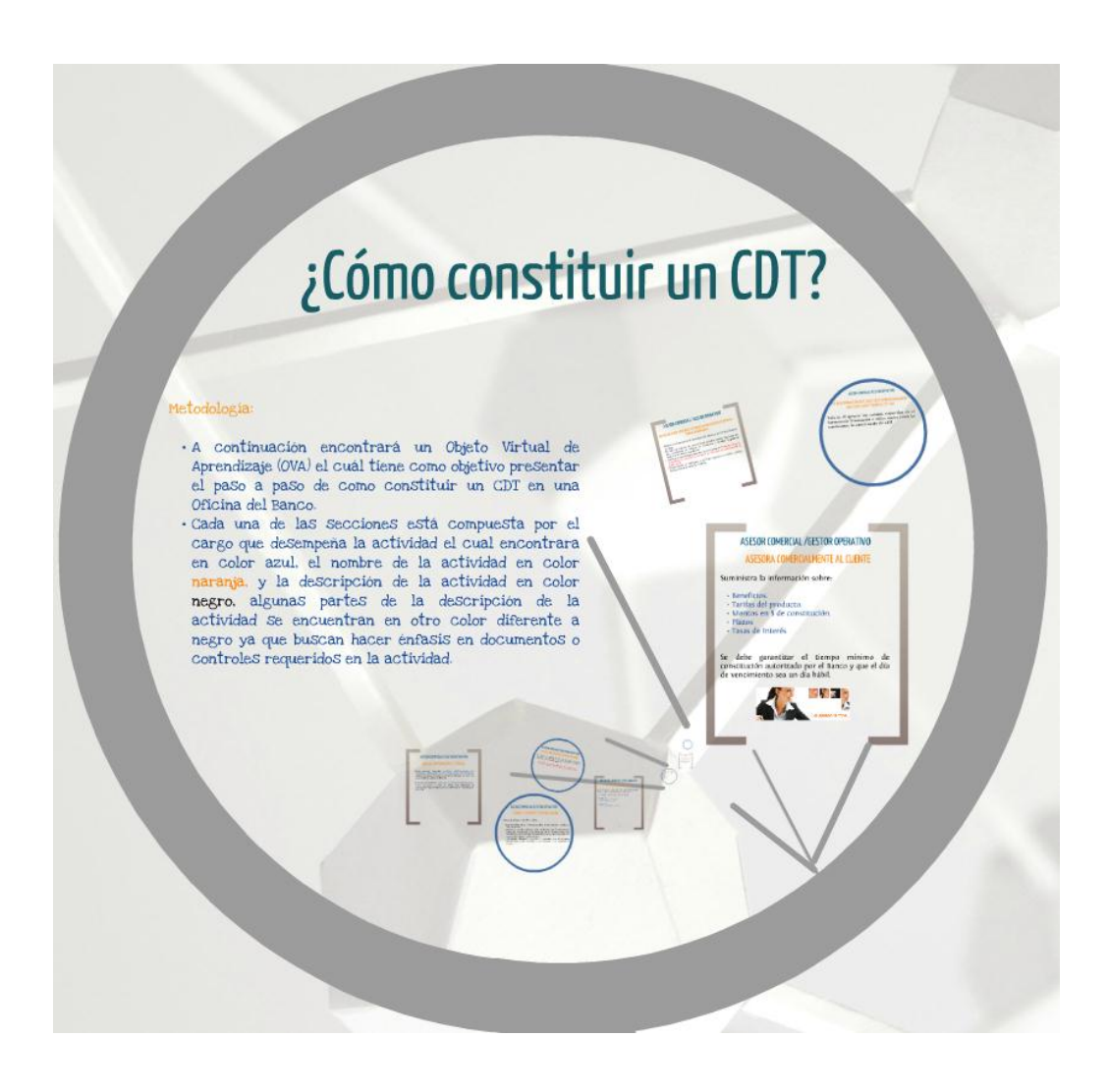

## **lustración 1 Sección de Inicio Objeto Virtual de Aprendizaje**

*Aplicación de la prueba Pre- Test*

Una vez finalizada la etapa de creación del Objeto Virtual de Aprendizaje se procedió a realizar un Pre- Test el cual tenia como propósito realizar un diagnóstico de los conocimientos previos que poseía el grupo de investigación sobre el proceso de Constitución y Entrega de Certificados CDT, la prueba se aplicó a un grupo de 10 profesionales de la Gerencia de Organización y Métodos. Ver Anexo 2.

#### *Implementación del Objeto Virtual de Aprendizaje*

Una vez recolectadas las Pruebas Pre- Test se dio a conocer el OVA creado al grupo de investigación, esta aplicación se realizó durante 25 minutos aproximadamente en el cual los participantes por conocieron el proceso de Constitución y Entrega de Certificados CDT, la primera parte del OVA les indicaba la metodología usada para transmitir el proceso así:

Cada una de las secciones del OVA esta compuesta por la siguiente información: El cargo que realiza la actividad en color azul, el nombre de la actividad a desarrollar en color naranja y la descripción de la actividad en color negro, adicionalmente se informó que algunos aspectos de la descripción de la actividad, como controles o documentos adicionales dentro del proceso se encontrarían en otros colores para hacer énfasis en este tipo de información. La aplicación del OVA se realizó en una sala de capacitación aislada a puerta cerrada, evitando de esta manera distractores que pudieran afectar el proceso de capacitación o los resultados de la prueba Post- Test.

## **Ilustración 2 Sección del Objeto Virtual de Aprendizaje**

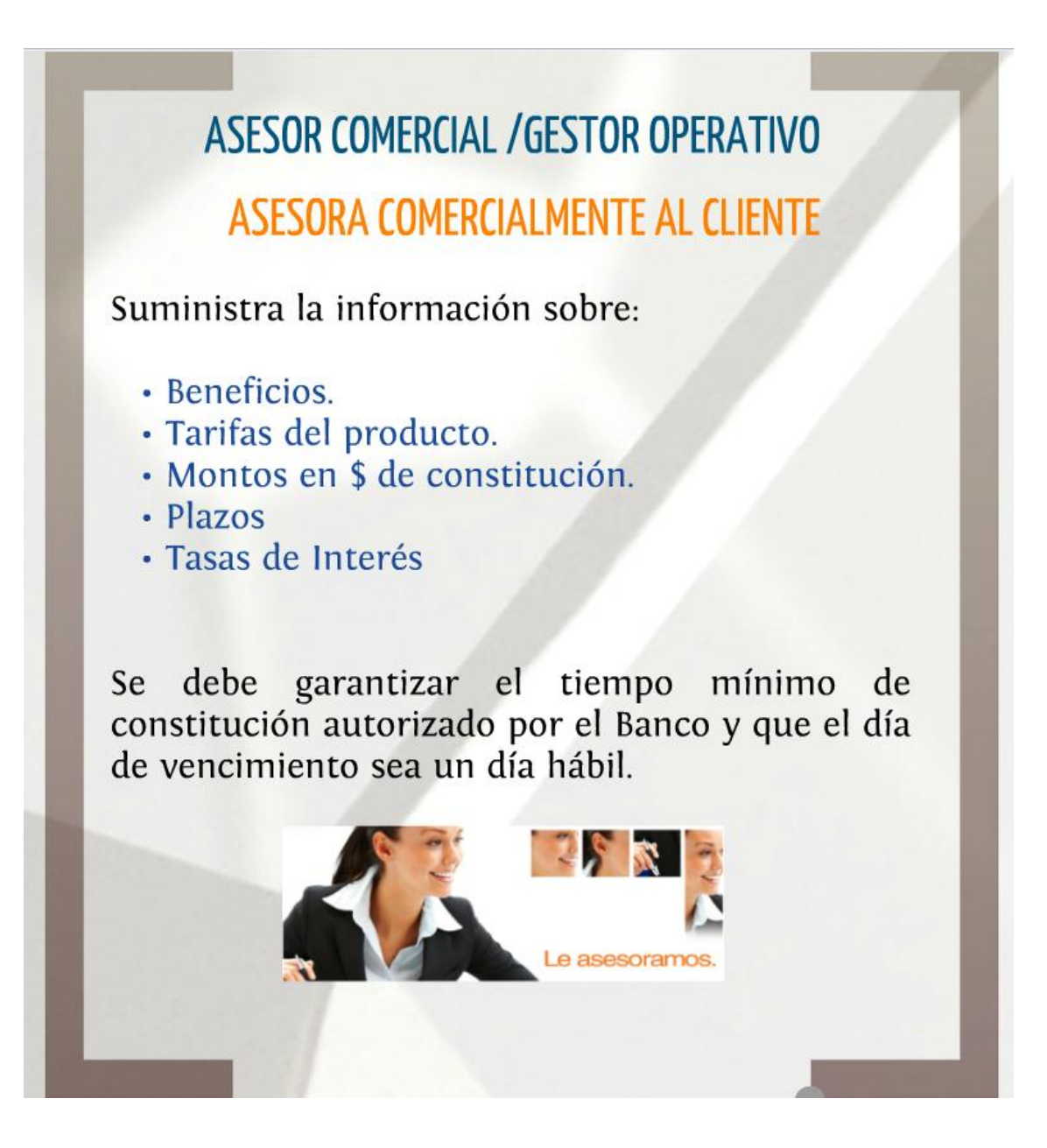

## **Ilustración 3 Sección de cierre del Objeto Virtual de Aprendizaje**

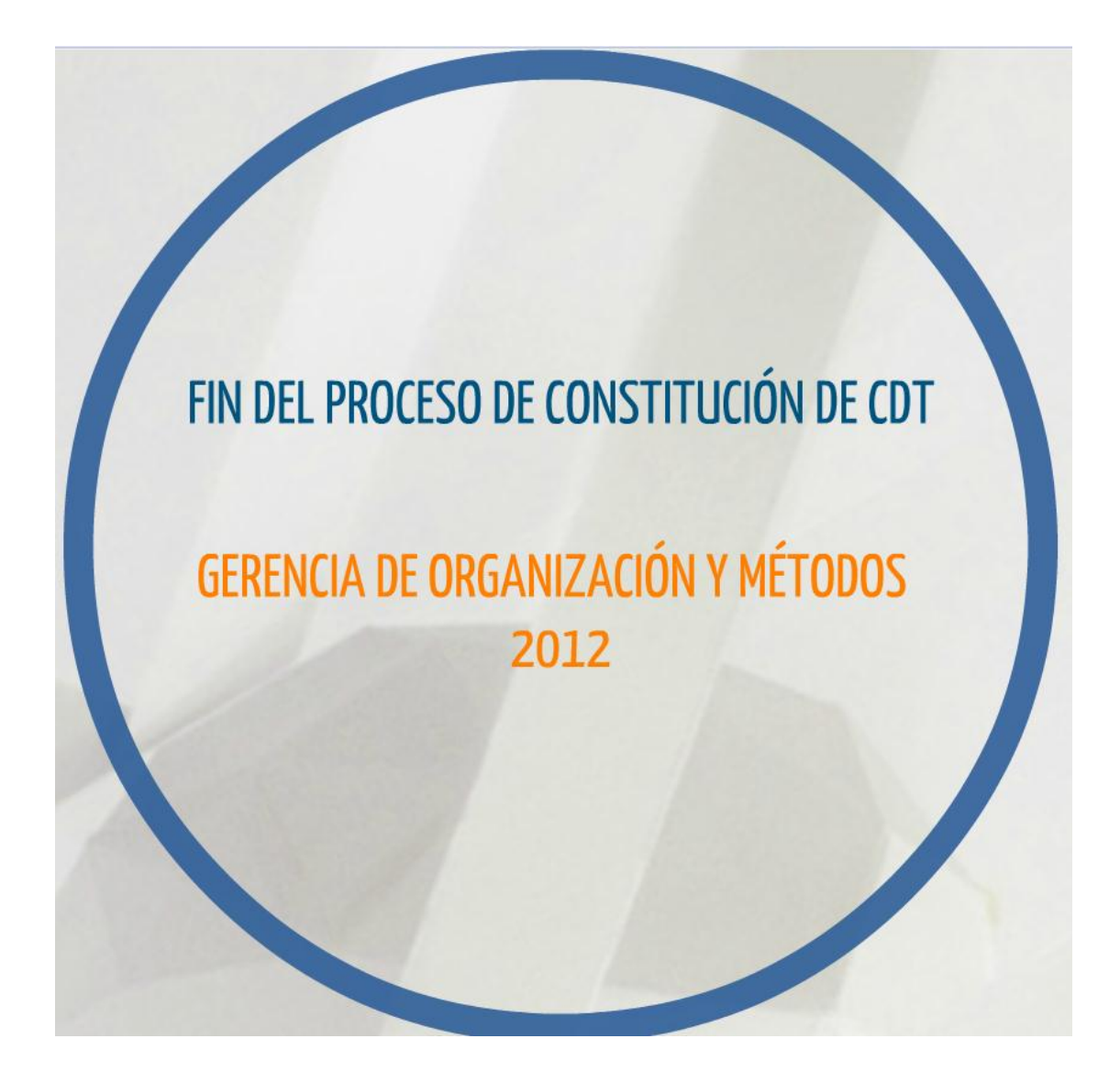

*Aplicación de la prueba Post – Test*

Una vez finalizada la aplicación del OVA se solicitó al grupo de investigación resolver la prueba Post- Test para evaluar:

1. Si el Objeto Virtual de Aprendizaje les permitió adquirir nuevos conocimientos o,

2. Si el Objeto Virtual de Aprendizaje les permitió aclarar nuevos conocimientos, los resultados de la prueba pueden verse en el Anexo 3.

#### *Tabulación y análisis de la información*

Al finalizar la etapa de evaluación Pre-Test y Post- Test así como la de implementación del Objeto Virtual de Aprendizaje se procedió a llevar los resultados de cada prueba a hoja electrónica que permitiera identificar, tabular y crear gráficos para su posterior análisis mediante el proceso de observación comparando los resultados obtenidos, evaluando si los objetivos de la implementación del OVA se habían cumplido, de acuerdo a los Objetivos propuestos.

Para obtener resultados medibles las respuestas de cada una de las preguntas les fue asignado un valor numérico de la siguiente manera: las preguntas correctas se les dio valor de uno (1) y las preguntas incorrectas valor de cero (0), en cada una de las graficas se indica el numero de pregunta analizada, el número de participante y la respuesta obtenida.

Los test diligenciados pueden verse en el Anexo 4 – Resultados Pruebas Pre- test y Anexo 5 – Resultados Prueba Post- Test.

### *Resultados*

A continuación se presentan los resultados de la evaluación realizada al

Grupo Objeto de investigación:

*Tabulación de Prueba Pre-test*

# **Ilustración 4 Tabulación Prueba Pre- test**

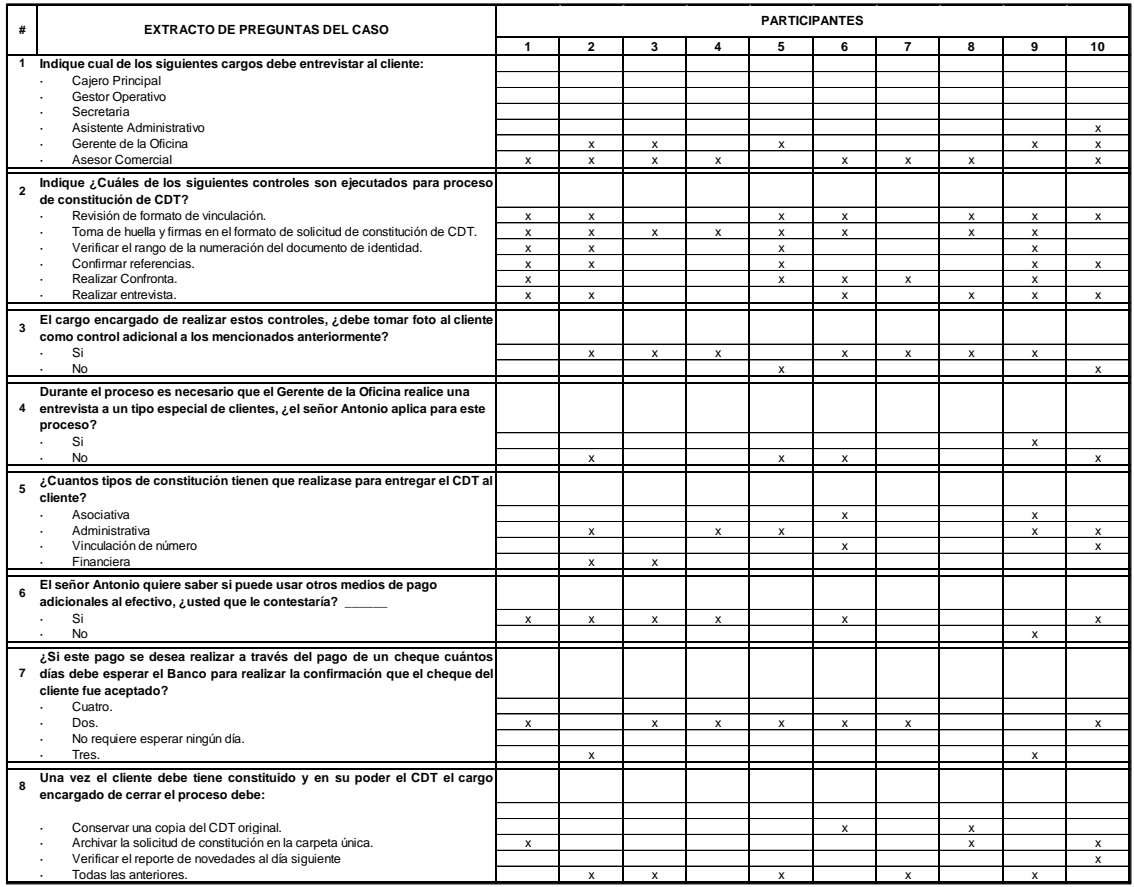

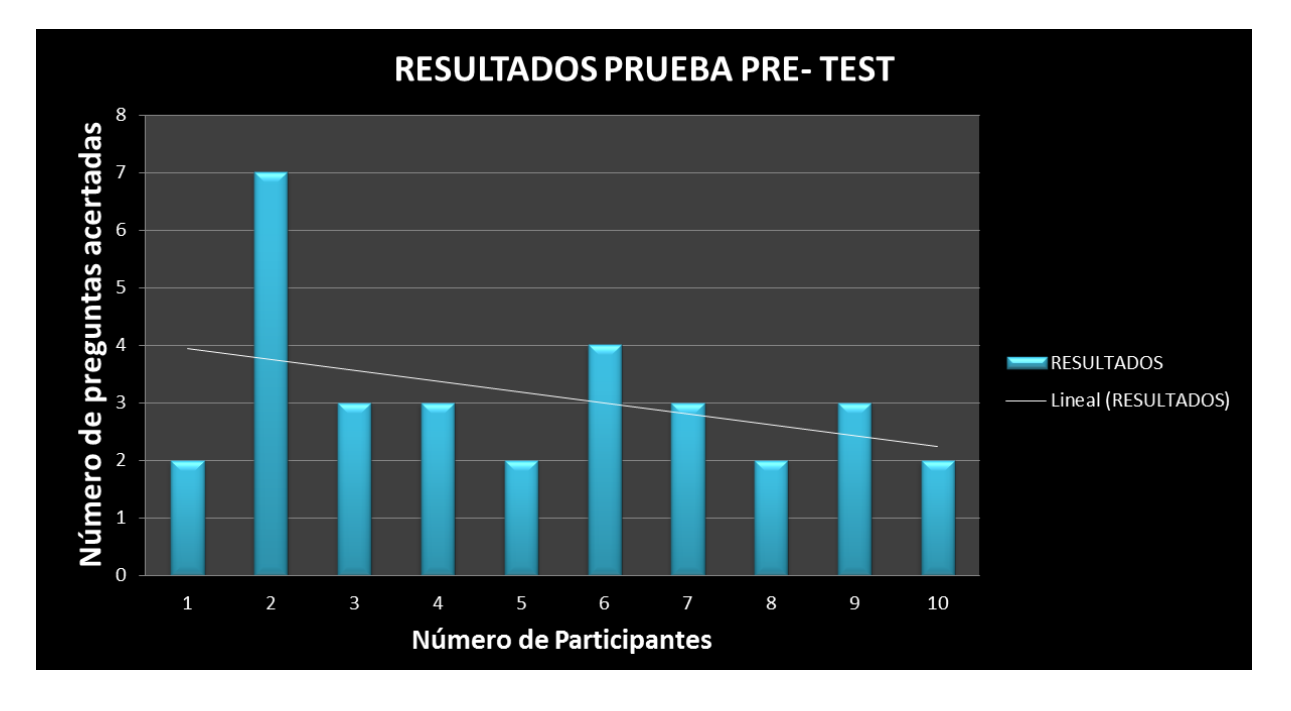

**Gráfica 1 Resultados Prueba Pre- Test Grupo**

## **Gráfica 2 Porcentaje de Respuestas Correctas Grupo**

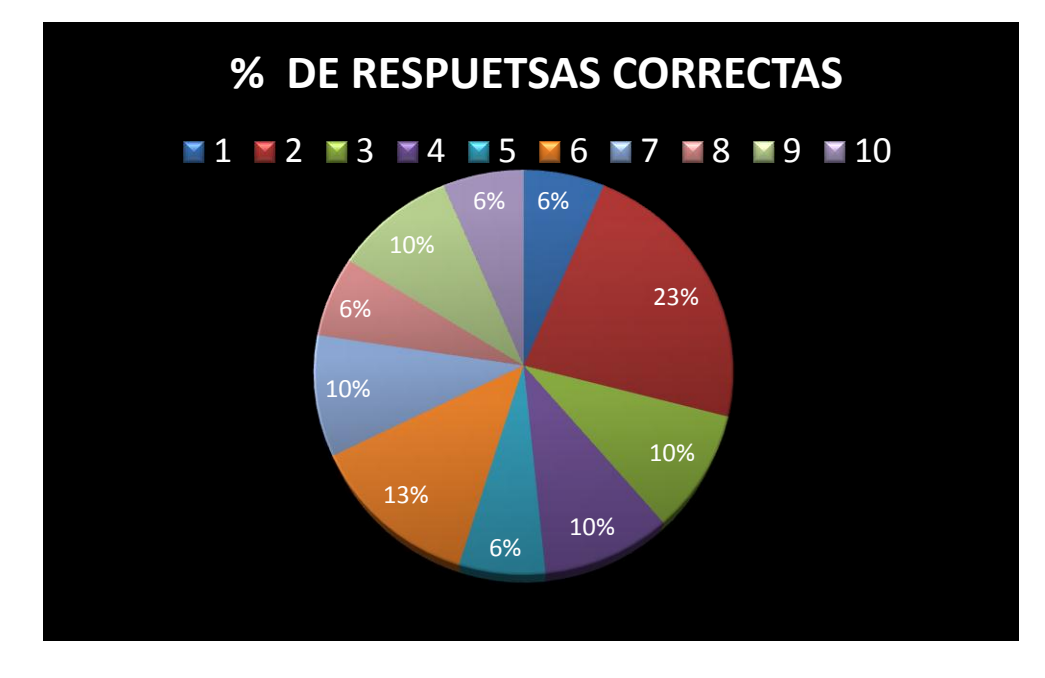

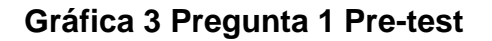

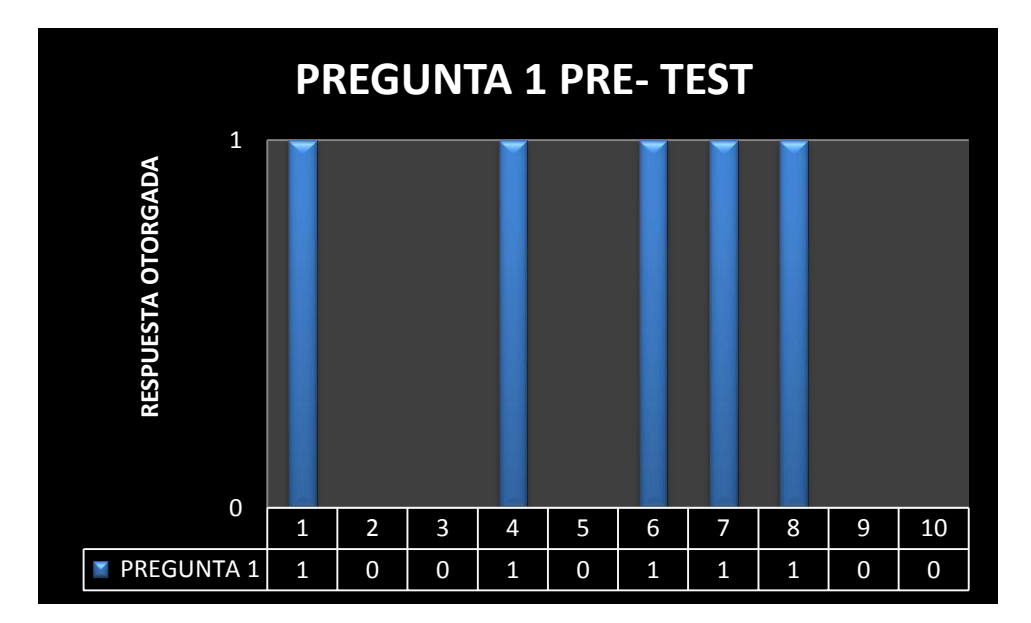

**Gráfica 4 Pregunta 2 Pre-test**

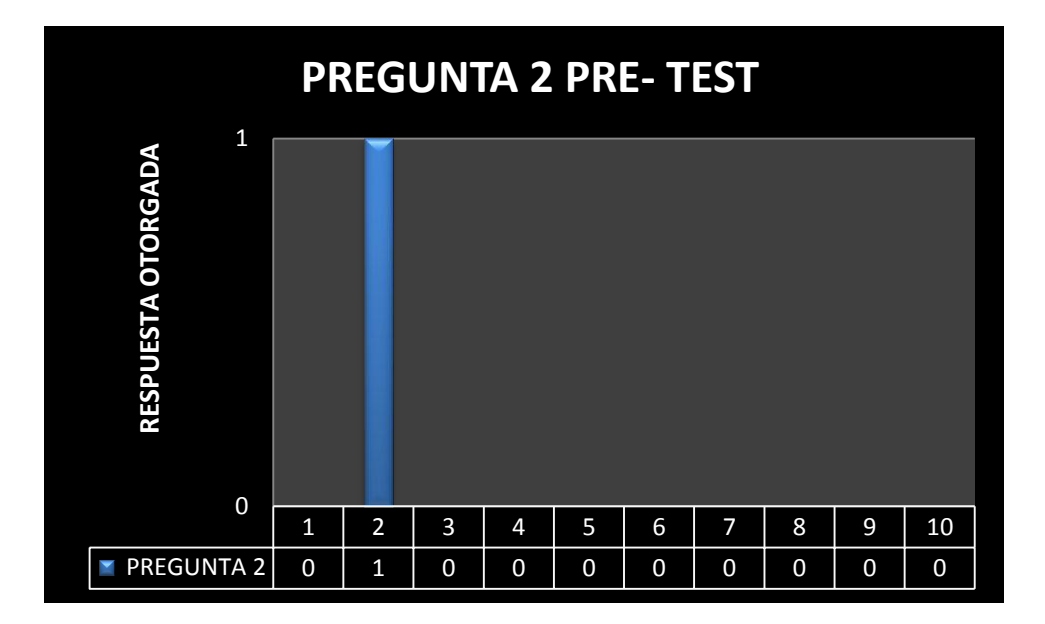

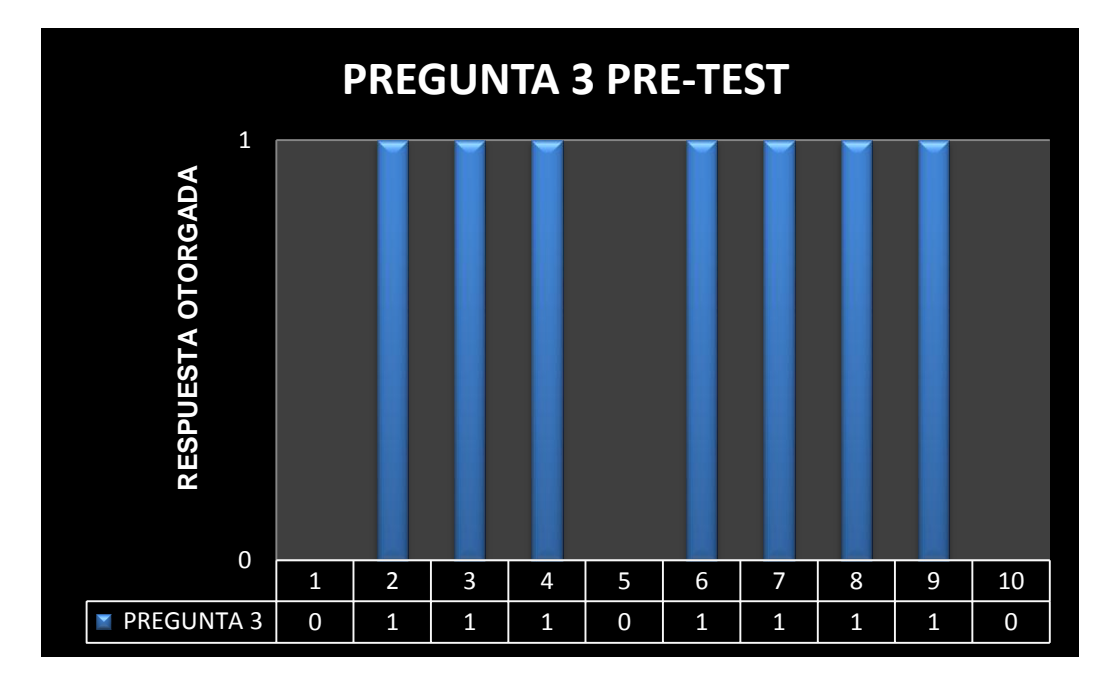

## **Gráfica 5 Pregunta 3 Pre-test**

**Gráfica 6 Pregunta 4 Pre-test**

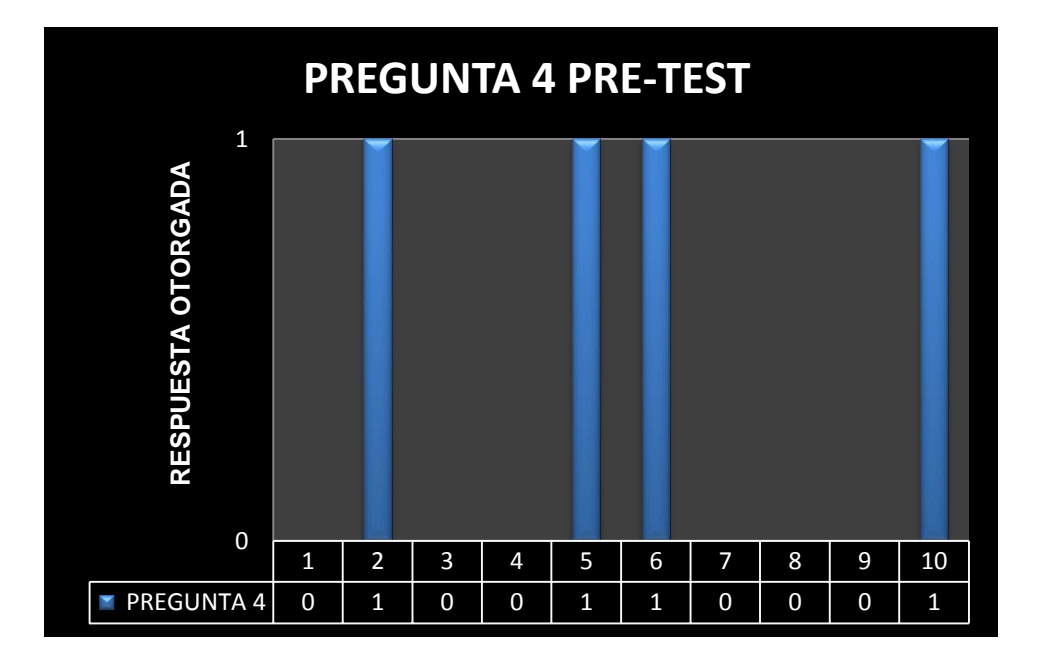

## **Gráfica 7 Pregunta 5 Pre-test**

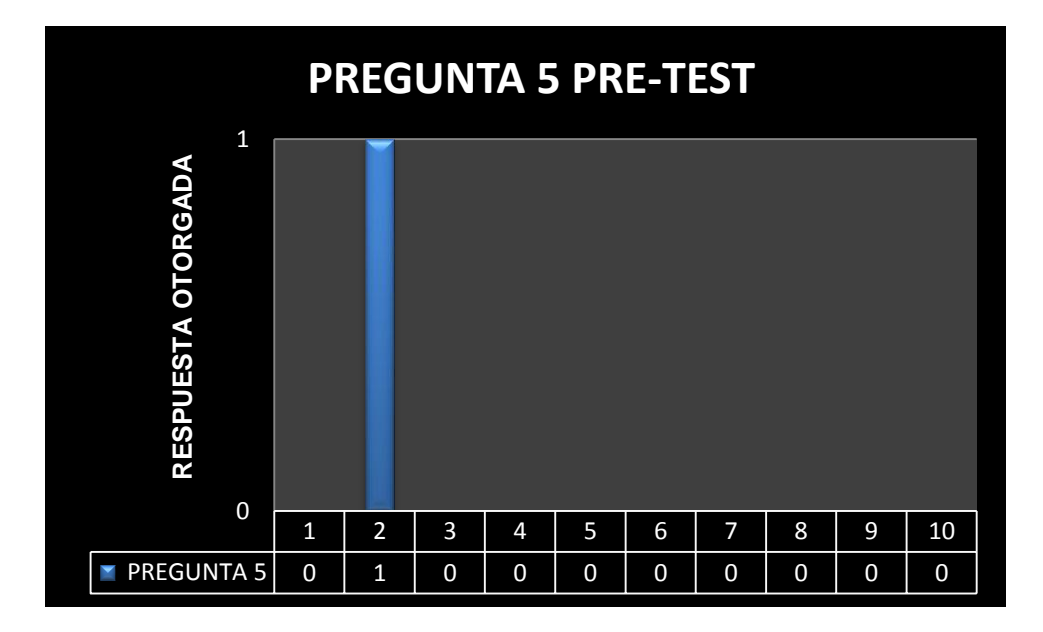

# **Gráfica 8 Pregunta 6 Pre-test**

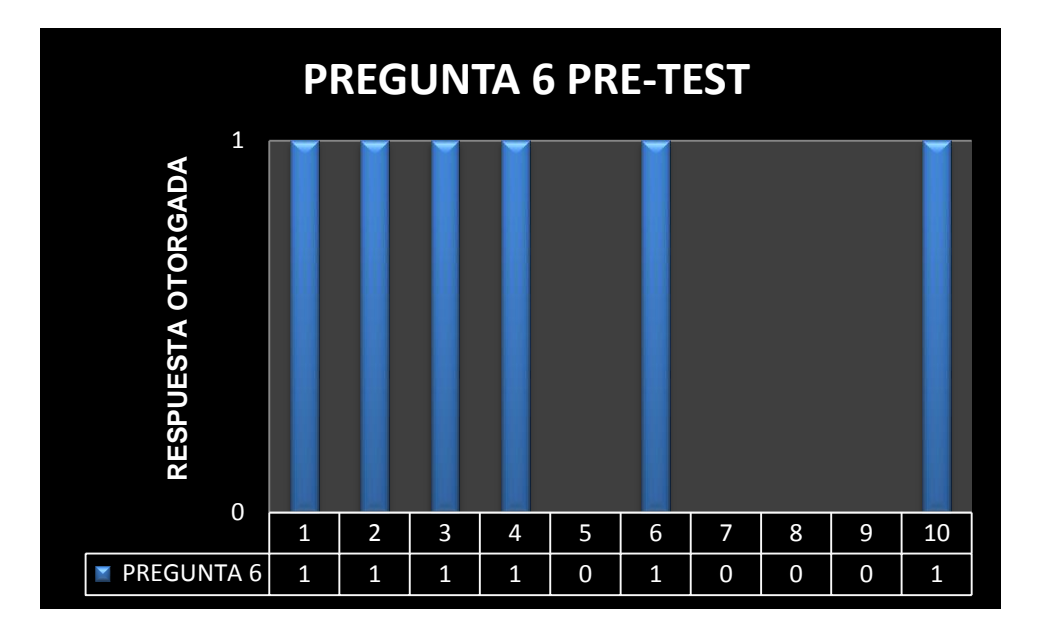

## **Gráfica 9 Pregunta 7 Pre-test**

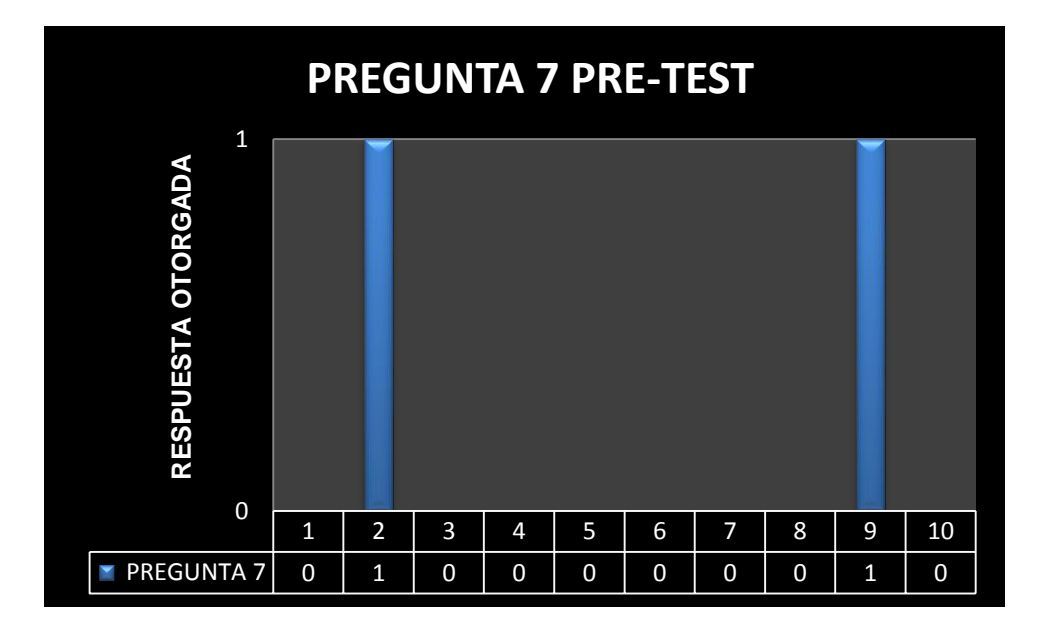

**Gráfica 10 Pregunta 8 Pre-test**

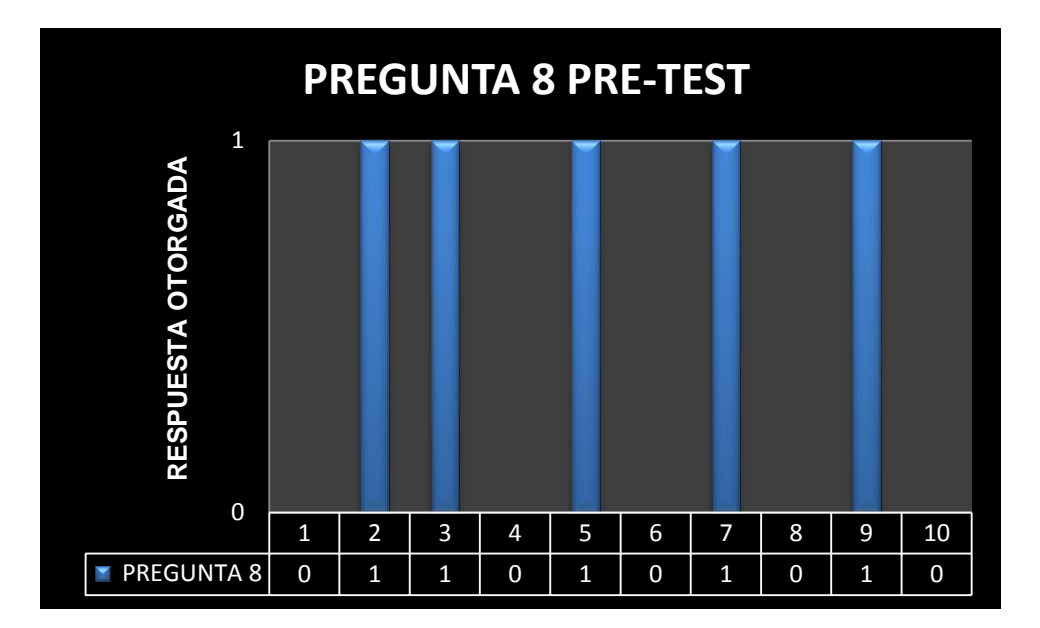

#### *Análisis de resultados prueba Pre – Test*

Al observarlos resultados obtenidos de la evaluación de conocimiento previa a la aplicación del OVA al Grupo Objetivo de estudio se evidencia lo siguiente:

- 1. De las 802 posibles respuestas correctas el grupo obtuvo un total de 31 respuestas correctas, con una participación del 39%.
- 2. La mayoría de participantes contestaron menos de 5 preguntas correctamente a excepción del participantes numero 2 quién obtuvo un total de 7 preguntas correctas y el 23% de participación sobre el grupo.
- 3. La pregunta que obtuvo mayor cantidad de respuestas correctas fue la pregunta 3.
- 4. La Pregunta que obtuvo la menor cantidad de respuestas correctas fue la pregunta 2 y 5 con tal solo un participante con respuestas correctas.
- 5. Al analizar los resultados de todo el grupo se evidencia una tendencia lineal negativa la cual indica que el grupo en cada una de las preguntas evaluadas el grupo contestó en su mayoría más preguntas erradas.
- 6. La medida de dispersión de todo el grupo fue del 2,1469, lo cuál indica que cada pregunta tuvo un número igual de respuestas

correctas o incorrectas, por encima o por debajo del dato real. Esta

medida de dispersión es alta.

7. Se puede concluir que el conocimiento previo de los participantes sobre el proceso de Constitución y entrega de CDT fue bajo.

# *Tabulación Prueba Post- Test*

## **Ilustración 5 Tabulación Prueba Pre- test**

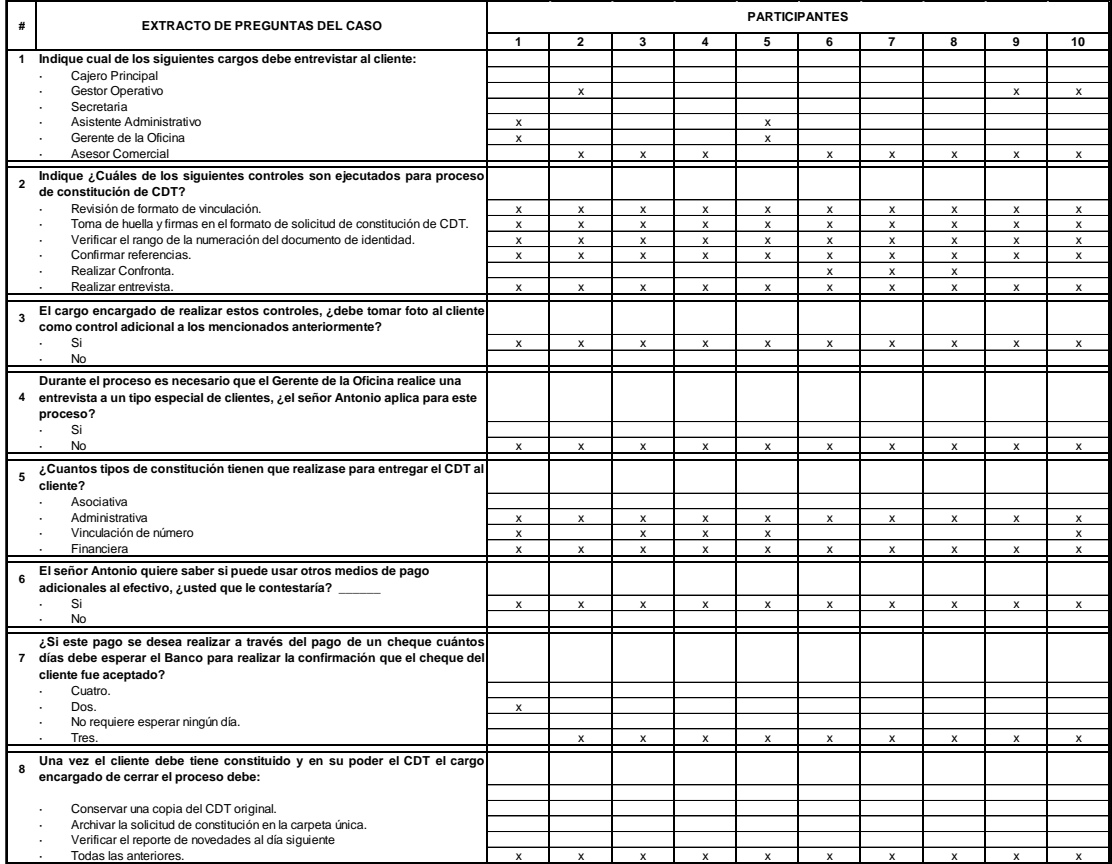

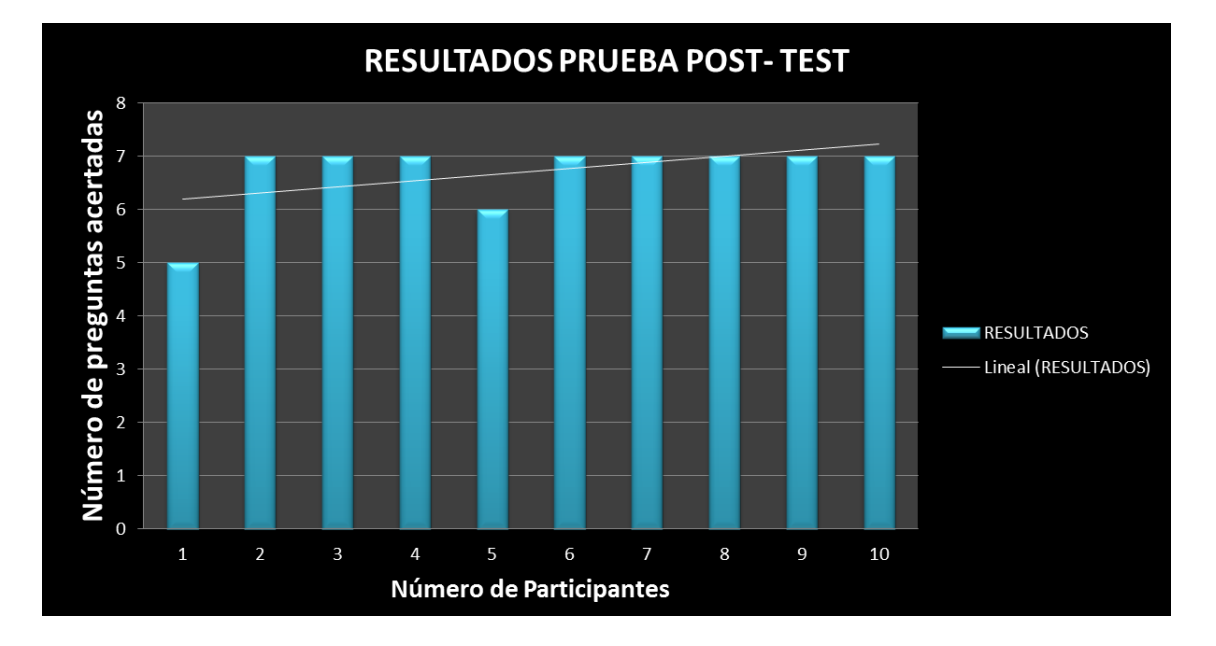

**Gráfica 11 Resultados Prueba Post- Test Grupo**

## **Gráfica 12 Porcentaje de Respuestas Correctas Grupo**

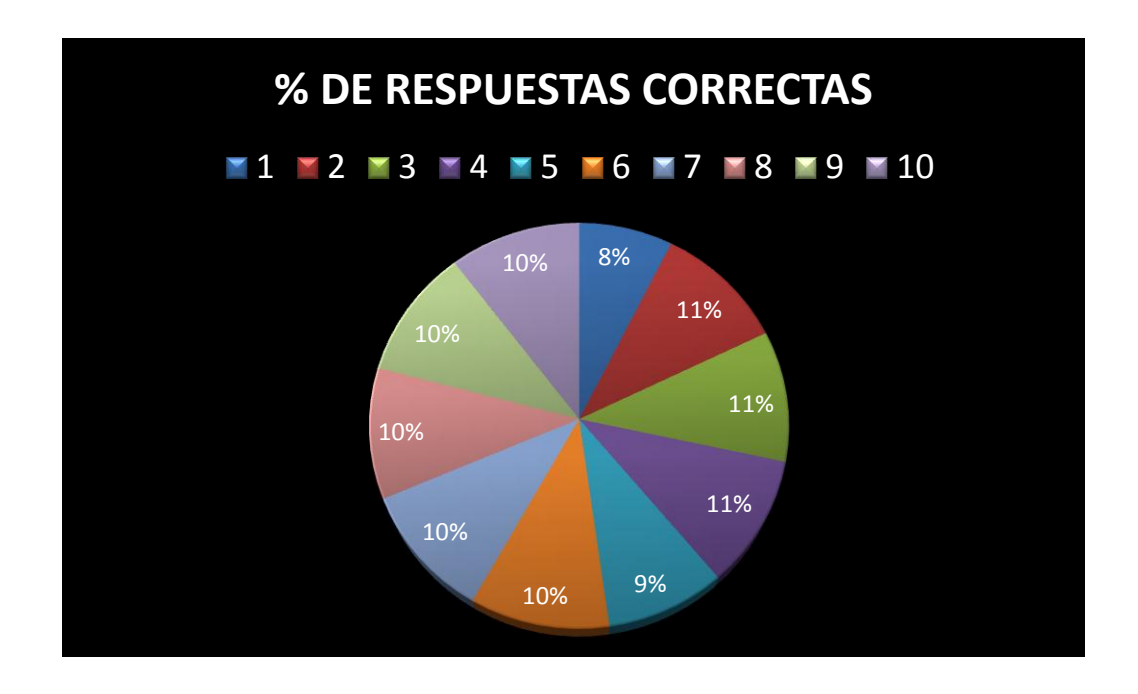

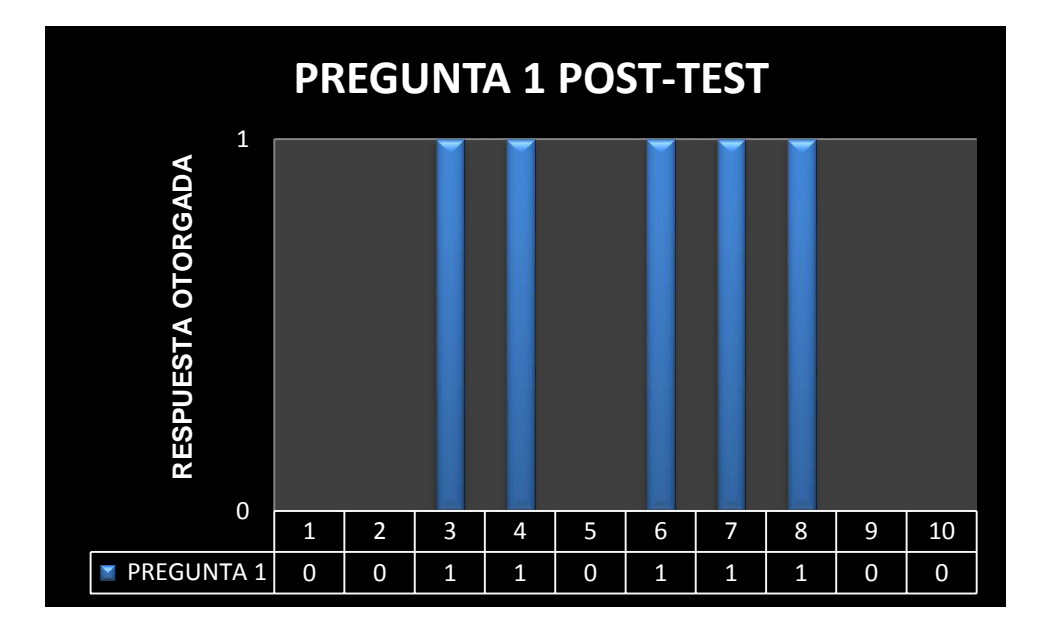

**Gráfica 13 Pregunta 1 Post- Test**

**Gráfica 14 Pregunta 2 Post- Test**

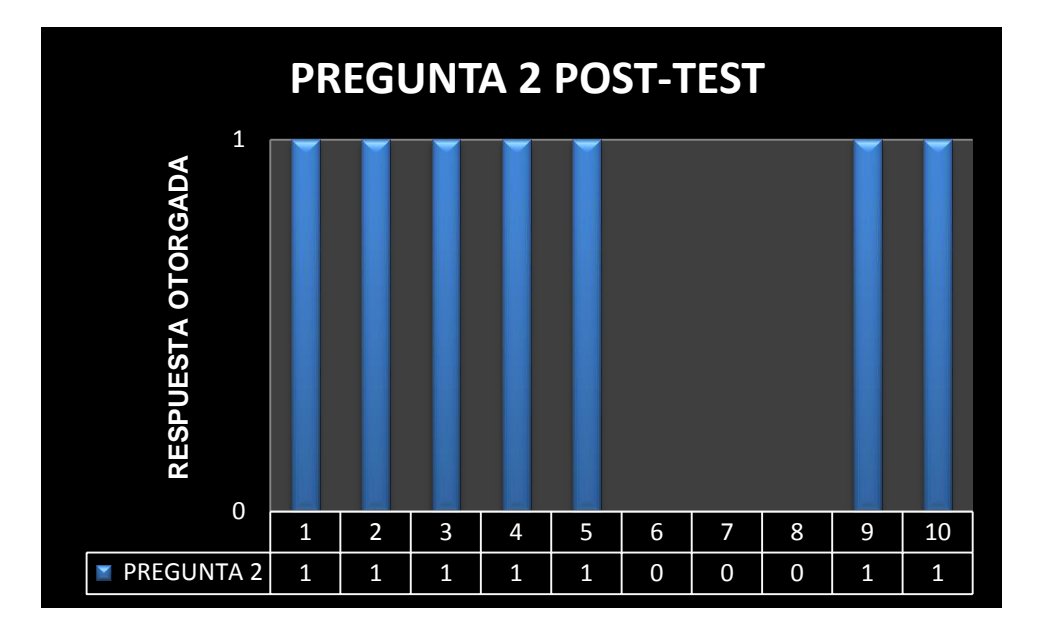

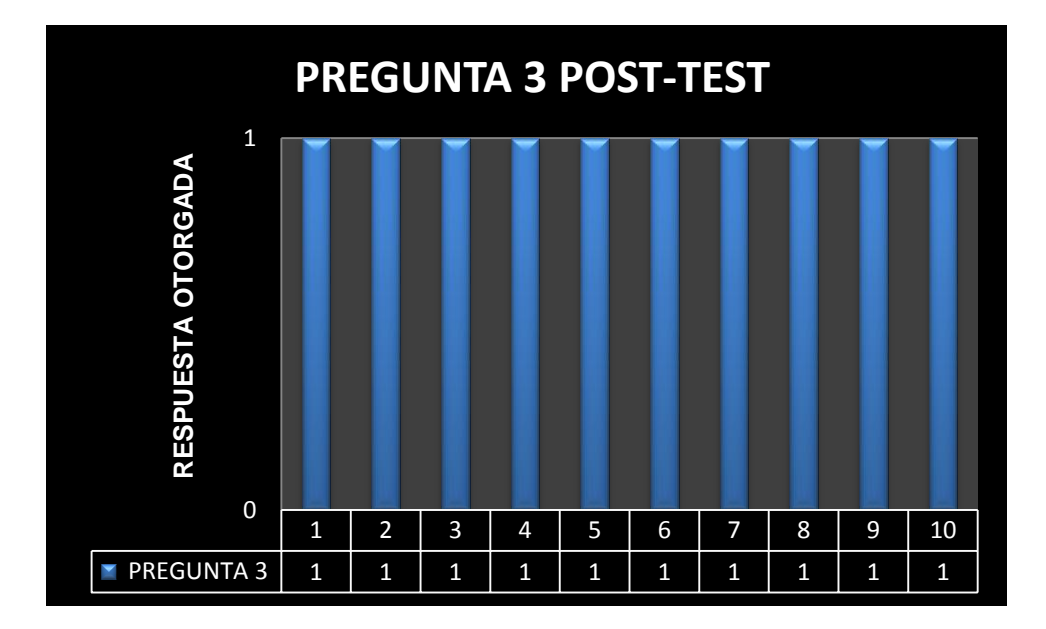

**Gráfica 15 Pregunta 3 Post- Test**

**Gráfica 16 Pregunta 4 Post- Test**

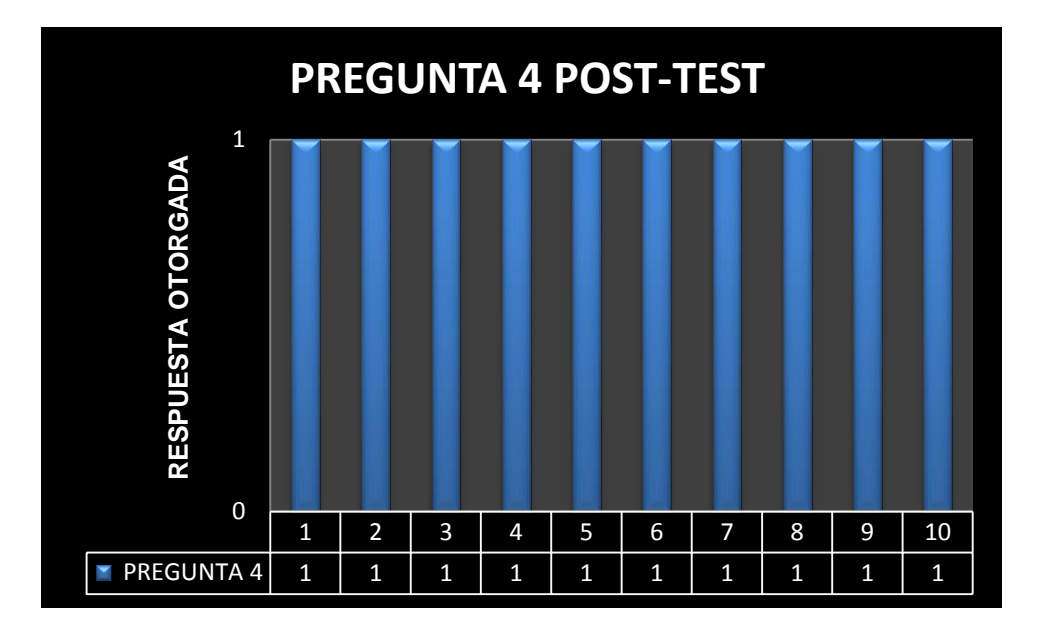

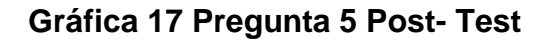

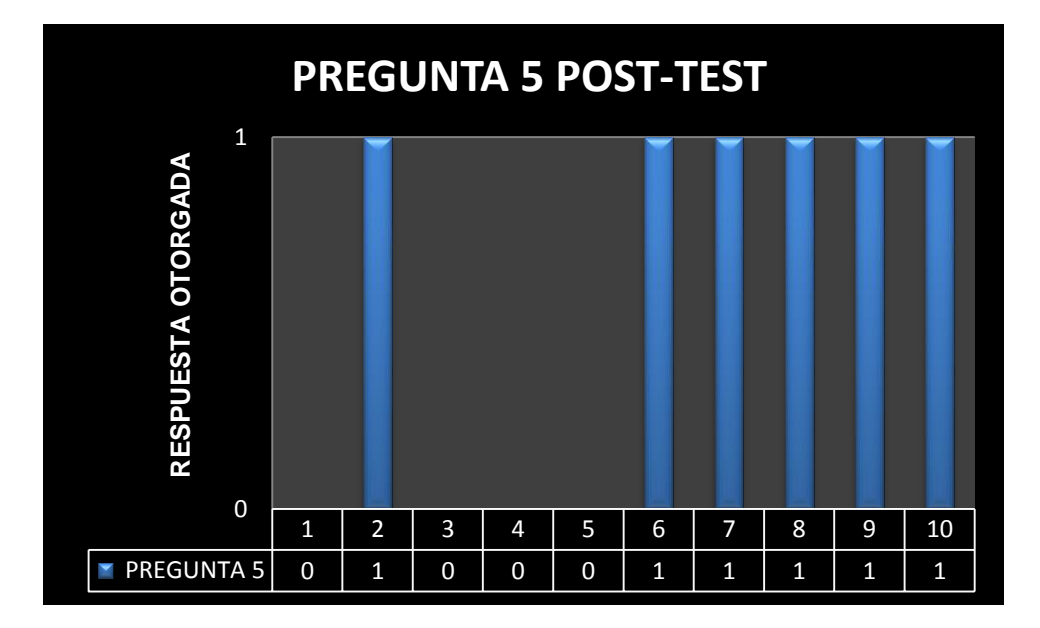

**Gráfica 18 Pregunta 6 Post- Test**

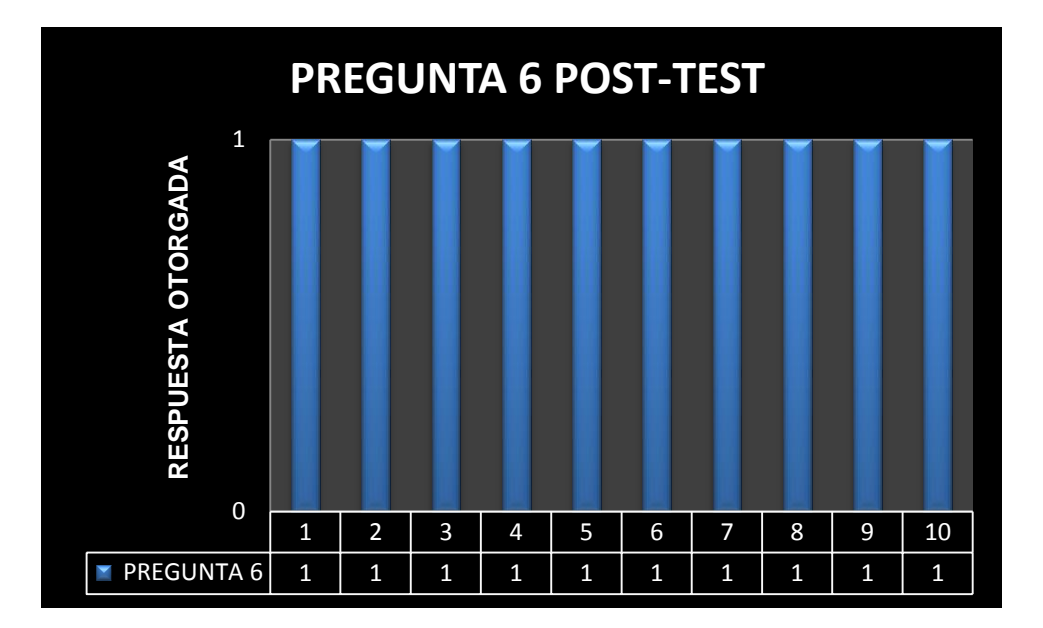

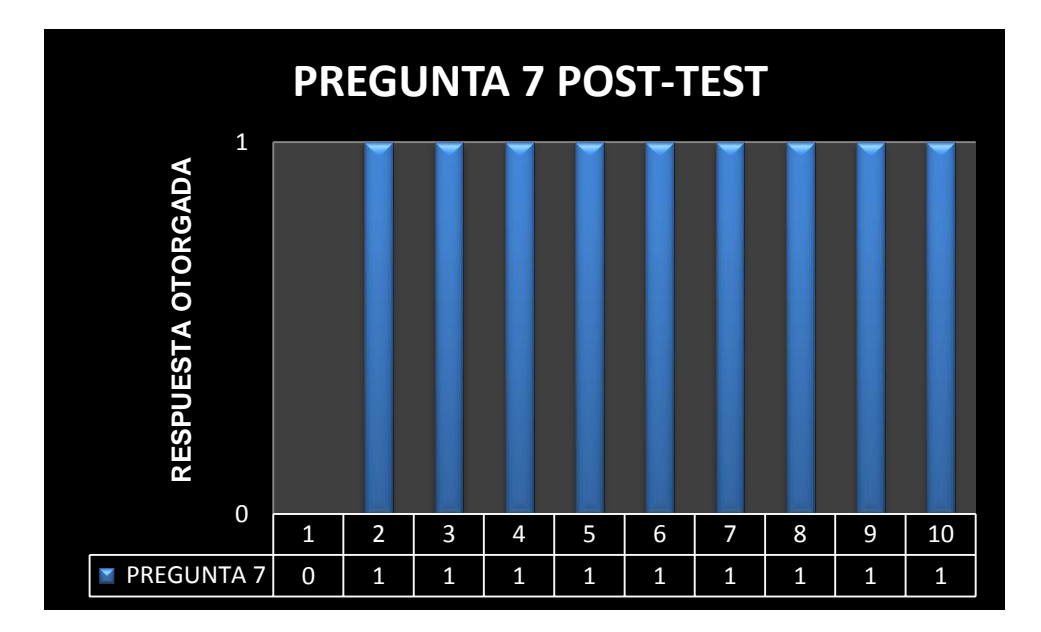

**Gráfica 19 Pregunta 7 Post- Test**

**Gráfica 20 Pregunta 8 Post- Test**

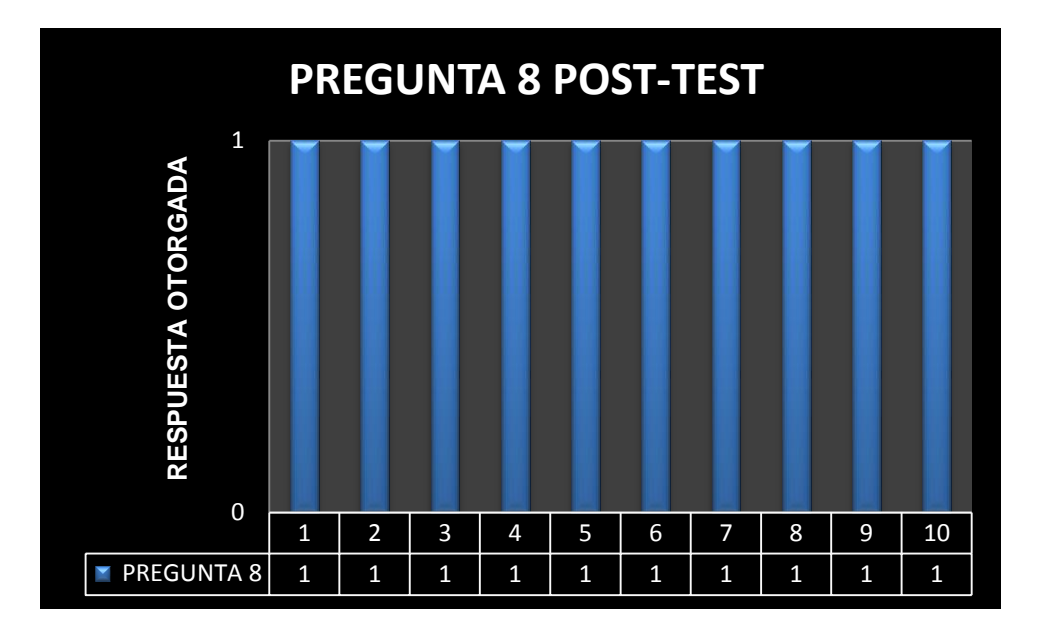

#### *Análisis de resultados*

Posterior a la aplicación del Objeto Virtual de Aprendizaje se llevó a cabo la aplicación de la prueba Post – Test la cual tuvo los siguientes resultados:

- 1. De las 80 posibles respuestas correctas el grupo contestó correctamente 67 de ellas con un 84% de éxito en la prueba.
- 2. El 80% de los participantes contestaron siete (7) preguntas correctamente a excepción del participante número 1 quién obtuvo un total de 5 preguntas correctas siendo la participación más baja de todo el grupo.
- 3. La pregunta que obtuvo mayor cantidad de respuestas correctas fue la pregunta 3, 4, 6 y 8, es decir, el 50% de la prueba obtuvo el 100% de respuestas de todo el grupo correctamente.
- 4. La Pregunta que obtuvo la menor cantidad de respuestas correctas fue la pregunta 1 con un total de 5 participantes.
- 5. Al analizar los resultados de todo el grupo se evidencia una tendencia lineal positiva la cual indica que el grupo aumento su participación en preguntas correctas.
- 6. La medida de dispersión de todo el grupo fue del 1,9324, lo cuál indica que cada pregunta tuvo un número igual de respuestas correctas o incorrectas, por encima o por debajo del dato real. Esta medida de dispersión es alta.

7. Se puede concluir posterior a la aplicación del Objeto Virtual de Aprendizaje permitió al Grupo aumentar su conocimiento cobre el proceso de Constitución y Entrega de CDT.

### *Resultados Comparativos*

A continuación se presentan los resultados comparativos entre la aplicación de las pruebas, los resultados permitirán comprobar la hipótesis de la investigación sobre la diferencia de los resultados.

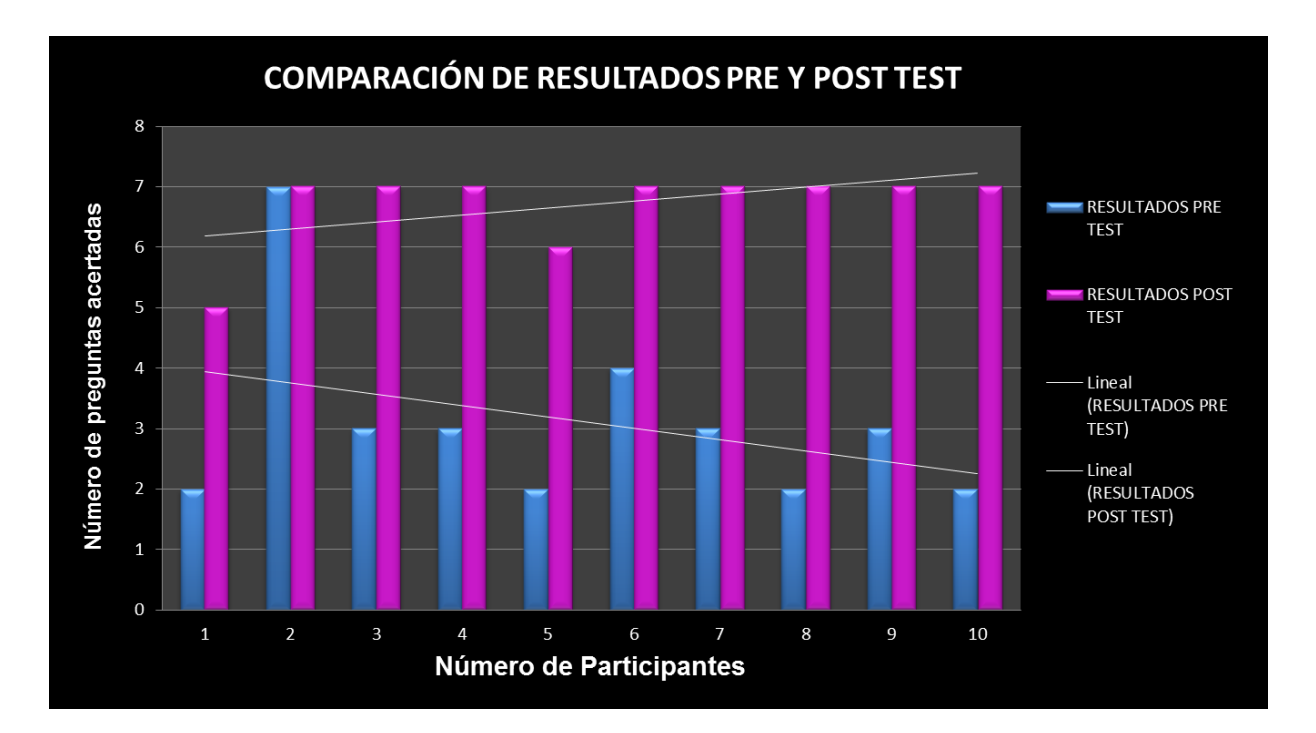

### **Gráfica 21 Resultados de comparación de resultados**

La Grafica 21 permite observar como la aplicación los resultados de la Prueba Post – Test fueron un 46% satisfactorios en comparación con la prueba Pre- Test.

Así mismo se evidencia que todos los participantes presentaron un aumento en sus respuestas correctas, ningún participante presentó un desmejoramiento en las respuestas de la prueba Post- test.

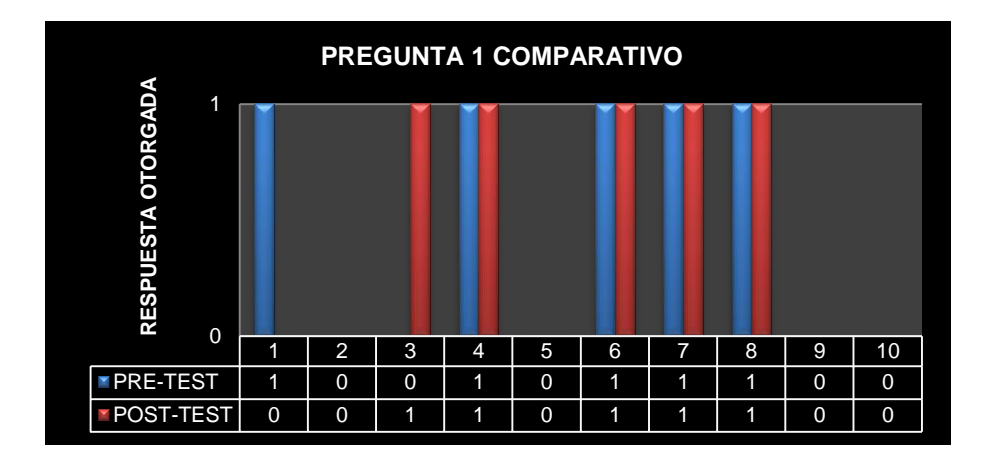

### **Gráfica 22 Pregunta 1 Comparativo**

**Gráfica 23 Porcentaje comparativo de respuestas correctas P1**

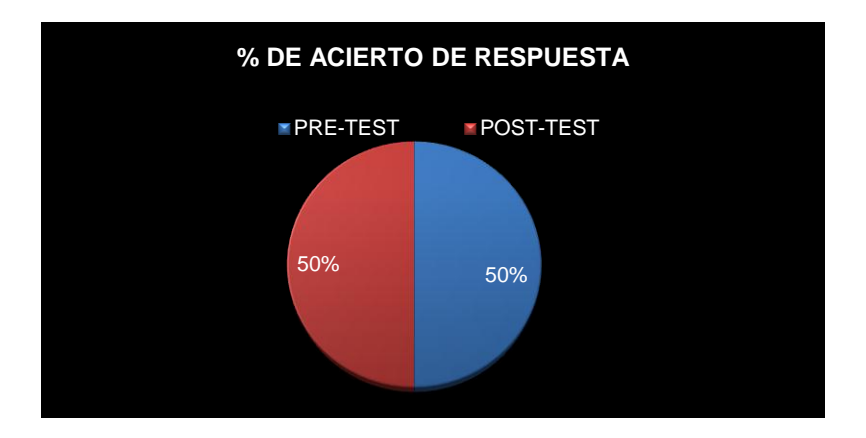

Al observar los resultados comparativos de la pregunta 1 se evidencia que en esta pregunta aunque la persona número tres (3) dentro del grupo participó de manera positiva en la respuesta a esta pregunta también puede verse que la persona número uno (1) no participó en la respuesta post- test, esto puede indicar que su conocimiento, después de la aplicación del OVA se vio afectado negativamente, es decir, posiblemente el conocimiento fue confuso, lo cual no le permitió contestar correctamente.

Puede concluirse de esta pregunta que la participación positiva del grupo se mantuvo en un 50% tanto para la prueba Pre- Test como la prueba Post-Test, en esta pregunta la aplicación del Objeto Virtual de Aprendizaje fue indiferente ya que no se evidencia un aumento significativo en conocimientos para el grupo adicionalmente que pudo presentarse confusión por parte de un participante.

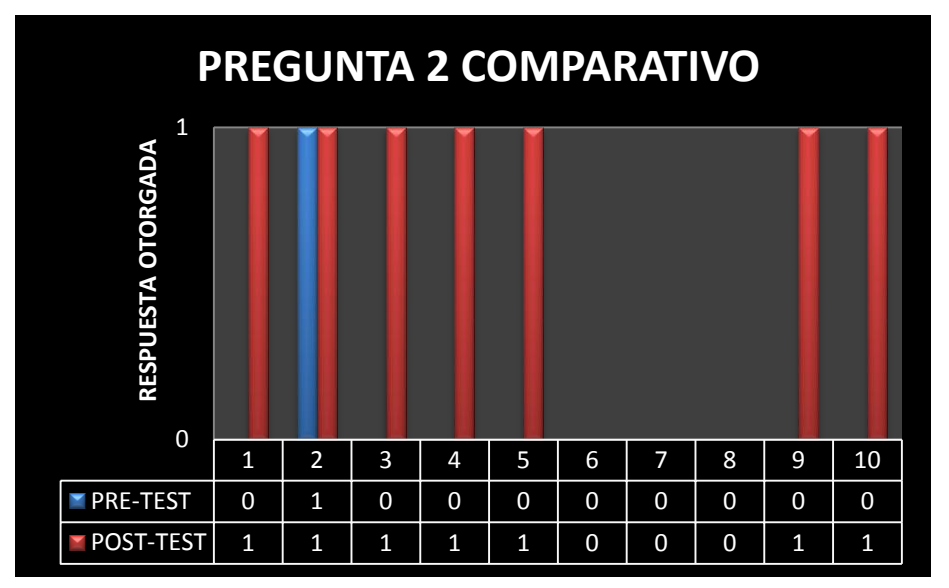

**Gráfica 24 Pregunta 2 Comparativo**

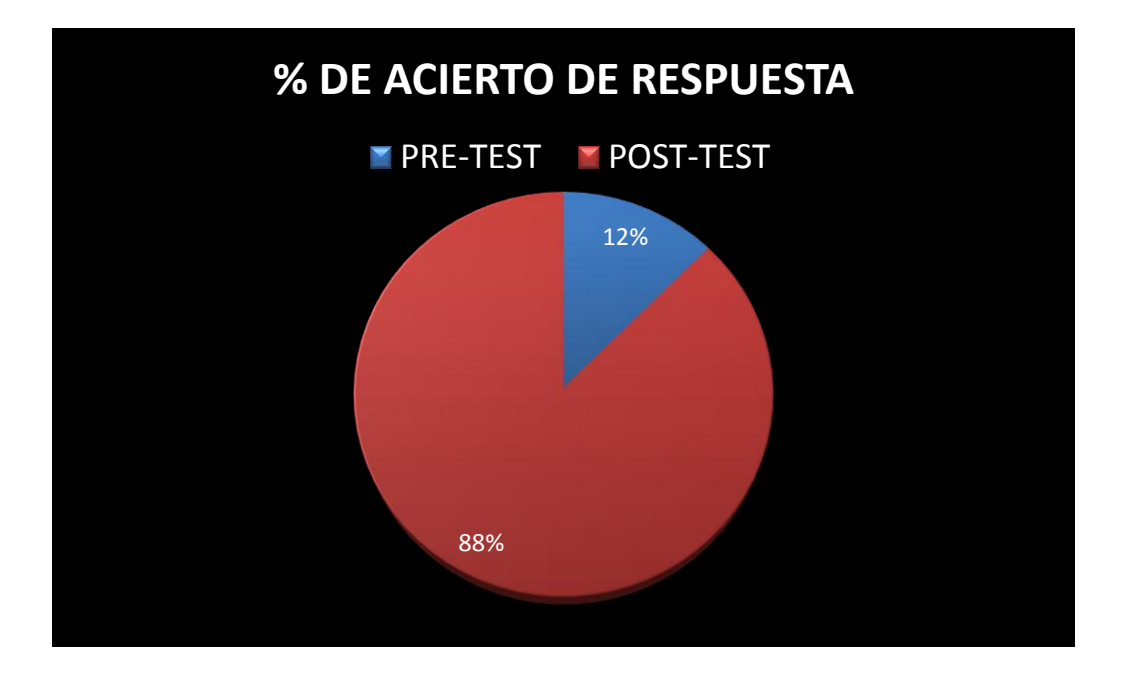

#### **Gráfica 25 Porcentaje comparativo de respuestas correctas P2**

Al observar las respuestas obtenidas en la aplicación de la prueba Post-Test, se evidencia un aumento de cinco veces más respuestas acertadas en comparación con la Prueba Pre- Test.

Puede observarse que el grupo puedo obtener nuevo conocimiento posterior a la aplicación del Objeto Virtual de Aprendizaje, en esta pregunta el resultado de la aplicación es positivo ya que se evidencia que el Grupo aumento el numero de respuestas correctas.

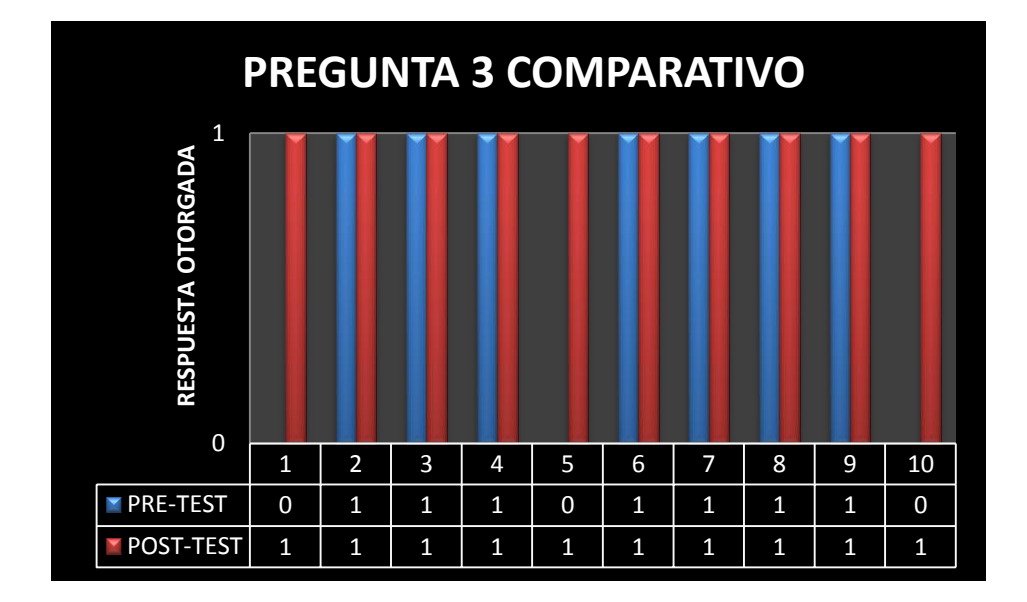

### **Gráfica 26 Pregunta 3 Comparativo**

**Gráfica 27 Porcentaje comparativo de respuestas correctas P3**

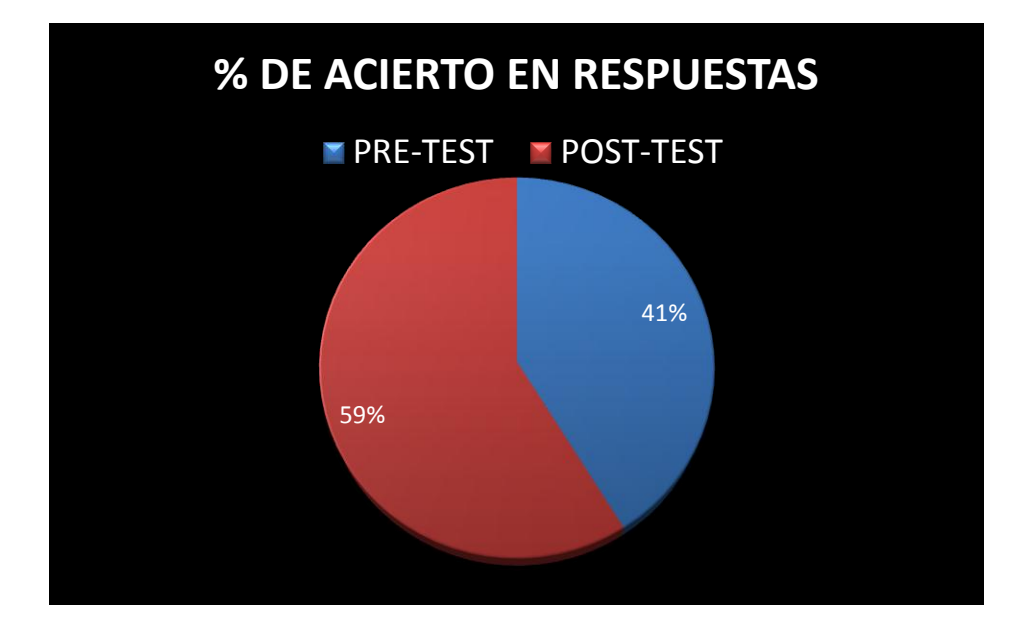

Las respuestas obtenidas de esta pregunta evidencian un aumento de tres nuevas respuestas correctas adicionales en el Grupo, los resultados permiten concluir que la aplicación de Objeto Virtual de Aprendizaje fue exitosa ya que el conocimiento de la prueba Pre-Test se mantuvo en los participantes activos y adicionalmente aumentó en otros participantes.

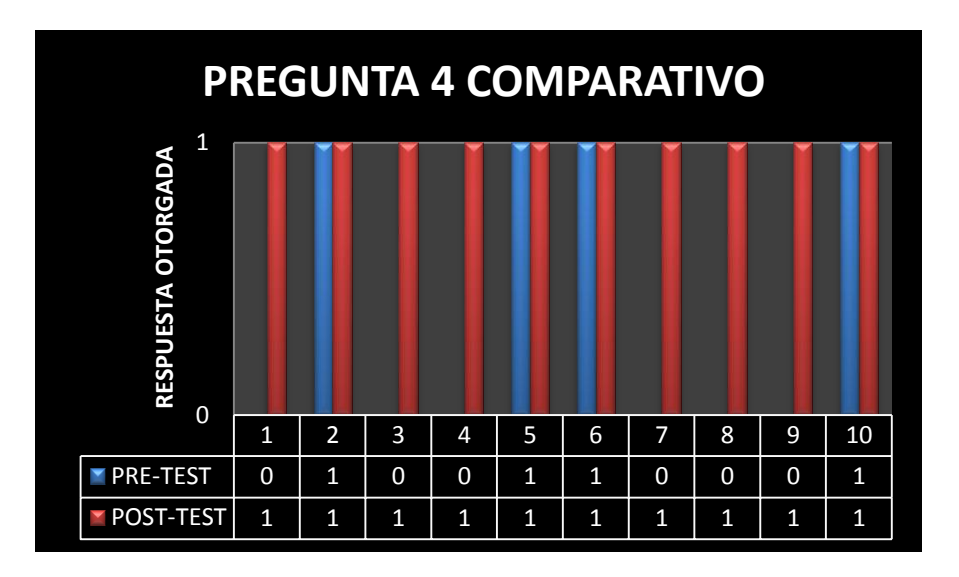

**Gráfica 28 Pregunta 4 Comparativo**

**Gráfica 29 Porcentaje comparativo de respuestas correctas P4**

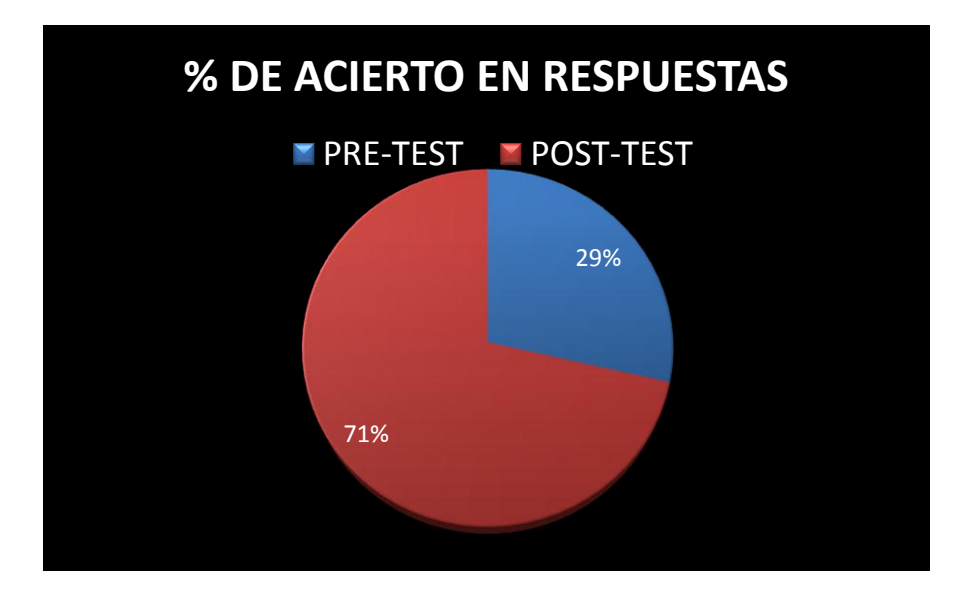

Los resultados de esta pregunta evidencian que seis (6) personas obtuvieron respuestas correctas adicionales a las cuatro (4) respuestas correctas del Pre-test, este comportamiento permite concluir que la aplicación del Objeto Virtual de Aprendizaje permitió aumentar los conocimientos y mantener los existentes.

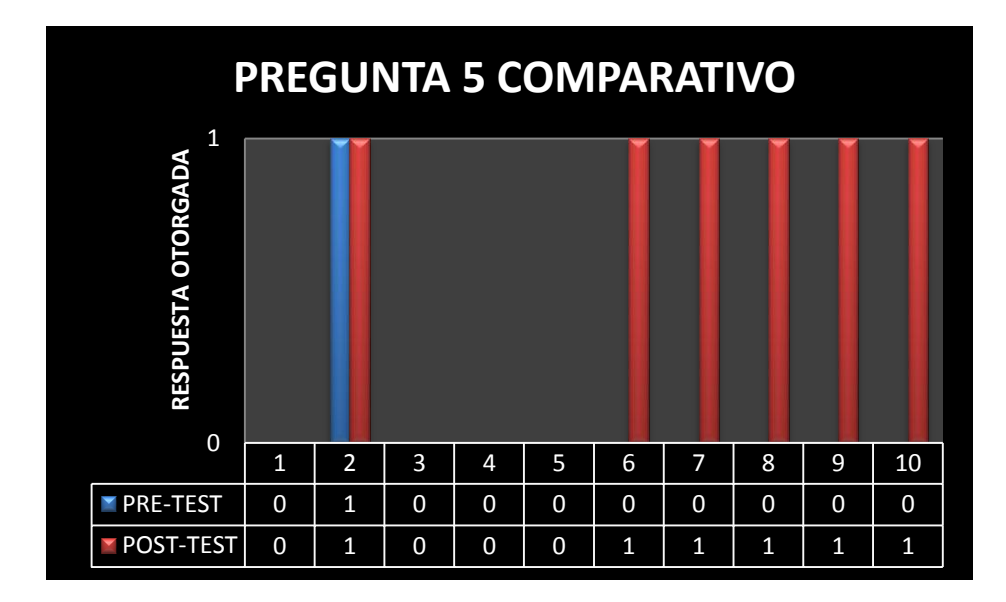

### **Gráfica 30 Pregunta 5 Comparativo**

**Gráfica 31 Porcentaje comparativo de respuestas correctas P5**

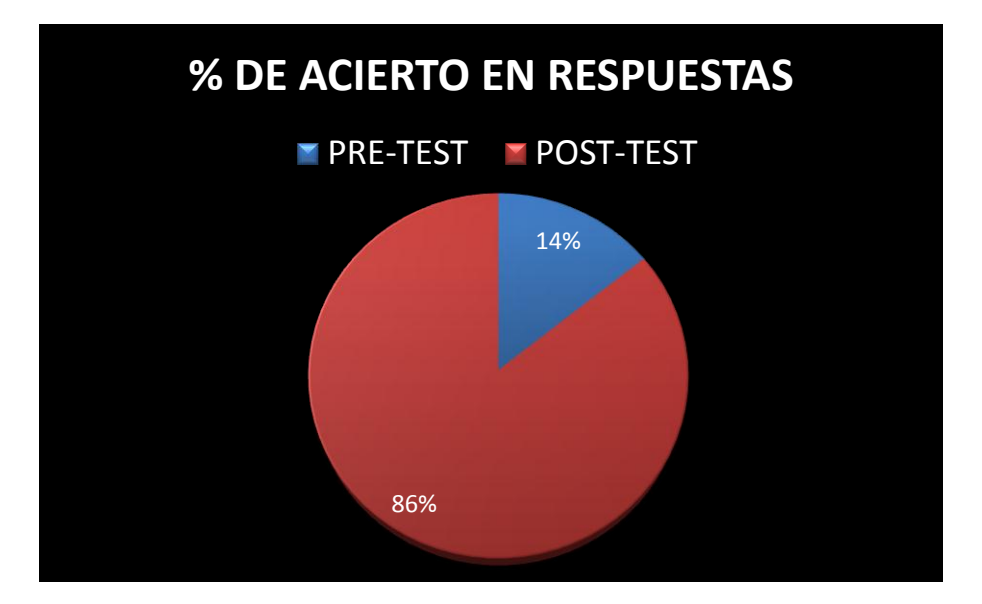

Los resultados comparativos dan como resultado el aumento en seis (6) participantes, en la prueba Pre- test se evidenció que el nivel de conocimiento era bajo, ya que tan solo un (1) participante contestó correctamente la pregunta.

La aplicación del Objeto Virtual de Aprendizaje fue exitoso y ha permitido aumentar el grado de conocimiento en el grupo.

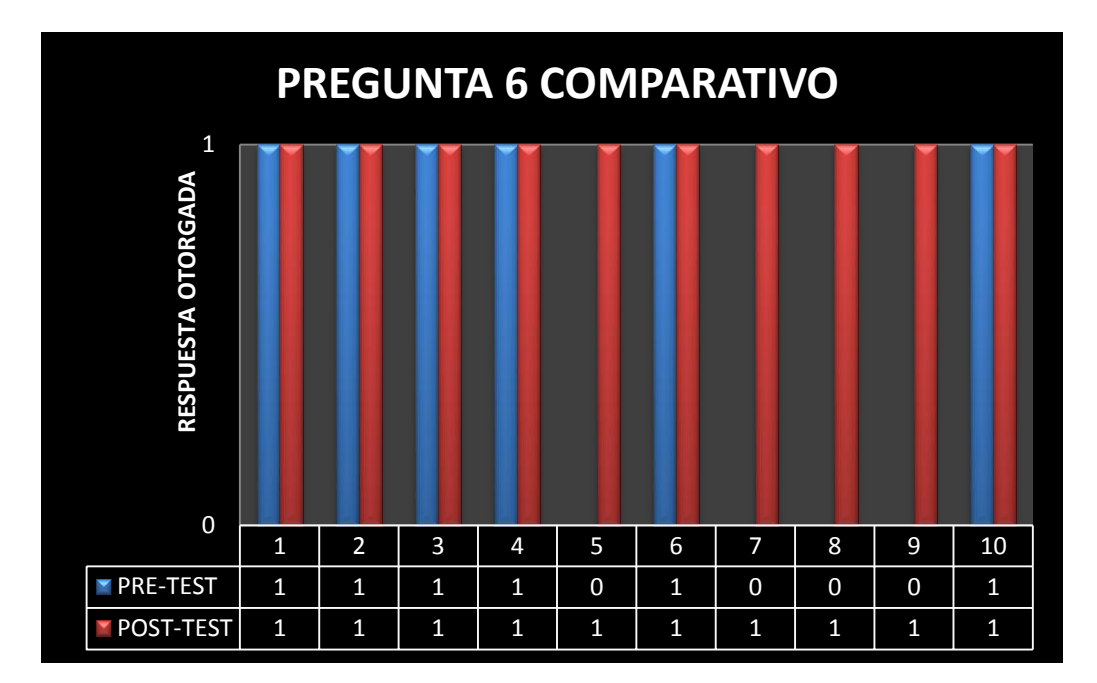

**Gráfica 32 Pregunta 6 Comparativo**

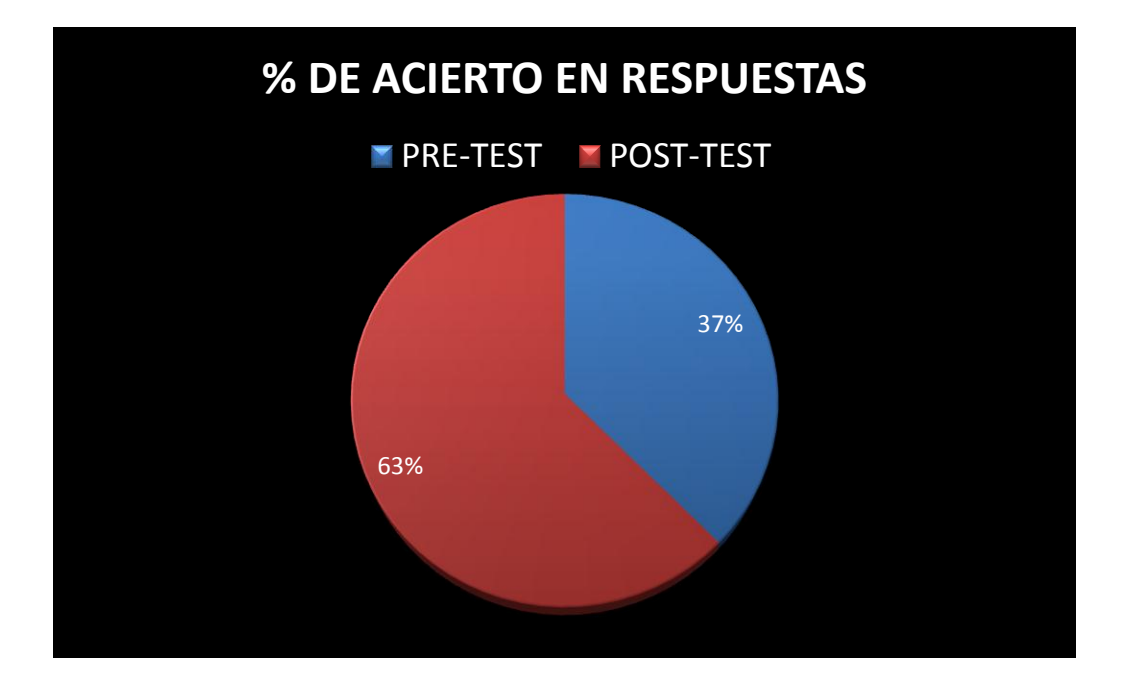

#### **Gráfica 33 Porcentaje comparativo de respuestas correctas P6**

Los resultados de esta pregunta muestran una confirmación o refuerzo de conocimiento de seis (6) participantes y tres (3) nuevas respuestas correctas, este aumento de participantes con respuestas correctas permite confirmar que el Objeto Virtual de Aprendizaje permitió obtener una retentiva adecuada del conocimiento ya existente y pudo aumentar en otros.

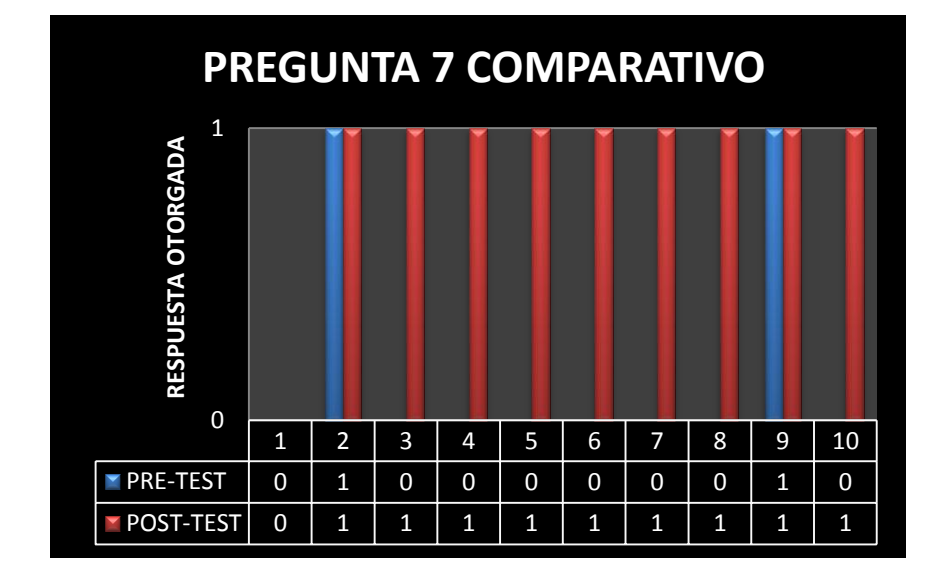

**Gráfica 34 Pregunta 7 Comparativo**

**Gráfica 35 Porcentaje comparativo de respuestas correctas P7**

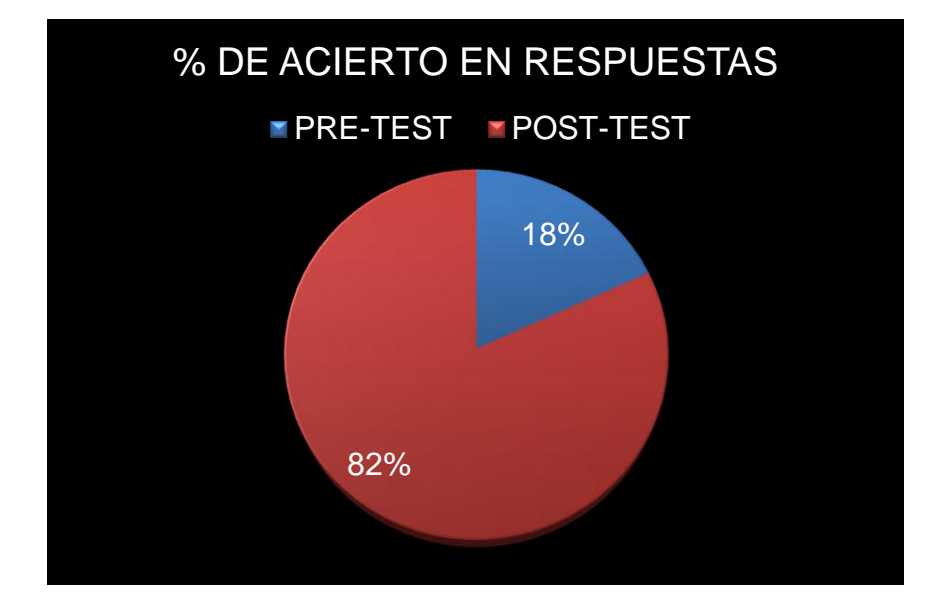

En las respuestas obtenidas a estas preguntas se puede observar que el aumentó en el número de respuestas correctas por parte de los participantes fue de siete (7) adicionales a dos (2) respuesta correctas obtenidas previamente en la Prueba Pre- Test.

La aplicación del Objeto Virtual de Aprendizaje fue positiva ya que se generó aumento en conocimiento y no se evidenció perdida del obtenido.

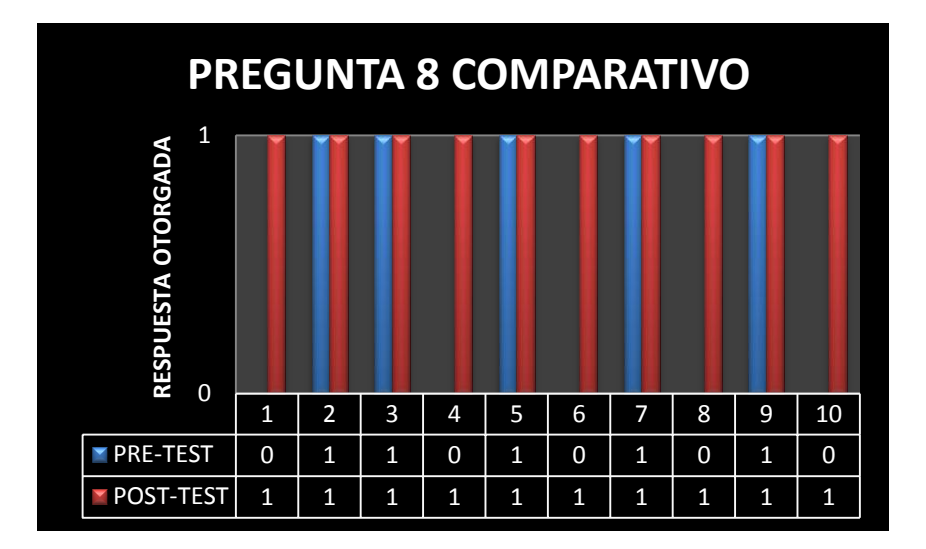

### **Gráfica 36 Pregunta 8 Comparativo**

**Gráfica 37 Porcentaje comparativo de respuestas correctas P8**

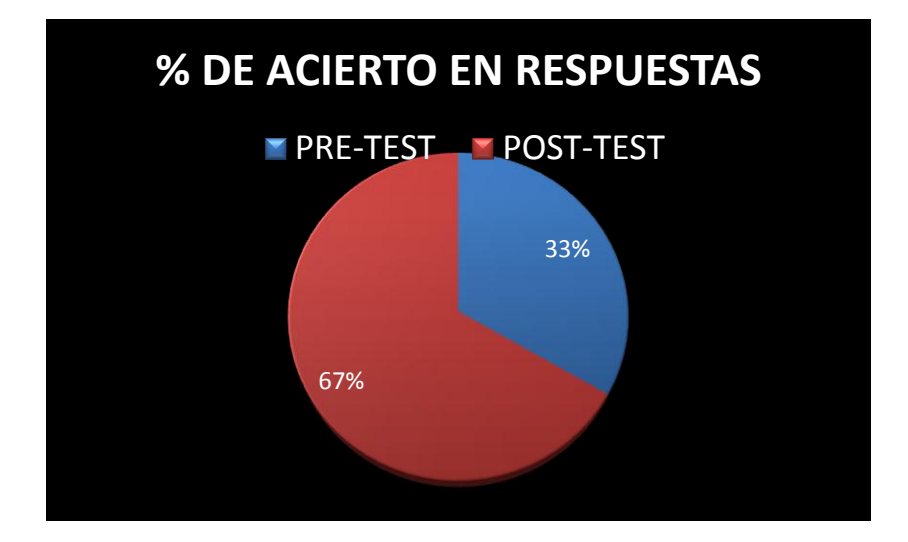

Las repuestas obtenidas de esta pregunta fueron más que satisfactorias ya que el 100% del grupo investigado obtuvo una respuestas correctas, significando una respuestas favorable hacia la información contenida en el Objeto Virtual de Aprendizaje y demostrando de esta manera que existió un aumento en el conocimiento del grupo.

#### *Análisis de costos*

El análisis de costos se realizó teniendo en cuenta las siguientes premisas, se compararon los costos actuales en los cuales incurre el Banco Popular para brindar capacitaciones en la modalidad presencial en colaboración con facilitadores de universidades reconocidas y a través de la creación de Cursos virtuales que son puestos a disposición del personal objetivo de la capacitación en la página institucional del Banco; con los costos en los cuales se incurrió en este proceso de investigación. Los costos fue información suministrada directamente por las áreas de Relaciones Humanas y por el área de Costos de la Gerencia de Organización y Métodos, por lo que se convierte en información confidencial y fidedigna de la fuente, debido a que no se conoció el procesos detallado de costeo del Banco por ser información reservada, es necesario que para la toma de decisiones se realice previamente el levantamiento de información pertinente de tal proceso.

### Costos Banco Popular

De acuerdo a la estrategia de capacitación del Banco Popular usada frecuentemente, a continuación se presentan los costos de ofrecer a un grupo de 10 personas una capacitación presencial en la cual se contrata el servicio de un docente externo, se alquila un salón normalmente en Universidades cercanas al Banco y se ofrece un refrigerio a los participantes de la capacitación.

De igual manera se realizó la evaluación del costo en el cual incurre el Banco por medio día laboral de un profesional de la gerencia de Organización y Métodos al destinar este tiempo en una capacitación.

La proyección de costos se realizó estimando dos capacitaciones mensuales durante un año, así:

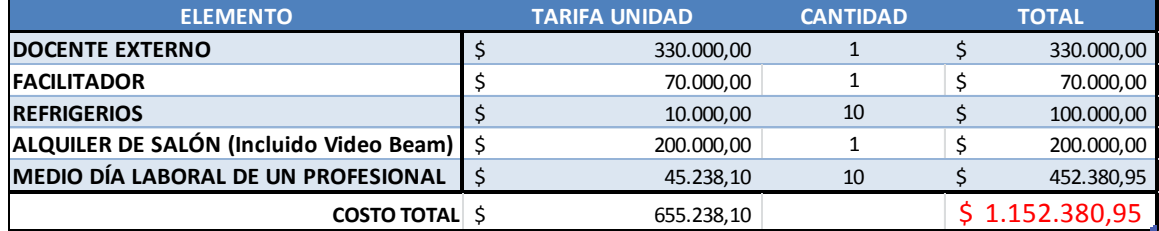

#### **Ilustración 6 Costos Capacitación presencial Banco Popular**

#### **Ilustración 7 Proyección costo de capacitación anual Banco Popular**

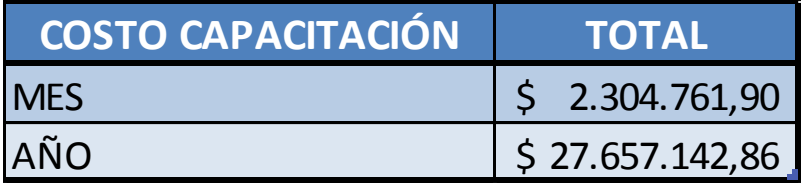

La segunda estrategia usada actualmente por el Banco Popular para brindar las capacitaciones de manera inmediata, con un periodo de permanencia de mayor alcance a todos sus colaboradores, y son los cursos virtuales ofrecidos a través del Ambiente Virtual de Aprendizaje "Universidad Corporativa", los costos actuales de inversión por el desarrollo y mantenimiento de un curso virtual que tenga como máximo un total de 20 pantallas en las cuales se presenten las estrategias de comunicación para el curso virtual, es de \$25.000.000.

Al evaluar los costos en los cuales se incurrió en el proceso de Diseño e Implementación del Objeto Virtual de Aprendizaje se presentaron los siguientes resultados:

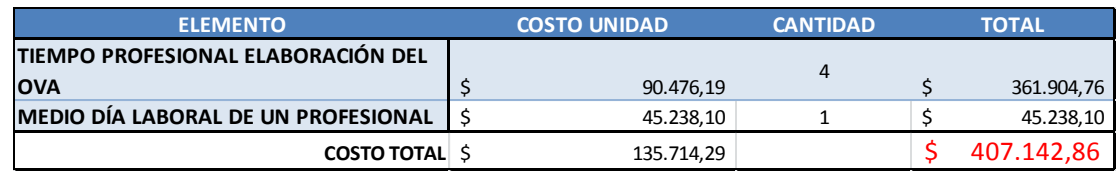

**Ilustración 8 Costo elaboración Objeto Virtual de Aprendizaje**

**Ilustración 9 Costo anual de elaboración e implementación Objeto Virtual de Aprendizaje**

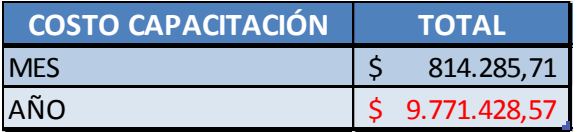
Al comparar los costos de la estrategia de capacitación presencial del Banco Popular y los costos de la investigación se puede observar que existe una optimización de costos es de \$17.885.714,29, incurriendo en la misma cantidad de personas capacitadas, sin embargo este análisis solo se realiza desde el aspecto económico no desde el aspecto de adquisición de conocimientos, esta optimización de costos permitiría realizar una capacitación adicional cada mes para ofrecer a los empleados nuevas ofertas de conocimiento y aumentar obtener un ahorro real.

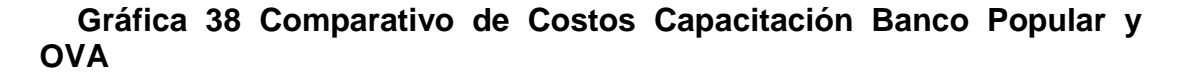

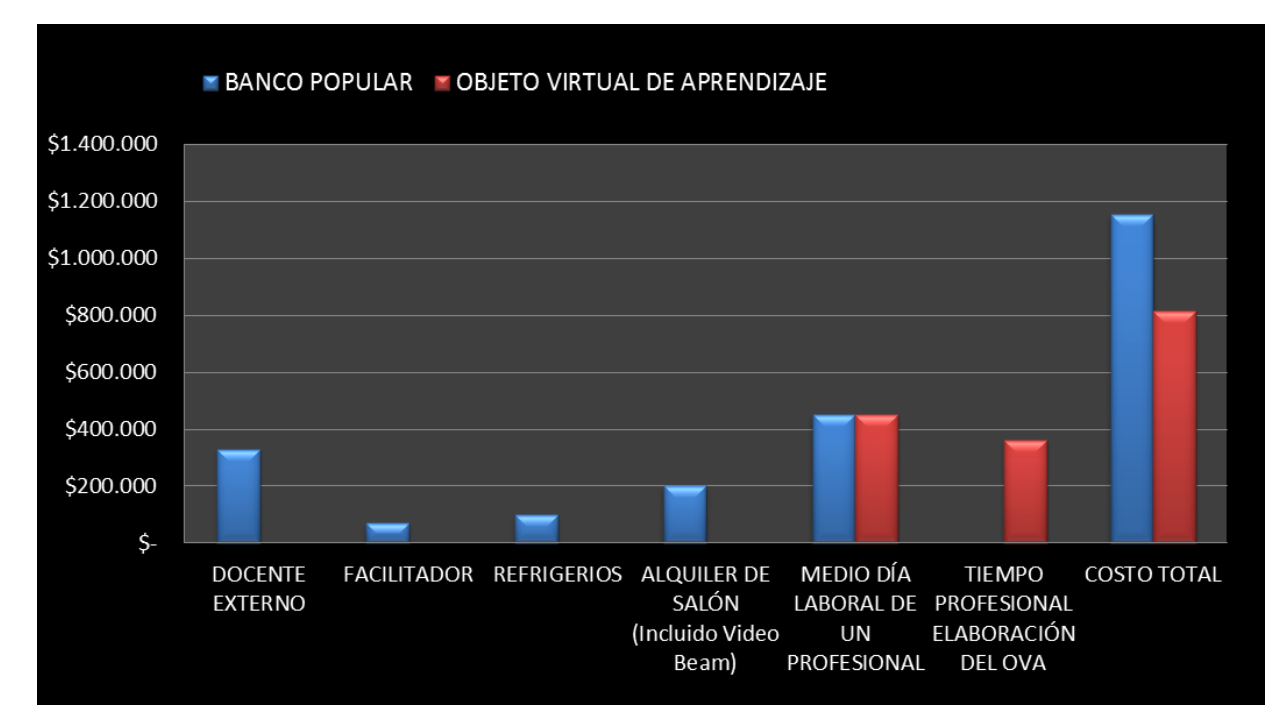

Al comparar los costos de la segunda estrategia de capacitación del Banco Popular, curso virtual con los costos del Ova se puede evidenciar una optimización de costos de aproximadamente \$24.000.000, sin embargo es importante tener en cuenta que el curso virtual es un objeto virtual de aprendizaje complejo, el cual esta desarrollado con un software mucho mas robusto, sin embargo con el OVA existe una reducción significativa de costos.

# 5. CONCLUSIONES

Como resultado a la investigación realizada se concluye lo siguiente:

- El diseño e implementación de un Objeto Virtual de Aprendizaje desarrollado con software gratuito aumento el conocimiento de los profesionales de la Gerencia de Organización y Métodos en el proceso de Constitución y Entrega de CDT.
- La evaluación de conocimiento adquirido mediante un Objeto Virtual de Aprendizaje dio resultados positivos en el 90% de las preguntas realizadas en la prueba Post-test lo cual indica que el diseño del Objeto Virtual de Aprendizaje fue exitoso.
- El contenido del Objeto Virtual de Aprendizaje facilitó a los participantes aclarar a reforzar el poco conocimiento previo que tenían sobre el proceso de Constitución de CDT.
- La implementación del Objeto Virtual de Aprendizaje permitió a los profesionales de la Gerencia de Organización y Métodos contar con una herramienta novedosa, virtual y permanente, lo cual les permitirá en cualquier momento realizar la consulta del contenido del OVA.
- El diseño de Objeto Virtual de Aprendizaje puede ser elaborado en un software gratuito, sin significar que su objetivo de transmisión de conocimiento sea ineficiente.
- Los costos de capacitación en el Banco Popular si pueden ser optimizados en un 50% mediante el uso de la herramienta del Objeto Virtual de Aprendizaje propuesta en esta investigación.
- El diseño e implementación de un Objeto Virtual de Aprendizaje puede ser creado por cualquier profesional del Banco Popular en cualquier proceso para brindar capacitaciones.
- Esta herramienta de capacitación puede ser implementada en todas las áreas del Banco Popular.
- Las tecnologías de información y comunicación (TIC) pueden ser implementadas como herramientas enfocadas a la optimización de costos en sector empresarial en Colombia.

# 6. RECOMENDACIONES

- Fortalecer al personal de la Gerencia de Capacitación del Banco Popular en Tecnologías de Información y Comunicación (TIC) para el diseño e implementación de Objetos Virtuales de Aprendizaje con expertos como el Ministerio de Tecnologías de Información y Comunicación.
- Aumentar el uso del Ambiente Virtual de Aprendizaje (AVA) diseñado por el Banco Popular para capacitar a sus empelados.
- Promover desde la Gerencia de Capacitación la participación de todas las Gerencia del Banco en la construcción de nuevos Objetos Virtuales de Aprendizaje con cada uno de los proceso a cargo, para contar con herramientas de capacitación multidisciplinarias.
- Desarrollar programas al interior del Banco para motivar a sus empleados a usar los Ambientes Virtuales de Aprendizaje como un medio de desarrollo personal.
- Proponer a la Gerencia de Organización y Métodos, encargada de dar cumplimiento al objetivo institucional de optimizar costos, presentar proyectos de adquisición de software especializado para la construcción de Objetos Virtuales de Aprendizaje.

# 7. GLOSARIO

Tecnologías de Información y Comunicación: Se define como

*"Las Tecnologías de la Información y las Comunicaciones (TIC), son el conjunto de recursos, herramientas, equipos, programas informáticos, aplicaciones, redes y medios; que permiten la compilación, procesamiento, almacenamiento, transmisión de información como: voz, datos, texto, video e imágenes." (MINTIC, 2012)*

Objeto Virtual de Aprendizaje:

*"Un objeto de aprendizaje es un conjunto de recursos digitales, autocontenible y reutilizable, con un propósito educativo y constituido por al menos tres componentes internos: Contenidos, actividades de aprendizaje y elementos de contextualización. El objeto de aprendizaje debe tener una estructura de información externa (metadatos) que facilite su almacenamiento, identificación y recuperación." (MINISTERIO DE EDUCACION NACIONAL, 2012)*

Certificado de Deposito a Término (CDT):

*"Es un Título valor que constituyen los clientes, a través de un depósito que recibe el Banco, el cual genera beneficio a una tasa y a*  *un tiempo determinado previamente pactados."* (BANCO POPULAR, 2012)

Capacitación virtual:

*"Educación a distancia completamente virtualizada a través de los nuevos canales electrónicos (las nuevas redes de comunicación, en especial Internet), utilizando para ello herramientas o aplicaciones de hipertexto (correo electrónico, páginas web, foros de discusión, mensajería instantánea, plataformas de formación -que aúnan varios de los anteriores ejemplos de aplicaciones-, etc.) como soporte de los procesos de enseñanza-aprendizaje."* (MINTIC, 2012)

Optimización de Costos:

*"Optimizar: Buscar la mejor manera de realizar una actividad."* (REAL ACADEMIA, 2001)

*"Costo: Gasto realizado para la obtención o adquisición de una cosa o de un servicio."* (REAL ACADEMIA, 2001)

*"…significa aplicar procesos estandarizados para conocer y asignar unidades demandantes de los recursos económicos que genera una organización, esto le permite a la empresa contar con una información veraz y completa para poder llevar a cabo una correcta planificación."* (CUEVA, 2012)

*"…muchas empresas logran bajar sus costos, a través de la mejora continua de los procesos, de la aplicación de un análisis de costos sobre las actividades de la empresa, tengamos en cuenta que la mayoría de las empresas no tienen conciencia de los costos reales provocado por la falta de información y estrategias que nos pueden ahorrar equivocaciones que jueguen con el ritmo de trabajo de la organización."* (CUEVA, 2012)

Auto capacitación:

*"Evento de capacitación o actualización diseñado y supervisado por un experto, en el cual el participante se hace responsable de las actividades de aprendizaje de acuerdo con su propio ritmo y tiempo de trabajo."* (USEBEQ, 2010)

Ambiente Virtual de Aprendizaje (AVA):

*"Es un sistema de software diseñado para facilitar a profesores la gestión de cursos virtuales para sus estudiantes, especialmente ayudándolos en la administración y desarrollo del curso. El sistema puede seguir a menudo el progreso de los principiantes, puede ser controlado por los profesores y los mismos estudiantes."* (WIKIPEDIA, 2012)

*"Estos Ambientes Virtuales se basan en el principio de aprendizaje colaborativo donde se permite a los estudiantes realizar sus aportes y expresar sus inquietudes en los foros, además van apoyados de*  *herramientas multimedia que hagan mas agradable el aprendizaje pasando de ser simplemente un texto en línea, a un entorno interactivo de construcción de conocimiento."* (WIKIPEDIA, 2012)

# 8. REFERENCIAS

- ALADI, A. (30 de 05 de 2005). *ALADI.* Recuperado el 03 de 06 de 2012, de Utilización de las TIC por parte del sector productivo
- BANCO POPULAR. (2012). *BANCO POPULAR*. Obtenido de https://www.bancopopular.com.co/portal/page?\_pageid=933,16022289 8&\_dad=portal&\_schema=PORTAL
- CUEVA, J. (04 de 10 de 2012). *JCMAGAZINE*. Obtenido de http://www.jcmagazine.com/como-promover-una-optima-gestion-decostos-en-las-empresas/

ESCANDÓN, A. (30 de 12 de 2011). *Por qué capacitación?* Recuperado el 12 de 05 de 2012, de Gestiopolis: http://www.gestiopolis.com/canales7/eco/Capital/71-para-quecapacitacion.htm

GALÁN, V. (11 de 04 de 2008). *CNNEXPANSIÓN.* Obtenido de http://www.cnnexpansion.com/economia/2008/04/11/empresasreducen-costos-para-competir

MENDÉZ, C. (2006). METODOLOGÍA. MÉXICO: LIMUSA.

MINISTERIO DE EDUCACION NACIONAL. (2012). *COLOMBIA APRENDE*. Obtenido de http://www.colombiaaprende.edu.co/html/directivos/1598/article-

172369.html

MINTIC. (2012). *MINISTERIO DE TECNOLOGÍAS DE INFORMACIÓN Y COMUNICACIÓN*. Obtenido de http://www.mintic.gov.co/index.php/glosario

ORDUZ, R. (Marzo de 2012). Aprender y educar con las técnologias del siglo XXI. Bogotá, Colombia.

POPULAR, B. (2011). *BANCOPOPULAR.* Obtenido de https://www.bancopopular.com.co/pls/portal/docs/PAGE/WEB\_BCOP OPULAR/CONTEND/ADMINISTER/PDFFILES/INF\_FINAL\_VALOR\_S OCIAL.PDF

REAL ACADEMIA, D. (2001). *REAL ACADEMIA ESPAÑOLA*. Obtenido de http://lema.rae.es/drae/

USEBEQ. (2010). Obtenido de www.usebeq.sep.gob.mx/Procap/Procap/pagina\_ce.htm

VALLEJO, M. E., & OSPINA, O. (Marzo de 2012). *¿Como integrar el uso de tecnología en la práctica pedagogica cotidiana?* Recuperado el 3 de Mayo de 2012, de Colombia Digital: http://www.colombiadigital.net/biblioteca-digital-ccd.html

WIKIPEDIA. (24 de 10 de 2012). *WIKIPEDIA*. Obtenido de http://es.wikipedia.org/wiki/Ambiente\_Educativo\_Virtual

YOHALMO, R. (12 de 2010). *Importancia de la Capacitación del Personal en las Utilidades de la Empresa.* Recuperado el 03 de 05 de 2012, de Gerencia y y Empresa: www.gerenciayempresa.com/.../IMPORTANCIA\_DE\_LA\_CAPACITACI ON.pdf

# 9. ANEXOS

# Anexo 1 Procedimiento Constitución y Entrega de CDT

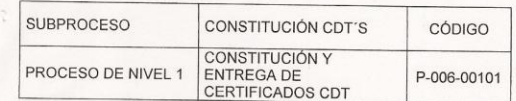

#### INFORMA AL CLIENTE LAS TASAS Y PLAZOS DE CDT O DAT  $1.$

El Asesor Comercial o Gestor Operativo suministra información al cliente sobre los servicios, beneficios, costos, tarifas del producto, los montos, plazos, tasas de interés, periodicidad y forma de pago de los intereses, retención en la fuente así como los deberes y derechos que tiene como cliente y el procedimiento a realizar en caso de presentar una queja, reclamo, sugerencia, así como de las políticas establecidas por la Dirección General; según las cuales:

Solo se constituyen Certificados de depósitos con pago de intereses Vencidos.

La tasa a pactar corresponderá a la vigente y reglamentada por el Banco, cualquier excepción será consultada y autorizada por la Gerencia de Tesorería. Para tasas especiales, se solicita aprobación del Gerente de tesorería, Vicepresidente Financiero y Presidente, según el nivel de atribución.

Es responsabilidad de la persona que tenga perfil de supervisor, verificar el acceso de los datos de constitución de títulos autorizados a tasas superiores a las establecidas.

Para la constitución de Certificados de Depósitos se debe tener en cuenta el plazo mínimo establecido por el Banco y garantizando que la fecha de vencimiento sea un día hábil.

Si la solicitud es para constitución de titulo desmaterializado aplica proceso P-006-00102 Constitución de títulos desmaterializada de este manual.

#### DILIGENCIA EL FORMATO F-1-10-4-06014 "SOLICITUD CONSTITUCIÓN DE **DEPÓSITO CDT Y DAT"**

El Asesor Comercial o Gestor Operativo una vez establece con el cliente las características que regirán el nuevo certificado de depósito, hace diligenciar del cliente en su totalidad, el formato F-1-10-4-06014 "Solicitud Constitución de depósito" en original y copia. Obtiene la firma del cliente en señal de aceptación.

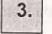

 $2.$ 

#### ENTREGA EL FORMATO DE SOLICITUD DE SERVICIOS BANCARIOS F-1-10-4-03243. O 1.10.4.10236.

El Asesor Comercial o Gestor Operativo entrega la forma 1.10.4.03243 "Formato Único de Vinculación y Solicitud de Servicios Bancarios Persona Natural" o la forma 1.10.4.10236 Personas Jurídicas según el caso y le solicita diligenciar el formato completamente en todos los campos solicitados para ese producto así como la firma

Fecha de emisión: Septiembre 2001

Actualización: Mayo 2011 Envío No. 06

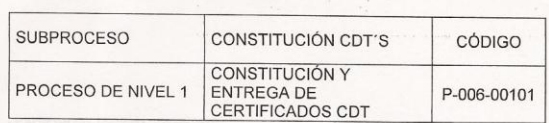

OBTIENE DEL CLIENTE EL ORIGINAL Y FOTOCOPIA DEL DOCUMENTO DE  $4.$ IDENTIDAD, FORMATO DE SOLICITUD F-1-10-4-06014 Y EL FORMATO ÚNICO DE VINCULACIÓN Y SOLICITUD DE SERVICIOS BANCARIOS 1.10.4.03243 O 1.10.4.10236

El Asesor Comercial o Gestor Operativo obtiene del cliente original y fotocopia de su documento de identidad y de los demás beneficiarios, si los hay, cédula de ciudadanía o de extranjería para personas naturales, o fotocopia del Nit, cédula de ciudadanía o extranjería del representante legal y certificado original del registro en Cámara de Comercio o Entidad Reguladora según tipo de sociedad, con no más de noventa (90) días de expedición, para personas jurídicas.

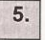

#### VERIFICA EL CORRECTO DILIGENCIAMIENTO Y TOMA HUELLA DEL CLIENTE EN LOS FORMATOS DE SOLICITUD.

El Asesor Comercial o Gestor Operativo verifica el total diligenciamiento de los formatos F-1-10-4-06014 Solicitud Constitución de Depósito CDT Y DAT y Formato Único de Vinculación y Solicitud de Servicios Bancarios F-1-10-4-03243 o 1.10.4.10236, le toma la huella al solicitante y al final registra su nombre, código, fecha y firma en señal de recibo.

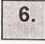

#### VALIDA DOCUMENTO DE IDENTIFICACIÓN O REALIZA P-054-00301 **VERIFICACIÓN DE CÉDULAS**

El Asesor Comercial verifica la autenticidad del documento de identidad presentado por el solicitante. Si se trata de Cédula de Ciudadanía aplica el Proceso de Nivel 1 P-054-00301 VERIFICACIÓN DE CÉDULAS

Si se presentan diferencias se debe suspender el trámite e informar al Asistente Administrativo o Gerente de la oficina.

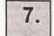

#### ¿VALIDACION CORRECTA?

El Asesor Comercial si detecta que los datos del documento de identidad presentado por el solicitante no concuerdan con los del documento físico o los registrados según código de barras no son iguales o existe cualquier otra inconsistencia, rechaza la solicitud informando al cliente que su solicitud no puede ser atendida e informa al Asistente o Gerente del hecho.

Si la validación es correcta continúa con el numeral 8.

Fecha de emisión: Septiembre 2001

Actualización: Mayo 2011

Envío No. 06

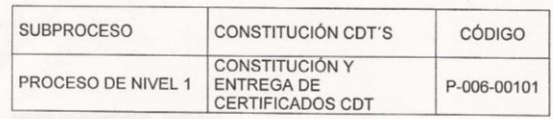

#### REALIZA CONFIRMACIÓN TELEFÓNICA

El Asesor Comercial o Gestor Operativo:

Para personas naturales confirma telefónicamente las referencias relacionadas en el formato de solicitud y registra en el formato el nombre de la persona que respondió la llamada y confirmó la información, así como el nombre del responsable de la confirmación, fecha y firma.

Para personas Jurídicas confirma telefónicamente con el representante legal o firma autorizada para el manejo de la cuenta y registra en el formato el nombre de la persona que respondió la llamada y confirmó la información, así como el nombre del responsable de la confirmación, fecha y firma

Si la solicitud es hecha personalmente por el representante legal o uno de los autorizados según tarjeta de firmas de la cuenta, se debe dejar evidencia en la solicitud de la presentación personal.

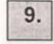

8.

#### CONSULTA EN CRM LA EXISTENCIA DEL CLIENTE Y VALIDACION **CONSULTA CIFIN VALIDADOR**

El Asesor Comercial o Gestor Operativo, ingresa al aplicativo CRM y con el número de identificación del solicitante:

Verifica la existencia del cliente en CRM. Si el cliente no existe, se realiza la consulta CIFIN VALIDADOR ingresando por la pestaña VALIDADOR de la misma pantalla, verificando que la información desplegada en pantalla corresponda con la información registrada por el cliente. Caso contrario se despliega mensaje informando el estado de la cédula consultada.

Si hay diferencia en la información desplegada producto de la consulta CIFIN VALIDADOR, se debe consultar al Asistente Administrativo o Gerente de la oficina quienes evaluaran las diferencias para proceder a suspender la solicitud o continuar con la misma.

Si el cliente ya existe se debe actualizar información en forma manual, replicando sobre los aplicativos que estuviesen replicados anteriormente además de SFB.

Si el cliente no existe procede con la creación en forma manual, replicando ésta sobre el aplicativos SFB.

Igualmente la consulta en CRM genera en forma automática la consulta en lista de derogados, desplegando en pantalla el mensaje de rechazado cuando el solicitante se encuentre relacionado en alguna lista.

Fecha de emisión: Septiembre 2001

Actualización: Mayo 2011

Envío No. 06

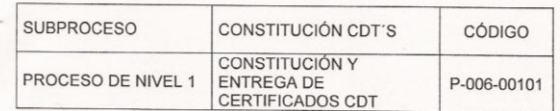

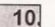

## ¿CLIENTE DEROGADO O NO VIGENTE?

Si la consulta en CRM despliega ventana con el mensaje de cliente derogado se continúa con el numeral 11 y finaliza el proceso.

Si la consulta CIFIN VALIDADOR despliega mensaje de estado de cedula diferente a VIGENTE. Se informa al Asistente Administrativo, Gerente de oficina y se suspende el proceso.

Si la consulta en CRM no despliega mensaje de rechazado se continua con el numeral 12.

Es importante recordar que para el caso de personas jurídicas se debe verificar que en las listas de riesgo NO FIGUREN socios, representante legal, directivos, revisor fiscal y suplentes.

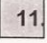

#### INFORMA AL SUBCONTRALOR DE CUMPLIMIENTO O A SEGURIDAD SEGÚN SEA EL CASO

El Asesor Comercial o Gestor Operativo suministra al Subcontralor de Cumplimiento, el número del documento de identidad, nombre y apellidos del solicitante que aparece en la lista de clientes derogados.

Si determina falsedad en el documento de identidad al verificar en el libro Elementos de Seguridad Documental o información desplegada al leer el código de barras bidimensional, envía la documentación a la Gerencia de seguridad.

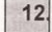

## **ENTREVISTA O VISITA AL CLIENTE**

El Gerente, Jefe de División, Asistente Administrativo o quien haga sus veces realiza entrevista al cliente. Para clientes Pyme coordina además, una visita en la dirección comercial de este. Registra el resultado de la entrevista o visita en la forma 1-10-4-03243 o 1-10-4-10235 en el espacio denominado "Constancia de visita o entrevista con el cliente" y para persona jurídica adicionalmente en la forma 1-10-3-26009 Cuestionario de conocimientos del cliente.

Fecha de emisión: Septiembre 2001

Actualización: Mayo 2011

Envío No. 06

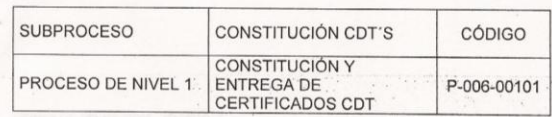

#### APRUEBA LA SOLICITUD DE CONSTITUCIÓN DEL CERTIFICADO DE  $13.$ DEPÓSITO.

El Gerente o Asistente Administrativo o quien haga sus veces verifica que se hayan cumplido los requisitos de apertura de Certificados a Término, estampa su inicial en la solicitud como señal de aprobación y entrega los documentos al Asesor Comercial encargado de la constitución del Certificado de Depósito.

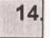

#### REALIZA CONSTITUCIÓN ADMINISTRATIVA DEL CERTIFICADO DE **DEPÓSITO "AFTDP"**

El Asesor Comercial o Gestor Operativo ingresa a través de la terminal administrativa a la transacción AFTDP "Constitución administrativa de certificados", selecciona la opción "SOLICITAR" y captura todos y cada uno de los datos requeridos por la transacción para la constitución del certificado, según las condiciones pactadas con el cliente en la Solicitud Constitución de Depósito forma F-1-10-4-06014, tales como:

Nro. Certificado: Asigna al Certificado el número de diez dígitos conformado por el código del producto (300 CDT's o 310 DAT), código de la oficina, consecutivo y un dígito de chequeo.

F. Constitución: El sistema muestra la fecha del día, pero aún así se puede constituir con la del día anterior.

Valor Constitución: Digita el valor en pesos de la constitución que debe ser mayor al mínimo exigido para el producto y plazo.

Tasa Variable: Selecciona SI o NO.

Tipo De Tasa Variable: Selecciona una de las siguientes opciones si en el campo anterior seleccionó SI.

DTF T.A. IPC. MENSUAL - IBR. **OVERNIGTH - IBR.** 

Fecha de emisión: Septiembre 2001

Actualización: Mayo 2011

Envio No. 06

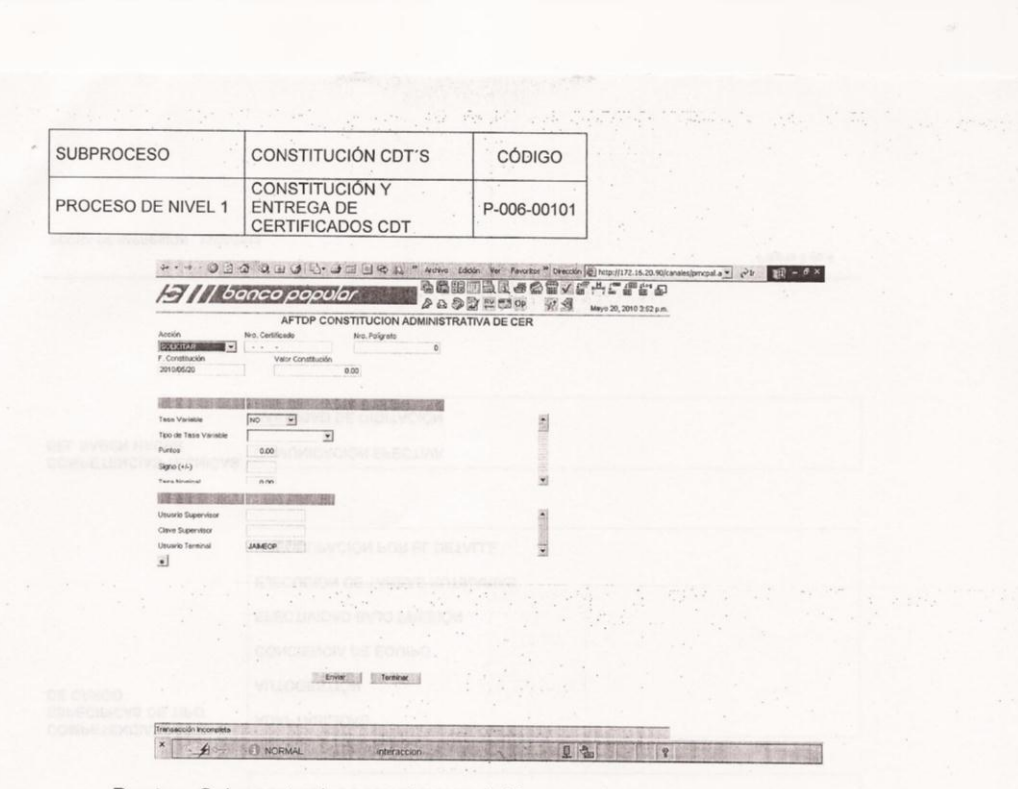

Puntos: Solamente si es para tasa variable y puede ser mayor, menor o igual a 0. la tasa (DTF+/-puntos) se convierte en efectiva.

Signo (+/-): Colocar (+) o (-) dependiendo de la Tasa Variable.

Tasa Nominal: Si la tasa es fija siempre se debe digitar la tasa nominal. No se digita cuando se pacta con tasa variable DTF, si no se digita el sistema asigna la tasa mínima permitida por el Banco para el plazo estipulado.

Tasa Cero: Para CDT en Garantía cuando no se paga intereses, seleccione SI o NO.

Plazo Días / Meses: Selecciona DIAS o MESES

Plazo: Esta asociado al punto anterior, digita en forma numérica, si son MESES se digita 3, 6 o 12... Meses, si son DIAS 30, 60... 360 días.

Periodicidad: Sólo para el pago de intereses digita: 0= Única, 1= Mensual, 2 = Bimensual, 3 = Trimestral, 6 = Semestral, 12 = Anual Señal De Prorroga: El sistema despliega por defecto 1

Modalidad: Selecciona VENCIDA. Se refiere a la modalidad de liquidación y pago de intereses.

Fecha de emisión: Septiembre 2001

Actualización: Mayo 2011

Envio No. 06

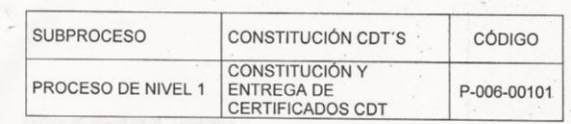

Macrotítulo: Selecciona SI para Desmaterializado, selecciona No para físico.

Nro. Macrotítulo: Ingresa el número correspondiente del macrotítulo. (Gerencia de Operaciones).

Forma De Pago rendim.: Selecciona una de las siguientes opciones: CLIENTE, ABONO CUENTA CORRIENTE o AHORROS, ABONO A OBLIGACION CARTERA. Se recomienda seleccionar siempre ABONO EN CUENTA, informándole al cliente que los intereses serán abonados a su cuenta.

Cta. Abono rendim.: El sistema realiza automáticamente el abono, en la fecha correspondiente a la liquidación de intereses. Este campo es obligatorio si en la FORMA DE PAGO RENDIM se seleccionó ABONO CUENTA CORRIENTE o AHORROS.

Interés Reinvertido: Selecciona SI o NO.

Isin: No se captura.

Nº Obligac Cartera: Registra el número de la obligación a la cual se deben abonar los intereses del certificado, si se seleccionó ABONO A OBLIGACIÓN CARTERA en FORMA DE PAGO RENDIM.

Tipo Id Ent Custodia: Selecciona Nit

Nro Id. Ent. Custodia: Digita el número de identificación de la entidad que custodia.

Dig. Ent. Custodia: Digita el número que corresponde al digito de chequeo del número de identificación. Campo opcional.

Depósito/Admon: Selecciona DEPOSITO o ADMON. Si seleccionó DEPÓSITO significa que esta en custodia en poder del banco o Deceval y el pago de los rendimientos son pagaderos al cliente. Cuando esta en ADMON el pago de rendimientos son pagaderos a Deceval y el sistema los traslada automáticamente a la gerencia de Operaciones.

Tipo De Sello: Selecciona una de las siguientes opciones: SECO o MOJADO

Cantidad De Firmas: Registra el número de firmas que aparece en el certificado según el cliente, Debe ser mayor a cero.

Fecha de emisión: Septiembre 2001

Actualización: Mayo 2011

Envio No. 06

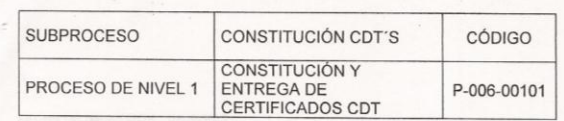

Naturaleza De Firmas: Selecciona una de las siguientes opciones: ÚNICA, CONJUNTA, ALTERNA.

Clase De Firmas: Selecciona una de las siguientes opciones: A, B, MIXTO.

Nombre Del Certificado: El sistema lo muestra.

**Titulares** 

Tipo Id Titular Ppal: Selecciona una de las siguientes opciones: 1 CEDULA CIUDADANÍA, 2 NIT PERS NATURAL, 3 NIT PERS JURÍDICA, 4 TARJETA IDENTIDAD, 5 CEDULA EXTRANJERÍA, 6 PASAPORTE, las cuales son utilizadas para la identificación del Titular Principal.

Nro Id Titular Ppal: Digita el número de identificación del titular principal.

Dig. Titular Ppal.: Digita el número que corresponde al digito de chequeo del número de identificación. Campo opcional.

Nombre Id Titular Ppal.: Lo trae el sistema.

Nro Dirección: Ingresa el número correspondiente a la dirección asociada.

Id Retenedor: Lo trae el sistema (SUJETO o EXENTO).

Tipo Id Titular 1: Selecciona una de las siguientes opciones: 1 CEDULA CIUDADANÍA, 2 NIT PERS NATURAL, 3 NIT PERS JURÍDICA, 4 TARJETA IDENTIDAD, 5 CEDULA EXTRANJERÍA, 6 PASAPORTE, las cuales son utilizadas para la identificación del Titular 1.

Nro Id Titular 1: Digita el número de identificación del titular.

Dig Titular 1: Digita el número que corresponde al digito de chequeo del número de identificación. campo opcional.

Nombre Titular 1: El sistema lo muestra.

Tipo Id Titular 2: Selecciona una de las siguientes opciones: 1 CEDULA<br>CIUDADANÍA, 2 NIT PERS NATURAL, 3 NIT PERS JURÍDICA, 4 TARJETA IDENTIDAD, 5 CEDULA EXTRANJERÍA, 6 PASAPORTE, las cuales son utilizadas para la identificación del Titular 2.

Nro Id Titular 2: Digita el número de identificación del titular.

Fecha de emisión: Septiembre 2001 Actualización: Mayo 2011 Envio No. 06  $11$ 

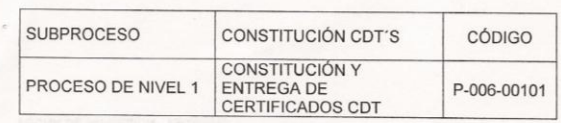

Dig. Titular 2: Digita el número que corresponde al digito de chequeo del número de identificación. Campo opcional.

Nombre Titular 2: El sistema lo muestra.

Usuario Supervisor: Registra la clave de la persona autorizada para generar la transacción

Clave Supervisor: Ingresa la clave del autorizador

Usuario Terminal: El sistema lo despliega automáticamente

Transmite y el sistema muestra la información correspondiente a los siguientes campos: Fecha Exigibilidad, Fecha de Vencimiento, Base, Interés 1er Periodo, Retención a Descontar, Valor Neto de Intereses.

El Asesor Comercial verifica los datos anteriores, una vez este seguro que los datos del título son correctos, selecciona la opción "APROBAR" con la cual se aprueba el certificado y después de la cual no se permite ninguna modificación. Con esta acción el Certificado queda en estado CAPTADO.

No se constituyen Certificados a nombre de Juzgados o a nombre de Fiscalías, tampoco se constituyen utilizando simultáneamente la conjunción y/o cuando existen dos o más beneficiarios del Certificado.

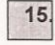

#### ENVÍA AL CLIENTE AL ÁREA DE CAJA PARA QUE REALICE EL PAGO DEL CERTIFICADO DE DEPÓSITO

El Asesor Comercial o Gestor Operativo, ratifica con el cliente la forma de pago con la que desea constituir el Certificado de depósito bien sea cheque, efectivo o cargo a la cuenta del cliente.

Si la constitución se realizará con cargo a la cuenta del cliente, el Asesor Comercial elabora nota débito a dicha cuenta (como constancia solamente), tomando la autorización mediante su firma del cliente al respaldo de la misma y obtiene firma del Asistente Administrativo y/o Gerente en señal de aprobación.

Remite al cliente al área de caja para realizar el depósito y entrega el formato "Solicitud de constitución de depósitos" F-1-10-4-06014 al Cajero y la nota débito si la constitución del Certificado es con débito a la cuenta del cliente. Además, si es con cargo a cuenta, se debe establecer la visación de la firma del cliente contra la tarjeta de firmas.

Fecha de emisión: Septiembre 2001

Actualización: Mayo 2011

Envío No. 06

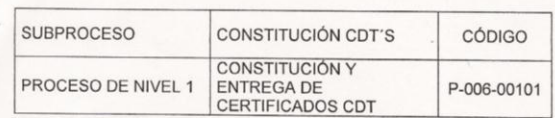

Para constitución de certificados en efectivo por valor igual o mayor a diez millones de pesos se debe hacer diligenciar del cliente el formato "Declaración de Operaciones en Efectivo", F.1-10-3-04077.

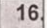

## SOLICITA AL CLIENTE EL PAGO DEL CERTIFICADO DE DEPÓSITO

El Cajero recibe del Asesor Comercial el formato 1-10-4-06014. Llama al cliente sin que este tenga que hacer la fila y le solicita el valor correspondiente a la constitución del Certificado de Depósito, el cual puede ser en efectivo, cheque canje local o cargo a cuenta, en este último caso deben aparecer los datos referentes a la cuenta y el monto correspondiente en el formato de constitución. Verifica el monto recibido contra el registrado en el formato.

Si la constitución del Certificado se realiza en cheque canje local, el Cajero verifica que el cheque esté girado a favor del cliente solicitante del Certificado o del Banco, revisa el endoso, los certifica si es necesario y anota al reverso el número de Certificado de Depósito.

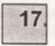

#### **CONSTITUCIÓN REALIZA FINANCIERA TRAVÉS** A DE LA **TRANSACCION AF200**

El cajero ingresa por la terminal financiera a la transacción AF200 "Constitución financiera de CDT o DAT" y captura todos y cada uno de los datos requeridos por la transacción para la constitución financiera del certificado tales como:

Cod. Producto: selecciona 300 para CDT o 310 para DAT.

Nro. Certificado: en este campo registra el número del código de la oficina y el número del certificado asignado en la oficina de acuerdo con el consecutivo destinado para estos títulos.

VIr. Efectivo, VIr. Chqs Canje y Cant Chqs Canje: Ingresa la forma de pago según sea el caso.

Actualización: Mayo 2011

Envío No. 06

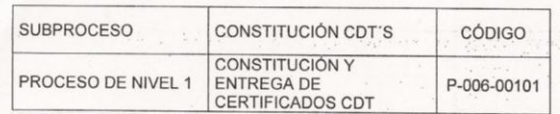

¿CERTIFICADO CONSTITUIDO EN EFECTIVO?

#### TIMBRA EL FORMATO "SOLICITUD DE CONSTITUCIÓN DE  $18$ DEPÓSITOS" F-1-10-4-06014

El cajero, timbra el original y la copia del formato "Solicitud de constitución de depósitos", sella, firma y devuelve el original al cliente. Archiva la copia en el movimiento del día.

 $19.$ 

#### RECIBE DEL CLIENTE EL ORIGINAL DEL FORMATO "SOLICITUD DE **CONSTITUCIÓN DE DEPÓSITOS" TIMBRADO EN CAJA**

El Asesor Comercial o Gestor Operativo, recibe del cliente el original del formato "Solicitud de constitución de depósitos" y verifica que se encuentre debidamente timbrado en caja.

## $20.$

Si el certificado fue constituido en efectivo o con cargo a cuenta, el Asesor Comercial o Gestor Operativo continúa con el numeral 21.

Si el certificado de depósito fue constituido con CHEQUE, se debe esperar la confirmación del mismo para proceder con la impresión del titulo. Numeral 31.

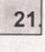

#### SOLICITA POLÍGRAFOS FORMA 1-10-3-06012 "CERTIFICADO DE DEPÓSITO".

El Asesor Comercial o Gestor Operativo obtiene del responsable de la custodia de los polígrafos en la oficina, el polígrafo F-1-10-3-06012 que según la numeración de los mismos es el inmediatamente disponible para impresión y en el cual se imprimirá el Certificado de Depósito.

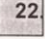

#### 22 REGISTRA EN LA MINUTA FORMA 1-10-4-22039 EL POLÍGRAFO A **UTILIZAR**

El Asistente Administrativo, Asesor Comercial o Gestor Operativo responsable de la custodia de los Certificados de Depósitos registra en la minuta extracontable forma 1-10-4-22039 "Control de existencia de formas especiales de papelería", el polígrafo a utilizar, solicitando al Asesor Comercial encargado de la impresión del Certificado que firme la minuta como constancia de recibo del mismo.

Fecha de emisión: Septiembre 2001

Actualización: Mayo 2011

Envio No. 06

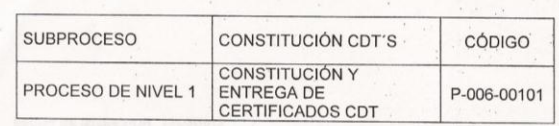

 $23<sub>1</sub>$ IMPRIME EL CERTIFICADO DE DEPÓSITO TRAVÉS DE LA  $\mathsf{A}$ **TRANSACCIÓN AFTIP** 

El Asesor Comercial o Gestor Operativo si la constitución se realizó en efectivo o con cargo a cuenta, imprime el titulo el mismo día de constituido.

Si el titulo se constituyo con cheque, espera la confirmación del canje para realizar la impresión si es el cheque fue confirmado.

Se recomienda por seguridad imprimir el TITULO solo cuando el cliente lo retire.

- A través de la pantalla administrativa accede a la transacción AFTIP "Impresión de Polígrafos", selecciona la opción "SOLICITAR".
- Digita el número del Certificado a imprimir. ÷.
- Captura el número del polígrafo a utilizar.
- Selecciona como causal de impresión "1ra. vez", da clic en el botón "Enviar" y el sistema muestra la información del Certificado de Depósito la cual debe ser verificada para garantizar la impresión del certificado correcto.

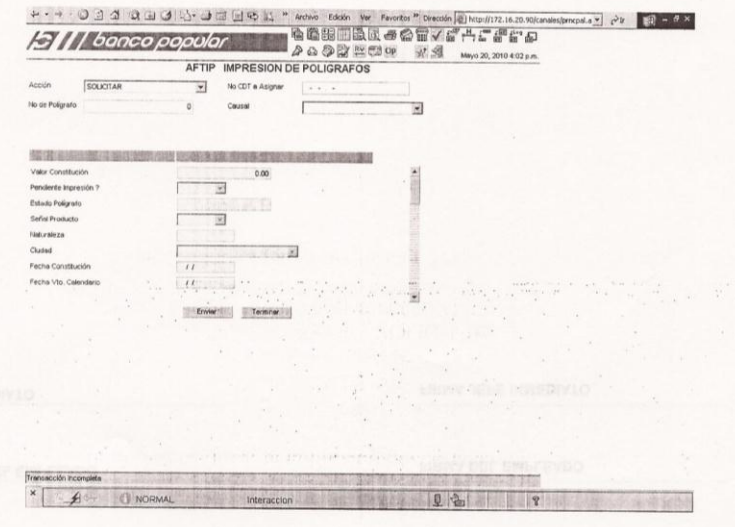

- Informa a los demás Asesores Comerciales que comparten la impresora que no envíen impresiones a ella.
- Quita las orillas perforadas del polígrafo y el papel carbón.

Fecha de emisión: Septiembre 2001 Actualización: Mayo 2011 Envio No. 06 16

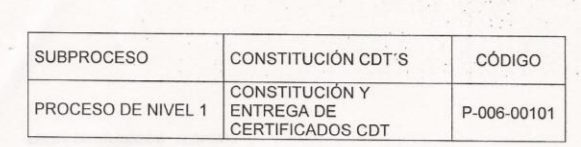

#### **Hewllet Packard**

 $\ddot{\phantom{a}}$ Coloca el original y la copia del polígrafo en la bandeja superior de la impresora, en forma vertical, con el logo del Banco hacia la Impresora y centrado con las guías de la bandeja. (ver imagen).

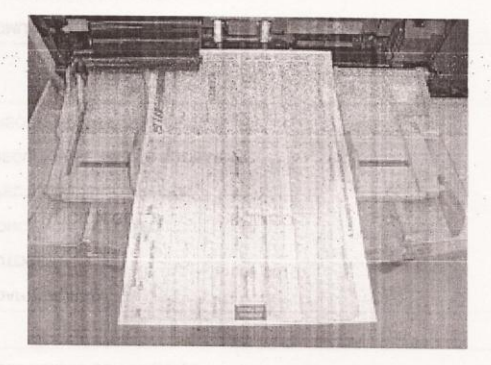

#### Kyocera

- Coloca el original y la copia del polígrafo en la bandeja lateral de la impresora,<br>en forma vertical, con el logo del Banco hacia la Impresora y centrado con las guías de la bandeja. (ver imagen).

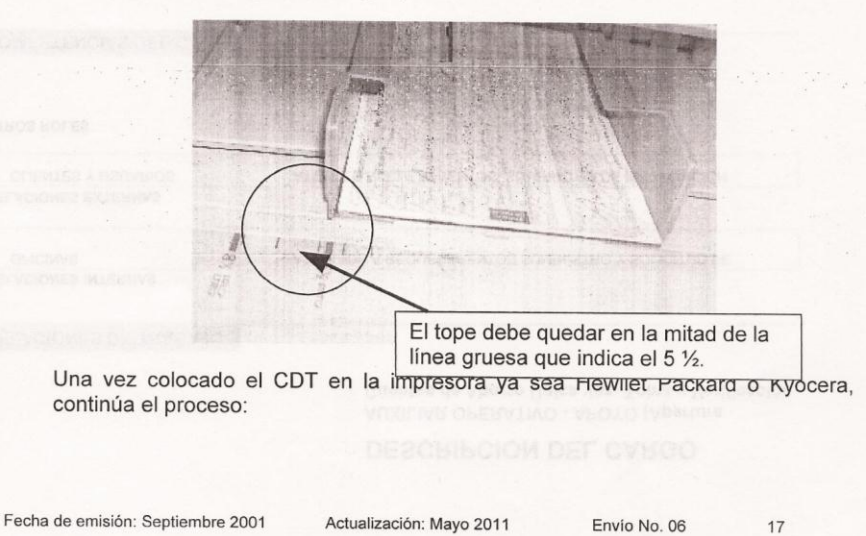

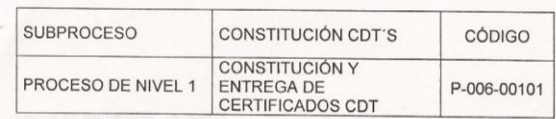

Selecciona la opción "APROBAR", el sistema solicita clave de supervisor y una vez otorgada esta clave transmite dando clic en el botón "Enviar" con la cual imprime el Certificado de Depósito y se genera la siguiente contabilidad automática afectando cuentas de orden.

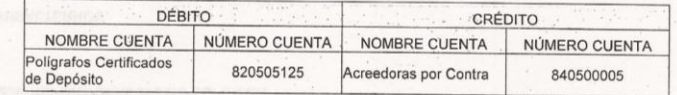

Si durante el proceso de impresión se daña el Polígrafo por haber impreso sobre él documentos diferentes al Certificado de Depósito, el Asesor Comercial debe salir de la transacción de impresión, anular ese polígrafo según el proceso 04-02-P-006-00309 "Anulación de Polígrafos".

El Asistente Administrativo de la oficina debe enviar un intranet a la Gerencia de Operaciones con copia al Asesor de Operaciones Bancarias indicando: Nombre del beneficiario, documento de identidad, número del polígrafo, número del CDT, valor y razones por las cuales se imprimió incorrectamente.

A vuelta de correo la Gerencia de Operaciones Bancarias autoriza la reimpresión del CDT e informa a la oficina correspondiente para que realice la reimpresión del CDT de manera correcta.

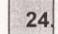

## APLICA SEGURIDADES AL CERTIFICADO

El Asesor Comercial o Gestor Operativo aplica las siguientes seguridades al Certificado de depósito:

Registra en el polígrafo el valor con protector.

Traza Curvilíneas al respaldo del original y de la copia del Certificado.

Toma foto en la máquina microcheck: al cliente, el documento de identidad y el certificado.

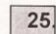

#### TOMA LA FIRMA DEL CLIENTE EN EL CERTIFICADO DE DEPÓSITO

El Asesor Comercial o Gestor Operativo verifica con el cliente que la información del Certificado de Depósito se haya ingresado en forma correcta, comparándolo contra la solicitud de constitución de depósito forma 1-10-4-06014 y contra el documento de identidad, inserta el papel carbón entre el original y al copia del Certificado y toma la firma del cliente.

Fecha de emisión: Septiembre 2001

Actualización: Mayo 2011

Envio No. 06

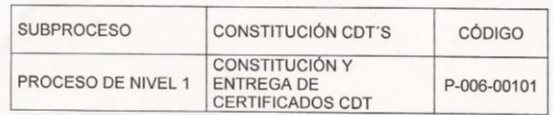

#### $26.$ **ENTREGA PARA VALIDACION Y FIRMAS**

El Asesor Comercial o Gestor Operativo entrega al Asistente Administrativo, Gerente o Jefe de División el titulo impreso, el original de la solicitud timbrada y la fotocopia de la cédula.

Si el certificado fue constituido con cheque canje local cita al cliente al tercer día para la entrega del Certificado de Depósito, periodo después del cual el cheque habrá salido de canje.

#### VERIFICA LA COPIA DE LA SOLICITUD CONTRA LOS DATOS DEL **CERTIFICADO**

El Jefe de División, Asistente Administrativo o Gerente, recibe del Asesor Comercial o Gestor Operativo la solicitud de constitución de depósito forma 1-10-4-06014 y el documento de identidad y el polígrafo impreso. Verifica que la información impresa en el polígrafo corresponda con la registrada en la solicitud y original del documento de identificación.

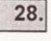

#### 28. VERIFICA EL CUMPLIMIENTO DE LAS MEDIDAS DE SEGURIDAD Y FIRMA **EL CERTIFICADO**

El Gerente, Asistente Administrativo, Jefe de División o la persona con firma autorizada clase "A" en la oficina verifica el cumplimiento de las medidas de seguridad y estampa su firma sobre el Certificado de Depósito en el espacio destinado para ello.

Si la cuantía del certificado es mayor o igual a diez (10) salarios mínimos legales mensuales vigentes, obtiene la segunda firma clase "A" de la persona autorizada en la oficina.

Si por cualquier circunstancia el cliente no reclama el título impreso, este se debe guardar en bóveda y sin firmas si el valor no supera los 10 SMMLV.

Si el certificado es por valor superior a los 10SMMLV se debe guardar en bóveda con una sola firma.

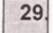

## ENTREGA EL CERTIFICADO DE DEPÓSITO AL CLIENTE

El Asesor Comercial o Gestor Operativo entrega el Certificado de Depósito al cliente, o en su defecto a la persona autorizada, para lo cual exige, carta firmada por el cliente, adjuntado original del documento de identidad y previa confirmación telefónica con el cliente, dejando evidencia de esta labor mediante fecha, hora, firma y nombre del empleado que la realiza.

Fecha de emisión: Septiembre 2001

Actualización: Mayo 2011

Envío No. 06

 $27.$ 

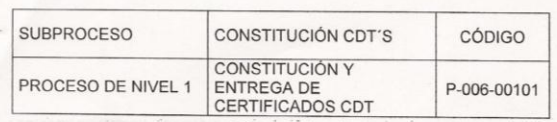

Es importante resaltar que para la entrega del título se debe identificar plenamente al beneficiario mediante la presentación del documento de identidad, validando su autenticidad, exigir la devolución del original de la Solicitud de Constitución del Certificado F. 1.10.3.06014 que se le entregó al efectuar el depósito y confrontarla contra la copia que reposa en la oficina.

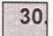

### ARCHIVA LOS DOCUMENTOS SOPORTES DE LA CONSTITUCIÓN DEL **CERTIFICADO DE DEPÓSITO**

El Asesor Comercial o Gestor Operativo conserva la copia del Certificado de Depósito forma 1-10-3-06012 en archivador de seguridad o bajo llave, en orden ascendente para el control de vencimiento y visación.

Archiva en la carpeta única del cliente el original de la solicitud de constitución del depósito forma 1-10-4-06014 debidamente anulada, con la leyenda "TITULO EMITIDO".

Cuando se trata de clientes nuevos crea una carpeta única en donde archiva la Solicitud de Servicios Bancarios y la fotocopia del documento de identidad.

La digitalización o microfilmación de los documentos soporte de la constitución de un CDT se describe en el Manual Manejo y Control de Archivo y Registros.

Al día siguiente el Asesor Comercial o Gestor Operativo debe verificar la constitución de los títulos contra los reportes de novedades entregados por la Gerencia de Sistemas para constatar campo a campo la información registrada. Cualquier Modificación la debe coordinar con la Gerencia de Operaciones Bancarias.

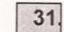

### ¿EL CANJE FUE CONFIRMADO?

El Asesor Comercial o Gestor Operativo al tercer día verifica que el cheque haya sido pagado para continuar con el numeral 21.

Si el cheque fue devuelto por causales no imputables al Banco continúa con el numeral 32.

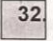

ANULA EL CERTIFICADO Y DEVUELVE EL CHEQUE AL CLIENTE "AFTAC"

El Asesor Comercial o Gestor Operativo anula el Certificado de Depósito según proceso P-006-00210 "Anulación de Certificados" del presente manual y devuelve el cheque al cliente.

Fecha de emisión: Septiembre 2001

Actualización: Mayo 2011

Envio No. 06

Anexo 2 Pre- Evaluación

# PRE- EVALUACIÓN

# PROCESO DE CONSTITUCIÓN DE CDT

# GERENCIA DE ORGANIZACIÓN Y MÉTODOS

# OCTUBRE 2012

Cargo\_\_\_\_\_\_\_\_\_\_\_\_\_\_\_\_\_\_\_\_\_\_\_\_\_\_\_\_\_\_\_\_\_\_\_\_\_\_\_\_\_\_\_\_\_\_\_\_\_\_\_\_\_\_\_\_\_

*A continuación usted deberá dar respuesta a las preguntas a través del desarrollo de este estudio de caso, estas preguntas deben ser resultas con el conocimiento previo que usted tiene sobre el proceso de constitución de CDT en el Banco.*

*La prueba debe realizarse en un tiempo máximo de respuesta de 5 minutos contra reloj.* 

El señor Antonio Rodríguez ha recibido una indemnización por parte de su aseguradora por un valor de \$20.000.000 millones de pesos y ha decidido invertir este dinero en un servicio financiero que le permita ganar intereses pero que no le genere muchos cobros, así que decide visitar cada una de las entidades financieras que conoce.

Así, es como el Señor Antonio Rodríguez llega al Banco solicitando información sobre un servicio que cumpla con estas características, lo indique cual de los siguientes cargos debe entrevistar al cliente:

- Cajero Principal
- Gestor Operativo
- Secretaria
- Asistente Administrativo
- Gerente de la Oficina
- Asesor Comercial

Una vez el cliente ha sido informado del servicio financiero que se ajusta a sus necesidades toma la decisión de constituir un Certificado de Depósito a Término, por favor indique ¿Cuáles de los siguientes controles son ejecutados para proceso de constitución de CDT?

- Revisión de formato de vinculación.
- Toma de huella y firmas en el formato de solicitud de constitución de CDT.
- Verificar el rango de la numeración del documento de identidad.
- Confirmar referencias.
- Realizar Confronta.
- Realizar entrevista.

El cargo encargado de realizar estos controles, ¿debe tomar foto al cliente como control adicional a los mencionados anteriormente? Si\_\_\_\_\_\_ No $\qquad \qquad \qquad$ 

Sin embargo, durante el proceso es necesario que el Gerente de la Oficina realice una entrevista a un tipo especial de clientes, ¿el señor Antonio aplica para este proceso? Por favor sustente su respuesta

\_\_\_\_\_\_\_\_\_\_\_\_\_\_\_\_\_\_\_\_\_\_\_\_\_\_\_\_\_\_\_\_\_\_\_\_\_\_\_\_\_\_\_\_\_\_\_\_\_\_\_\_\_\_\_\_\_\_\_\_\_

Los cargos involucrados dentro del proceso de constitución del Banco deben desarrollar varias actividades para lograr la constitución exitosa, ¿Cuantos tipos de constitución tienen que realizase para entregar el CDT al cliente?

- Asociativa
- Administrativa
- Vinculación de número

\_\_\_\_\_\_\_\_\_\_\_\_\_\_\_\_\_\_\_\_\_\_\_\_\_\_\_\_\_\_\_.

• Financiera

Antes de realizar el pago del CDT el señor Antonio quiere saber si puede usar otros medios de pago adicionales al efectivo, ¿usted que le contestaría? \_\_\_\_\_\_, ¿Si este pago se desea realizar a través del pago de un cheque cuántos días debe esperar el Banco para realizar la confirmación que el cheque del cliente fue aceptado?

- Cuatro.
- Dos.
- No requiere esperar ningún día.
- Tres.

Una vez el cliente debe tiene constituido y en su poder el CDT el cargo encargado de cerrar el proceso debe:

- Conservar una copia del CDT original.
- Archivar la solicitud de constitución en la carpeta única.
- Verificar el reporte de novedades al día siguiente
- Todas las anteriores.

Gracias por participar.

# Anexo 3 Post- Evaluación POST- EVALUACIÓN PROCESO DE CONSTITUCIÓN DE CDT GERENCIA DE ORGANIZACIÓN Y MÉTODOS OCTUBRE 2012

Cargo\_\_\_\_\_\_\_\_\_\_\_\_\_\_\_\_\_\_\_\_\_\_\_\_\_\_\_\_\_\_\_\_\_\_\_\_\_\_\_\_\_\_\_\_\_\_\_\_\_\_\_\_\_\_

*A continuación usted deberá dar respuesta a las preguntas a través del desarrollo de este estudio de caso, estas preguntas deben ser resultas con el conocimiento previo que usted tiene sobre el proceso de constitución de CDT en el Banco.*

*La prueba debe realizarse en un tiempo máximo de respuesta de 5 minutos contra reloj.* 

El señor Antonio Rodríguez ha recibido una indemnización por parte de su aseguradora por un valor de \$20.000.000 millones de pesos y ha decidido invertir este dinero en un servicio financiero que le permita ganar intereses pero que no le genere muchos cobros, así que decide visitar cada una de las entidades financieras que conoce.

Así, es como el Señor Antonio Rodríguez llega al Banco solicitando información sobre un servicio que cumpla con estas características, lo indique cual de los siguientes cargos debe entrevistar al cliente:

- Cajero Principal
- Gestor Operativo
- Secretaria
- Asistente Administrativo
- Gerente de la Oficina
- Asesor Comercial

Una vez el cliente ha sido informado del servicio financiero que se ajusta a sus necesidades toma la decisión de constituir un Certificado de Depósito a Término, por favor indique ¿Cuáles de los siguientes controles son ejecutados para proceso de constitución de CDT?

- Revisión de formato de vinculación.
- Toma de huella y firmas en el formato de solicitud de constitución de CDT.
- Verificar el rango de la numeración del documento de identidad.
- Confirmar referencias.
- Realizar Confronta.
- Realizar entrevista.

El cargo encargado de realizar estos controles, ¿debe tomar foto al cliente como control adicional a los mencionados anteriormente? Si\_\_\_\_\_\_  $\mathsf{No}$  and  $\mathsf{No}$  are set to be about  $\mathsf{No}$  and  $\mathsf{No}$  are set to be about  $\mathsf{No}$  and  $\mathsf{No}$  are set of  $\mathsf{No}$  and  $\mathsf{No}$  are set of  $\mathsf{No}$  and  $\mathsf{No}$  are set of  $\mathsf{No}$  and  $\mathsf{No}$  are set of  $\mathsf{$ 

Sin embargo, durante el proceso es necesario que el Gerente de la Oficina realice una entrevista a un tipo especial de clientes, ¿el señor Antonio aplica

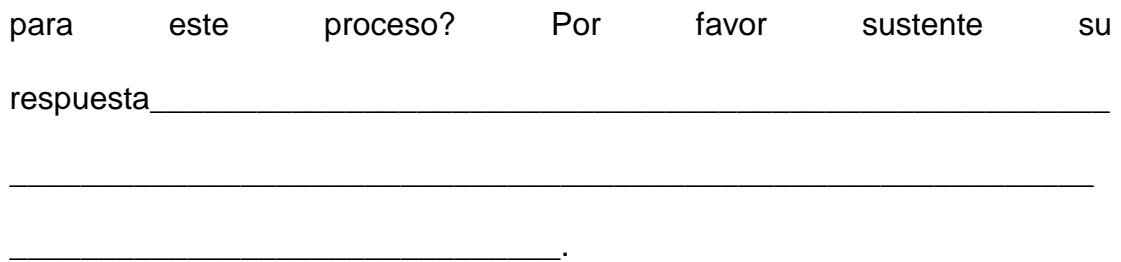

Los cargos involucrados dentro del proceso de constitución del Banco deben desarrollar varias actividades para lograr la constitución exitosa, ¿Cuantos tipos de constitución tienen que realizase para entregar el CDT al cliente?

- Asociativa
- Administrativa
- Vinculación de número
- Financiera

Antes de realizar el pago del CDT el señor Antonio quiere saber si puede usar otros medios de pago adicionales al efectivo, ¿usted que le contestaría? \_\_\_\_\_\_, ¿Si este pago se desea realizar a través del pago de un cheque cuántos días debe esperar el Banco para realizar la confirmación que el

cheque del cliente fue aceptado?

- Cuatro.
- Dos.
- No requiere esperar ningún día.
- Tres.

Una vez el cliente debe tiene constituido y en su poder el CDT el cargo

encargado de cerrar el proceso debe:

- Conservar una copia del CDT original.
- Archivar la solicitud de constitución en la carpeta única.
- Verificar el reporte de novedades al día siguiente
- Todas las anteriores.

Gracias por participar.

# Anexo 4 Post- Evaluación Resultados Prueba Pre- Test

PRE- EVALUACIÓN PROCESO DE CONSTITUCIÓN DE CDT GERENCIA DE ORGANIZACIÓN Y MÉTODOS OCTUBRE 2012 Cargo A continuación usted deberá dar respuesta a las preguntas a través del desarrollo de este estudio de caso, estas preguntas deben ser resultas con el conocimiento previo que usted tiene sobre el proceso de constitución de CDT en el Banco. La prueba debe realizarse en un tiempo máximo de respuesta de 5 minutos contra reloj. El señor Antonio Rodríguez ha recibido una indemnización por parte de su aseguradora por un valor de \$20.000.000 millones de pesos y ha decidido invertir este dinero en un servicio financiero que le permita ganar intereses pero que no le genere muchos cobros, así que decide visitar cada una de las entidades financieras que conoce. Así, es como el Señor Antonio Rodríguez llega al Banco solicitando información sobre un servicio que cumpla con estas características, lo indique cual de los siguientes cargos debe entrevistar al cliente: Cajero Principal  $\bullet$ Gestor Operativo Secretaria Asistente Administrativo Gerente de la Oficina X Asesor Comercial Una vez el cliente ha sido informado del servicio financiero que se ajusta a sus necesidades toma la decisión de constituir un Certificado de Depósito a Término, por favor indique ¿Cuáles de los siguientes controles son ejecutados para proceso de constitución de CDT? Revisión de formato de vinculación.  $\bullet$  $\sqrt{\bullet}$ Toma de huella y firmas en el formato de solicitud de constitución de CDT.  $\widetilde{\bullet}$ Verificar el rango de la numeración del documento de identidad. Confirmar referencias. Realizar Confronta. Realizar entrevista.
El cargo encargado de realizar estos controles, ¿debe tomar foto al cliente como control adicional a los mencionados anteriormente? Si\_\_\_\_\_\_\_\_ No\_ Sin embargo, durante el proceso es necesario que el Gerente de la Oficina realice una entrevista a un tipo especial de clientes, ¿el señor Antonio aplica para este proceso? Por favor sustente su respuesta\_\_\_\_\_\_\_ Los cargos involucrados dentro del proceso de constitución del Banco deben desarrollar varias actividades para lograr la constitución exitosa, ¿Cuantos tipos de constitución tienen que realizase para entregar el CDT al cliente? • Asociativa · Administrativa · Vinculación de número · Financiera Antes de realizar el pago del CDT el señor Antonio quiere saber si puede usar otros medios de pago adicionales al efectivo, ¿usted que le contestaría? Substantia de la este pago se desea realizar a través del pago de un cheque cuántos días debe esperar el Banco para realizar la confirmación que el cheque del cliente fue aceptado? Cuatro.  $\left(\bullet\right)$  Dos. No requiere esperar ningún día.  $\le$  Tres. Una vez el cliente debe tiene constituido y en su poder el CDT el cargo encargado de cerrar el proceso debe: · Conservar una copia del CDT original. Archivar la solicitud de constitución en la carpeta única. · Verificar el reporte de novedades al día siguiente · Todas las anteriores. Gracias por participar.

PRE-EVALUACIÓN PROCESO DE CONSTITUCIÓN DE CDT GERENCIA DE ORGANIZACIÓN Y MÉTODOS OCTUBRE 2012 NOL Cargo A continuación usted deberá dar respuesta a las preguntas a través del desarrollo de este estudio de caso, estas preguntas deben ser resultas con el conocimiento previo que usted tiene sobre el proceso de constitución de CDT en el Banco. La prueba debe realizarse en un tiempo máximo de respuesta de 5 minutos contra reloj. El señor Antonio Rodríguez ha recibido una indemnización por parte de su aseguradora por un valor de \$20.000.000 millones de pesos y ha decidido invertir este dinero en un servicio financiero que le permita ganar intereses pero que no le genere muchos cobros, así que decide visitar cada una de las entidades financieras que conoce. Así, es como el Señor Antonio Rodríguez llega al Banco solicitando información sobre un servicio que cumpla con estas características, lo indique cual de los siguientes cargos debe entrevistar al cliente: · Cajero Principal · Gestor Operativo · Secretaria Asistente Administrativo Gerente de la Oficina v  $\bullet$ Asesor Comercial Una vez el cliente ha sido informado del servicio financiero que se ajusta a sus necesidades toma la decisión de constituir un Certificado de Depósito a Término, por favor indique ¿Cuáles de los siguientes controles son ejecutados para proceso de constitución de CDT? · Revisión de formato de vinculación.

- Toma de huella y firmas en el formato de solicitud de constitución de CDT.
- · Verificar el rango de la numeración del documento de identidad. -
- Confirmar referencias.
- Realizar Confronta. X
- Realizar entrevista.

El cargo encargado de realizar estos controles, ¿debe tomar foto al cliente como control adicional a los mencionados anteriormente? Si  $\searrow$  No  $\mathscr{D}$ 

Sin embargo, durante el proceso es necesario que el Gerente de la Oficina realice una entrevista a un tipo especial de cliențes, ¿el señor Antonio aplica para este proceso? Por favor sustente su respuesta NO entrevista

Los cargos involucrados dentro del proceso de constitución del Banco deben desarrollar varias actividades para lograr la constitución exitosa, ¿Cuantos tipos de constitución tienen que realizase para entregar el CDT al cliente?

- · Asociativa
- Administrativa  $\measuredangle$
- · Vinculación de número
- Financiera  $\sqrt{\ }$

Antes de realizar el pago del CDT el señor Antonio quiere saber si puede usar otros medios de pago adicionales al efectivo, ¿usted que le contestaría? [Je ], ¿Si este pago se desea realizar a través del pago de un cheque cuántos días debe esperar el Banco para realizar la confirmación que el cheque del cliente fue aceptado?

- · Cuatro.
- $\bullet$  Dos.
- · No requiere esperar ningún día.
- $\bullet$  Tres. /

Una vez el cliente debe tiene constituido y en su poder el CDT el cargo encargado de cerrar el proceso debe:

- · Conservar una copia del CDT original.
- · Archivar la solicitud de constitución en la carpeta única.
- · Verificar el reporte de novedades al día siguiente
- Todas las anteriores.

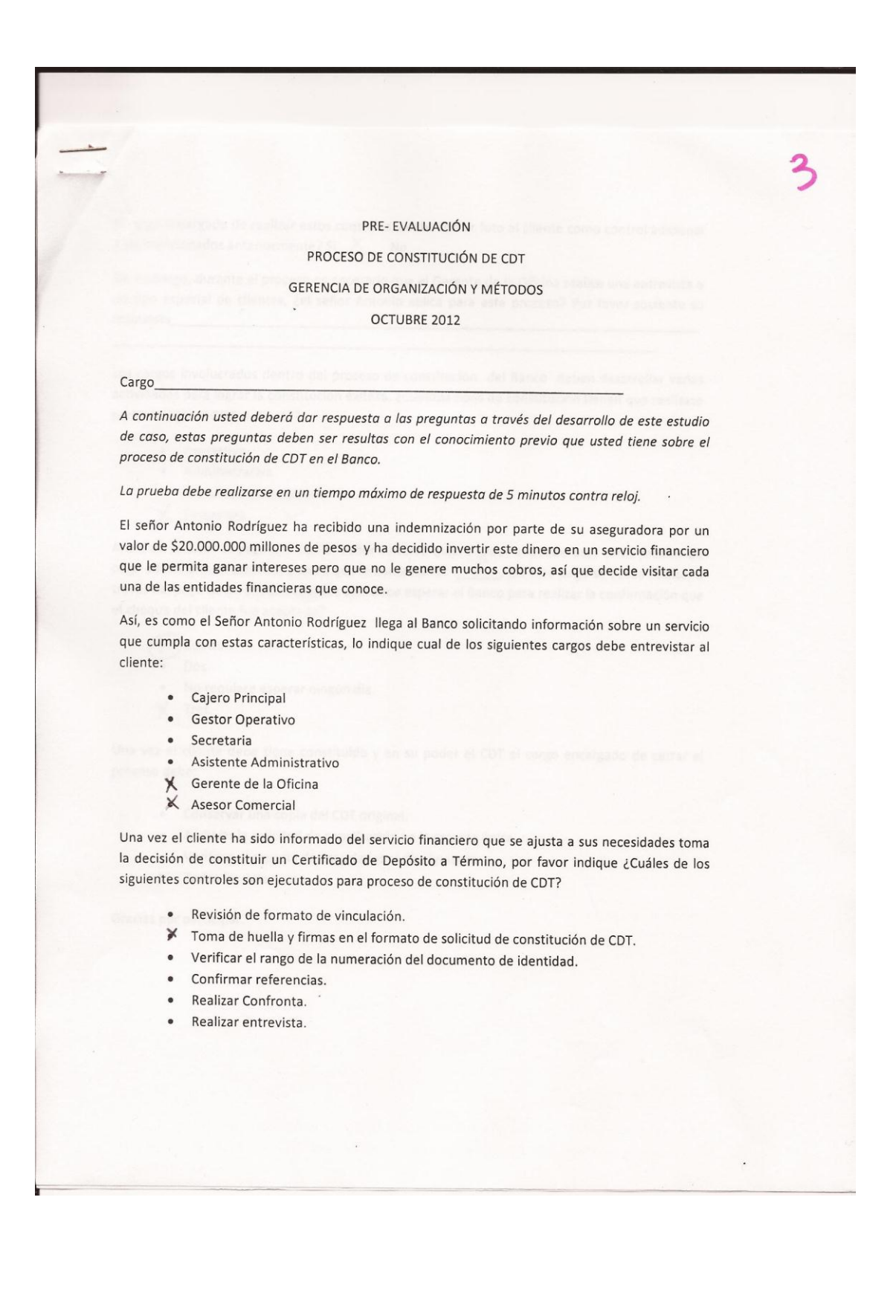

El cargo encargado de realizar estos controles, ¿debe tomar foto al cliente como control adicional a los mencionados anteriormente? Si  $X$  No Sin embargo, durante el proceso es necesario que el Gerente de la Oficina realice una entrevista a un tipo especial de clientes, ¿el señor Antonio aplica para este proceso? Por favor sustente su respuesta Los cargos involucrados dentro del proceso de constitución del Banco deben desarrollar varias actividades para lograr la constitución exitosa, ¿Cuantos tipos de constitución tienen que realizase para entregar el CDT al cliente? · Asociativa · Administrativa · Vinculación de número  $\times$  Financiera Antes de realizar el pago del CDT el señor Antonio quiere saber si puede usar otros medios de pago adicionales al efectivo, ¿usted que le contestaría? SV ¿Si este pago se desea realizar a través del pago de un cheque cuántos días debe esperar el Banco para realizar la confirmación que el cheque del cliente fue aceptado?  $\mathbf{\hat{x}}$ ) Cuatro. Dos.  $\bullet$ No requiere esperar ningún día.  $\bullet$  $X$  Tres. Una vez el cliente debe tiene constituido y en su poder el CDT el cargo encargado de cerrar el proceso debe:

- · Conservar una copia del CDT original.
- · Archivar la solicitud de constitución en la carpeta única.
- · Verificar el reporte de novedades al día siguiente
- $\times$  Todas las anteriores.

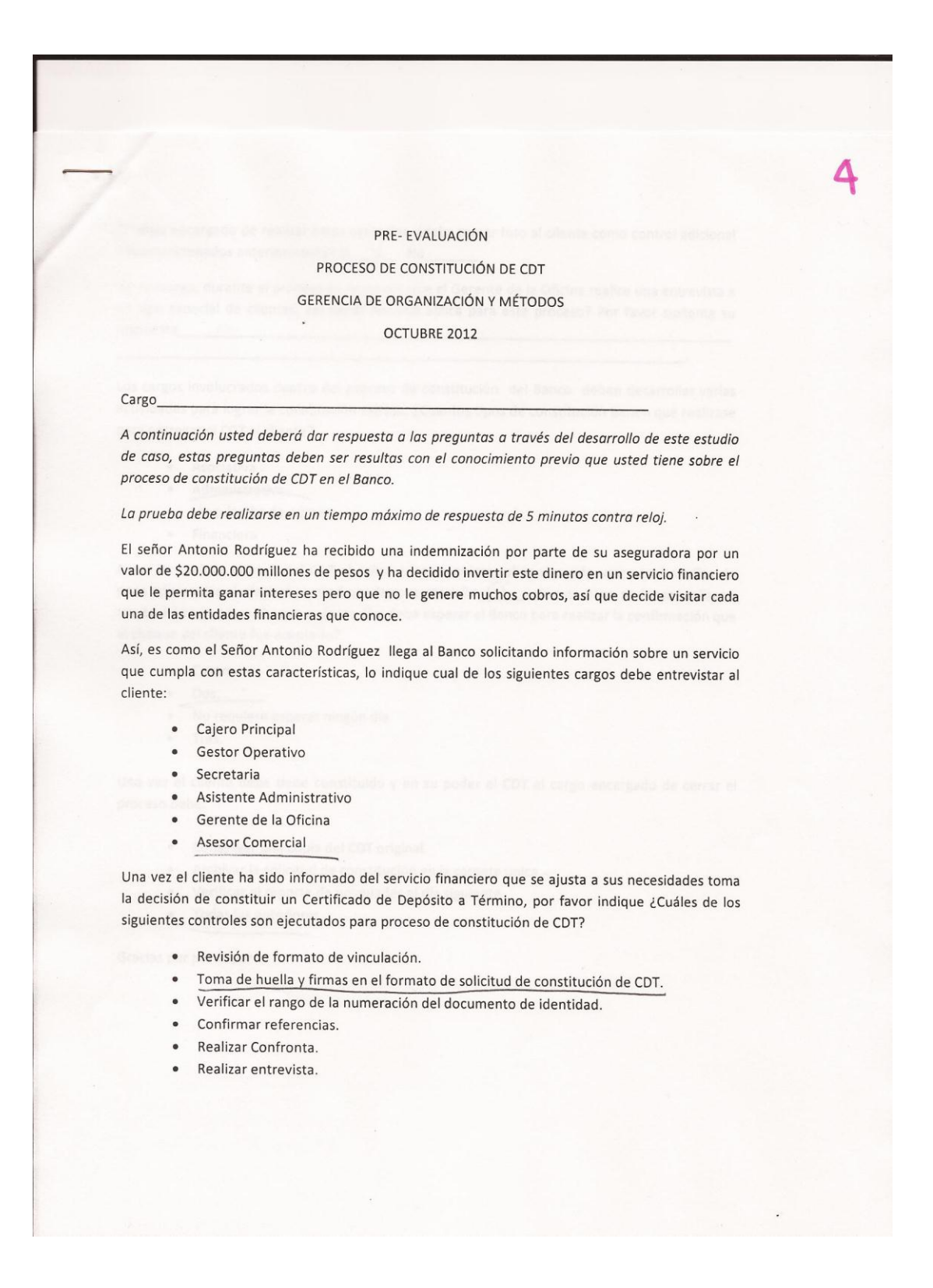

El cargo encargado de realizar estos controles, ¿debe tomar foto al cliente como control adicional a los mencionados anteriormente? Si
No
Si
No
L Sin embargo, durante el proceso es necesario que el Gerente de la Oficina realice una entrevista a un tipo especial de clientes, ¿el señor Antonio aplica para este proceso? Por favor sustente su respuesta\_ Los cargos involucrados dentro del proceso de constitución del Banco deben desarrollar varias actividades para lograr la constitución exitosa, ¿Cuantos tipos de constitución tienen que realizase para entregar el CDT al cliente? · Asociativa · Administrativa · Vinculación de número · Financiera Antes de realizar el pago del CDT el señor Antonio quiere saber si puede usar otros medios de pago adicionales al efectivo, ¿usted que le contestaría? Si ste pago se desea realizar a través del pago de un cheque cuántos días debe esperar el Banco para realizar la confirmación que el cheque del cliente fue aceptado? · Cuatro.  $\bullet$  Dos. · No requiere esperar ningún día.  $\bullet$  Tres. Una vez el cliente debe tiene constituido y en su poder el CDT el cargo encargado de cerrar el proceso debe: · Conservar una copia del CDT original. · Archivar la solicitud de constitución en la carpeta única. · Verificar el reporte de novedades al día siguiente • Todas las anteriores.

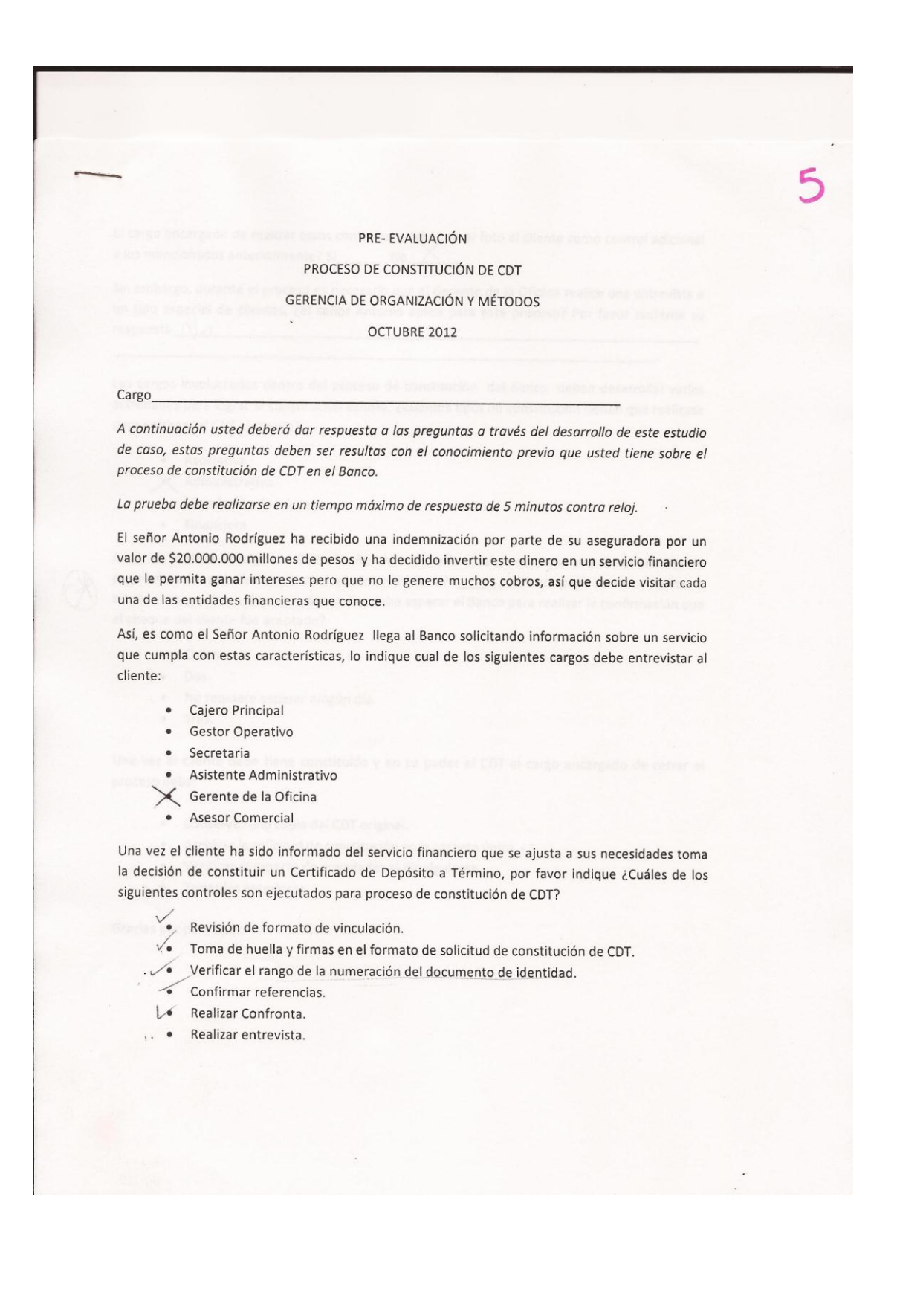

El cargo encargado de realizar estos controles, ¿debe tomar foto al cliente como control adicional a los mencionados anteriormente? Si\_\_\_\_\_\_\_\_ No\_ ∧

Sin embargo, durante el proceso es necesario que el Gerente de la Oficina realice una entrevista a un tipo especial de clientes, ¿el señor Antonio aplica para este proceso? Por favor sustente su respuesta  $\bigcap_{\Omega}$ 

Los cargos involucrados dentro del proceso de constitución del Banco deben desarrollar varias actividades para lograr la constitución exitosa, ¿Cuantos tipos de constitución tienen que realizase para entregar el CDT al cliente?

- · Asociativa
- $\times$  Administrativa
- Vinculación de número
- · Financiera

Antes de realizar el pago del CDT el señor Antonio quiere saber si puede usar otros medios de pago adicionales al efectivo, ¿usted que le contestaría? \_\_\_\_\_\_, ¿Si este pago se desea realizar a través del pago de un cheque cuántos días debe esperar el Banco para realizar la confirmación que el cheque del cliente fue aceptado?

- · Cuatro.
- $\rightarrow \bullet$  Dos.
- . . No requiere esperar ningún día.
- Tres.

Una vez el cliente debe tiene constituido y en su poder el CDT el cargo encargado de cerrar el proceso debe:

- · Conservar una copia del CDT original.
- · Archivar la solicitud de constitución en la carpeta única.
- Verificar el reporte de novedades al día siguiente
- $\sqrt{\phantom{a}}$  Todas las anteriores.

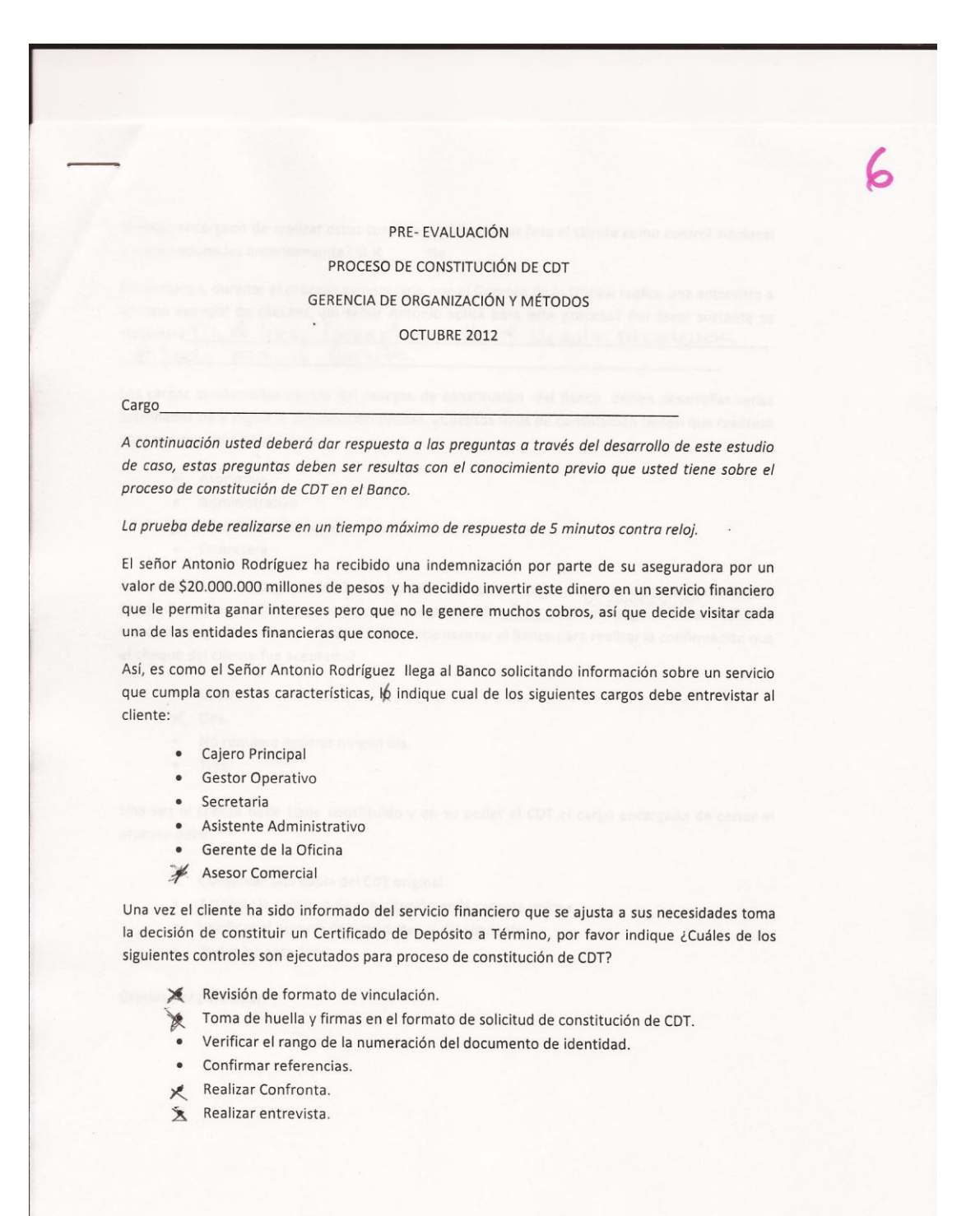

El cargo encargado de realizar estos controles, ¿debe tomar foto al cliente como control adicional a los mencionados anteriormente? Six No\_

Sin embargo, durante el proceso es necesario que el Gerente de la Oficina realice una entrevista a un tipo especial de clientes, ¿el señor Antonio aplica para este proceso? Por favor sustente su espuesta la livre l'imercial circulat de le procedeu as

Los cargos involucrados dentro del proceso de constitución del Banco deben desarrollar varias actividades para lograr la constitución exitosa, ¿Cuantos tipos de constitución tienen que realizase para entregar el CDT al cliente?

- Asociativa
- · Administrativa
- X Vinculación de número
- · Financiera

Antes de realizar el pago del CDT el señor Antonio quiere saber si puede usar otros medios de pago adicionales al efectivo, ¿usted que le contestaría? SI ¿SI este pago se desea realizar a través del pago de un cheque cuántos días debe esperar el Banco para realizar la confirmación que el cheque del cliente fue aceptado?

- · Cuatro.
- $\times$  Dos.
- · No requiere esperar ningún día.
- $\bullet$  Tres.

Una vez el cliente debe tiene constituido y en su poder el CDT el cargo encargado de cerrar el proceso debe:

- X Conservar una copia del CDT original.
- · Archivar la solicitud de constitución en la carpeta única.
- · Verificar el reporte de novedades al día siguiente
- · Todas las anteriores.

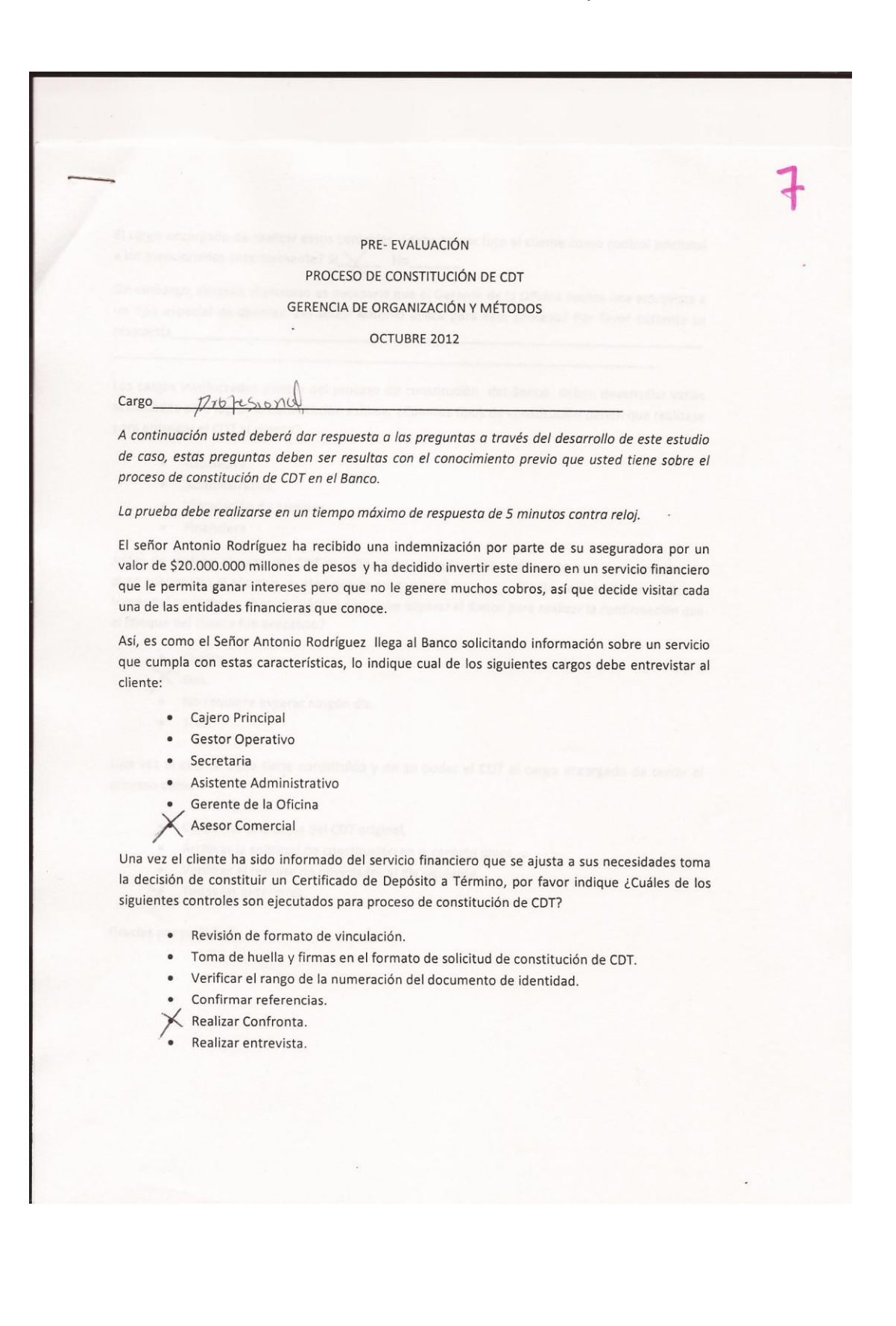

El cargo encargado de realizar estos controles, ¿debe tomar foto al cliente como control adicional a los mencionados anteriormente? Si V No\_ Sin embargo, durante el proceso es necesario que el Gerente de la Oficina realice una entrevista a un tipo especial de clientes, ¿el señor Antonio aplica para este proceso? Por favor sustente su respuesta Los cargos involucrados dentro del proceso de constitución del Banco deben desarrollar varias actividades para lograr la constitución exitosa, ¿Cuantos tipos de constitución tienen que realizase para entregar el CDT al cliente? · Asociativa · Administrativa · Vinculación de número · Financiera Antes de realizar el pago del CDT el señor Antonio quiere saber si puede usar otros medios de pago adicionales al efectivo, ¿usted que le contestaría? \_\_\_\_\_\_, ¿Si este pago se desea realizar a través del pago de un cheque cuántos días debe esperar el Banco para realizar la confirmación que el cheque del cliente fue aceptado? Cuatro.  $\mathbb{X}$  Dos. No requiere esperar ningún día. Tres.  $\bullet$ Una vez el cliente debe tiene constituido y en su poder el CDT el cargo encargado de cerrar el proceso debe: · Conservar una copia del CDT original. · Archivar la solicitud de constitución en la carpeta única. Verificar el reporte de novedades al día siguiente Todas las anteriores. Gracias por participar.

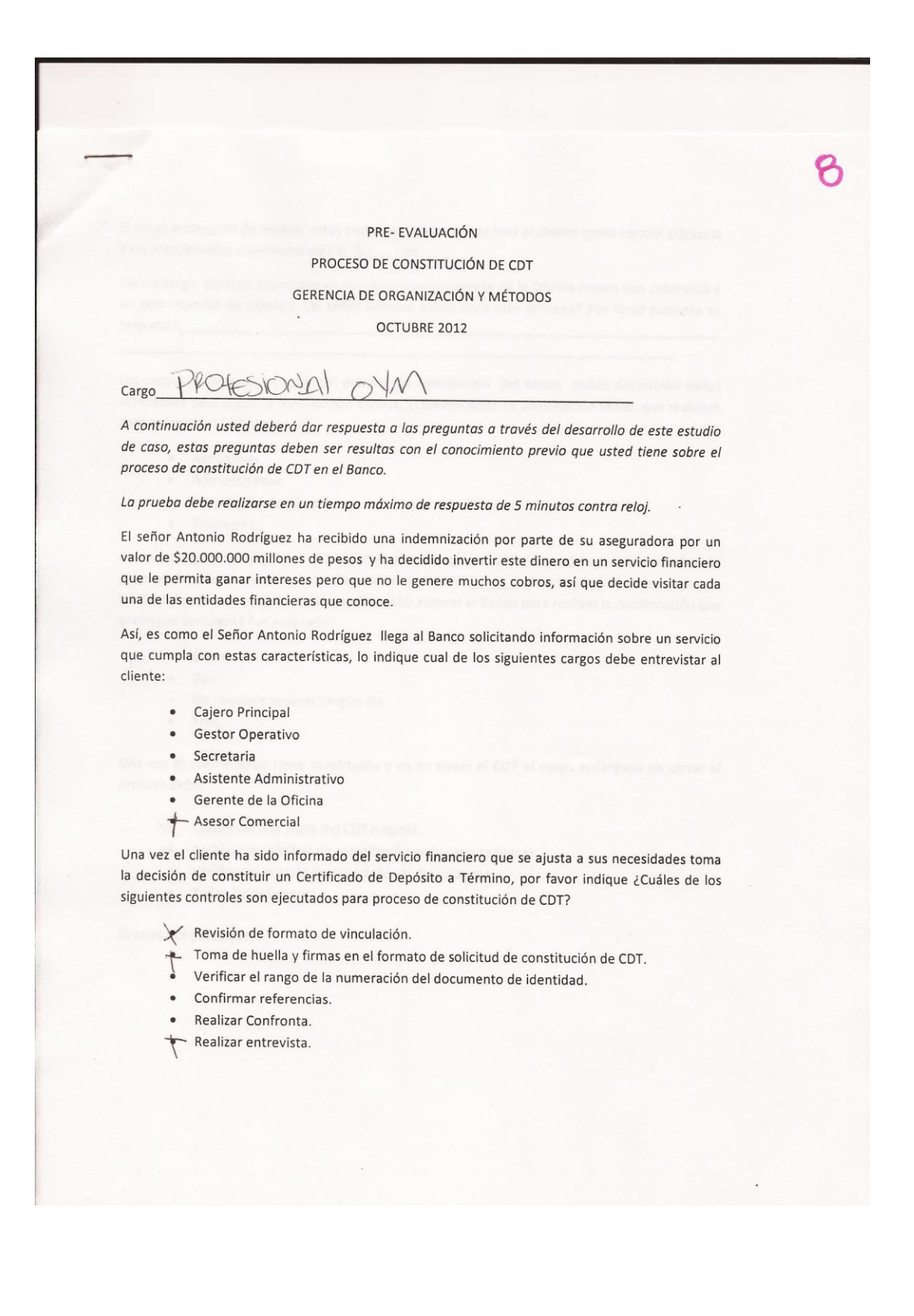

El cargo encargado de realizar estos controles, ¿debe tomar foto al cliente como control adicional a los mencionados anteriormente?  $Si \searrow$  No

Sin embargo, durante el proceso es necesario que el Gerente de la Oficina realice una entrevista a un tipo especial de clientes, ¿el señor Antonio aplica para este proceso? Por favor sustente su respuesta

Los cargos involucrados dentro del proceso de constitución del Banco deben desarrollar varias actividades para lograr la constitución exitosa, ¿Cuantos tipos de constitución tienen que realizase para entregar el CDT al cliente?

- · Asociativa
- · Administrativa
- · Vinculación de número
- · Financiera

Antes de realizar el pago del CDT el señor Antonio quiere saber si puede usar otros medios de pago adicionales al efectivo, ¿usted que le contestaría? \_\_\_\_\_\_, ¿Si este pago se desea realizar a través del pago de un cheque cuántos días debe esperar el Banco para realizar la confirmación que el cheque del cliente fue aceptado?

- · Cuatro.
- $\bullet$  Dos.
- · No requiere esperar ningún día.
- · Tres.

Una vez el cliente debe tiene constituido y en su poder el CDT el cargo encargado de cerrar el proceso debe:

- Conservar una copia del CDT original.
- Archivar la solicitud de constitución en la carpeta única.
- · Verificar el reporte de novedades al día siguiente
- · Todas las anteriores.

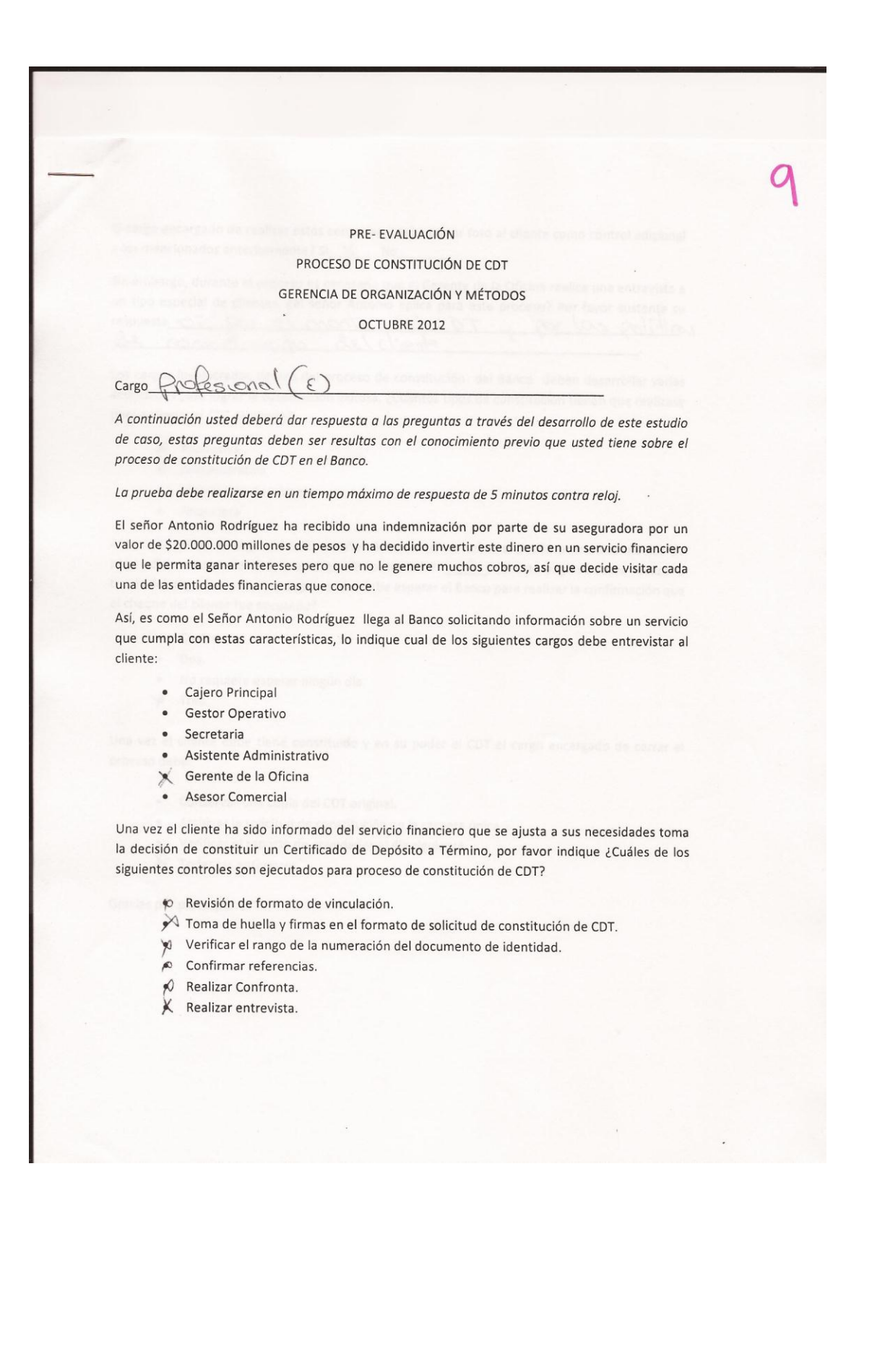

El cargo encargado de realizar estos controles, ¿debe tomar foto al cliente como control adicional a los mencionados anteriormente? Si\_X\_ No\_

Sin embargo, durante el proceso es necesario que el Gerente de la Oficina realice una entrevista a un tipo especial de clientes, ¿el señor Antonio aplica para este proceso? Por favor sustente su<br>respuesta <del>en porto del contente de contente de contente de contente de contente de contente de contente de contente de conten</del> del cliente de conorâmiento

Los cargos involucrados dentro del proceso de constitución del Banco deben desarrollar varias actividades para lograr la constitución exitosa, ¿Cuantos tipos de constitución tienen que realizase para entregar el CDT al cliente?

- Asociativa
- Administrativa
- · Vinculación de número
- · Financiera

Antes de realizar el pago del CDT el señor Antonio quiere saber si puede usar otros medios de pago adicionales al efectivo, ¿usted que le contestaría? Si ¿Si este pago se desea realizar a través del pago de un cheque cuántos días debe esperar el Banco para realizar la confirmación que el cheque del cliente fue aceptado?

- · Cuatro.
- $\bullet$  Dos.
- No requiere esperar ningún día.  $\bullet$
- $\rightarrow$ Tres.

Una vez el cliente debe tiene constituido y en su poder el CDT el cargo encargado de cerrar el proceso debe:

- · Conservar una copia del CDT original.
- · Archivar la solicitud de constitución en la carpeta única.
- · Verificar el reporte de novedades al día siguiente
- Todas las anteriores.

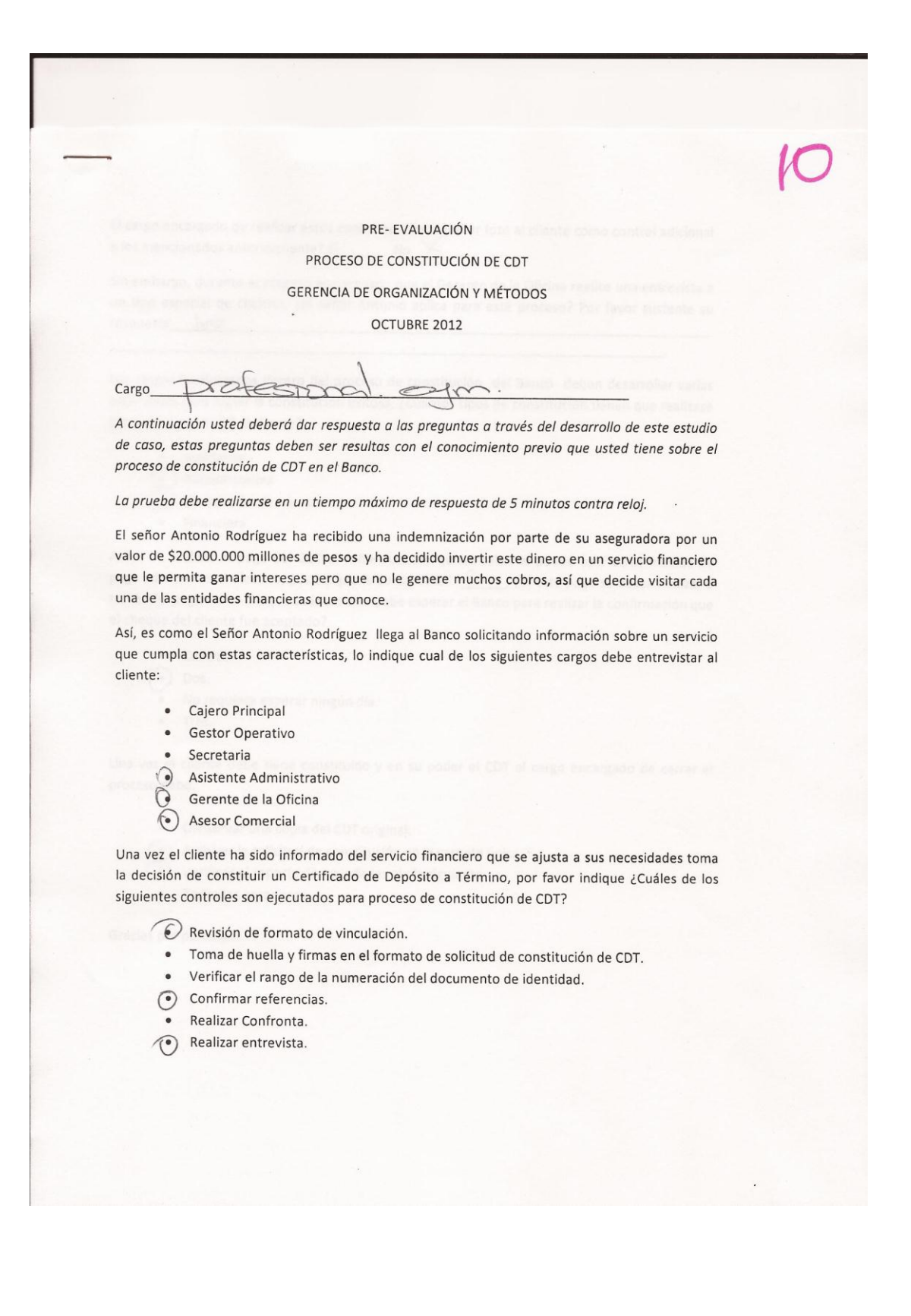

El cargo encargado de realizar estos controles, ¿debe tomar foto al cliente como control adicional a los mencionados anteriormente? Si\_\_\_\_\_\_\_\_\_ No.  $\times$ Sin embargo, durante el proceso es necesario que el Gerente de la Oficina realice una entrevista a un tipo especial de clientes, ¿el señor Antonio aplica para este proceso? Por favor sustente su respuesta  $\sqrt{\circ}$ Los cargos involucrados dentro del proceso de constitución del Banco deben desarrollar varias actividades para lograr la constitución exitosa, ¿Cuantos tipos de constitución tienen que realizase para entregar el CDT al cliente? · Asociativa  $\odot$ Administrativa Vinculación de número  $\left(\bullet\right)$ Financiera Antes de realizar el pago del CDT el señor Antonio quiere saber si puede usar otros medios de pago adicionales al efectivo, ¿usted que le contestaría? Si ¿Si este pago se desea realizar a través del pago de un cheque cuántos días debe esperar el Banco para realizar la confirmación que el cheque del cliente fue aceptado? • Cuatro. Dos.  $\lceil \cdot \rceil$ No requiere esperar ningún día. Tres. Una vez el cliente debe tiene constituido y en su poder el CDT el cargo encargado de cerrar el proceso debe: · Conservar una copia del CDT original. Archivar la solicitud de constitución en la carpeta única. Verificar el reporte de novedades al día siguiente · Todas las anteriores. Gracias por participar.

## Anexo 5 Resultados Prueba Post- Test

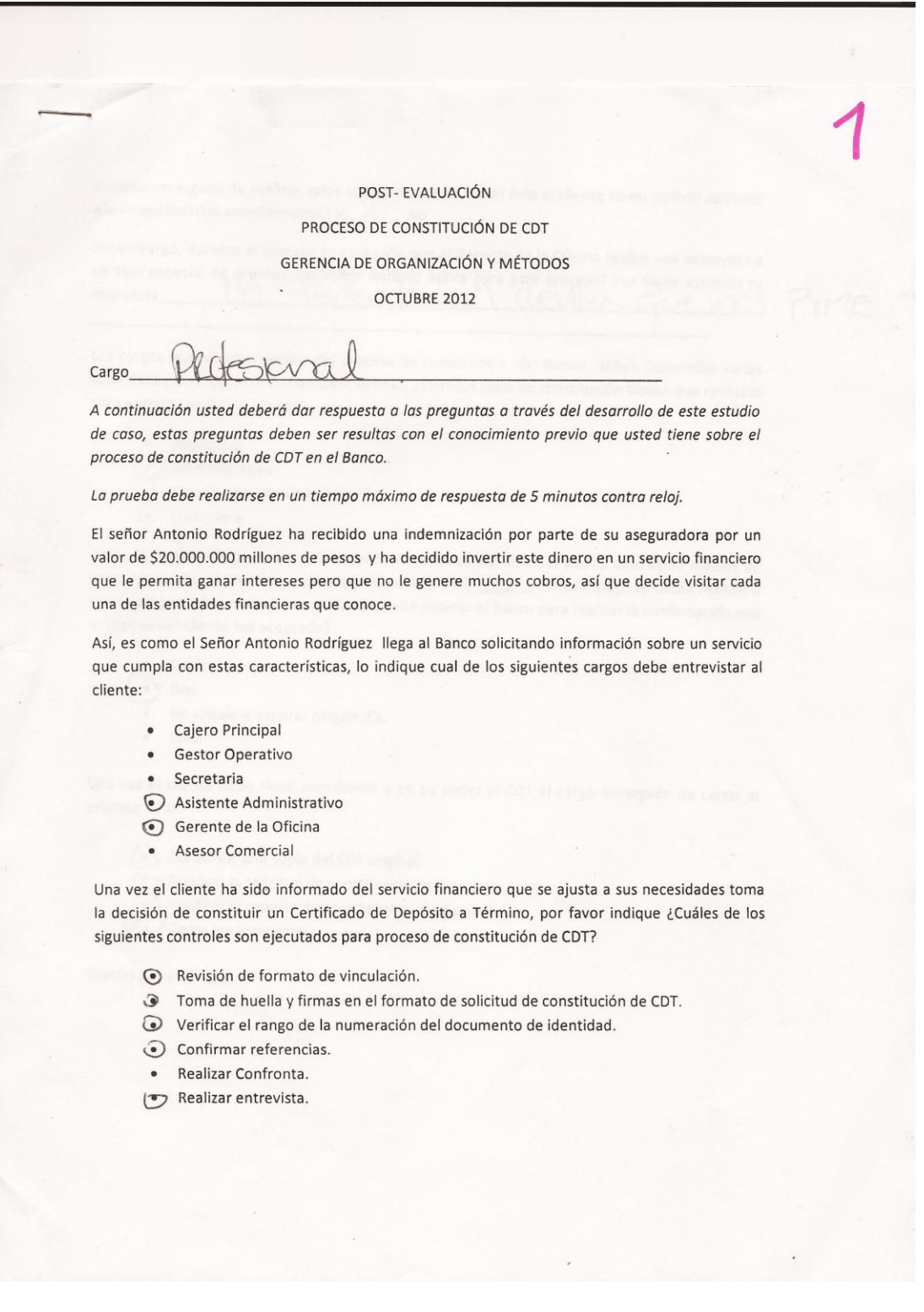

El cargo encargado de realizar estos controles, ¿debe tomar foto al cliente como control adicional a los mencionados anteriormente? Si\_  $\times$  $N<sub>o</sub>$ Sin embargo, durante el proceso es necesario que el Gerente de la Oficina realice una entrevista a un tipo especial de cinema este proceso es necesario que el defente de la Oricina realice una entrevista a<br>un tipo especial de glientes, ¿el señor Antonio aplica para este proceso? Por favor sustente su  $U(2)$ respuesta FENIEURO  $\curvearrowleft$ CGA  $GUPMS$  $\sigma$ Los cargos involucrados dentro del proceso de constitución del Banco deben desarrollar varias actividades para lograr la constitución exitosa, ¿Cuantos tipos de constitución tienen que realizase para entregar el CDT al cliente? · Asociativa  $\odot$ Administrativa Vinculación de número  $\bullet$  $\odot$ Financiera Antes de realizar el pago del CDT el señor Antonio quiere saber si puede usar otros medios de pago adicionales al efectivo, ¿usted que le contestaría? Se este pago se desea realizar a través del pago de un cheque cuántos días debe esperar el Banco para realizar la confirmación que<br>el cheque del diente fue un cheque cuántos días debe esperar el Banco para realizar la confirmación que el cheque del cliente fue aceptado? Cuatro. Dos. No requiere esperar ningún día. Tres. Una vez el cliente debe tiene constituido y en su poder el CDT el cargo encargado de cerrar el proceso debe: Conservar una copia del CDT original.  $\Im$  Árchivar la solicitud de constitución en la carpeta única. Verificar el reporte de novedades al día siguiente Todas las anteriores. (•. Gracias por participar.

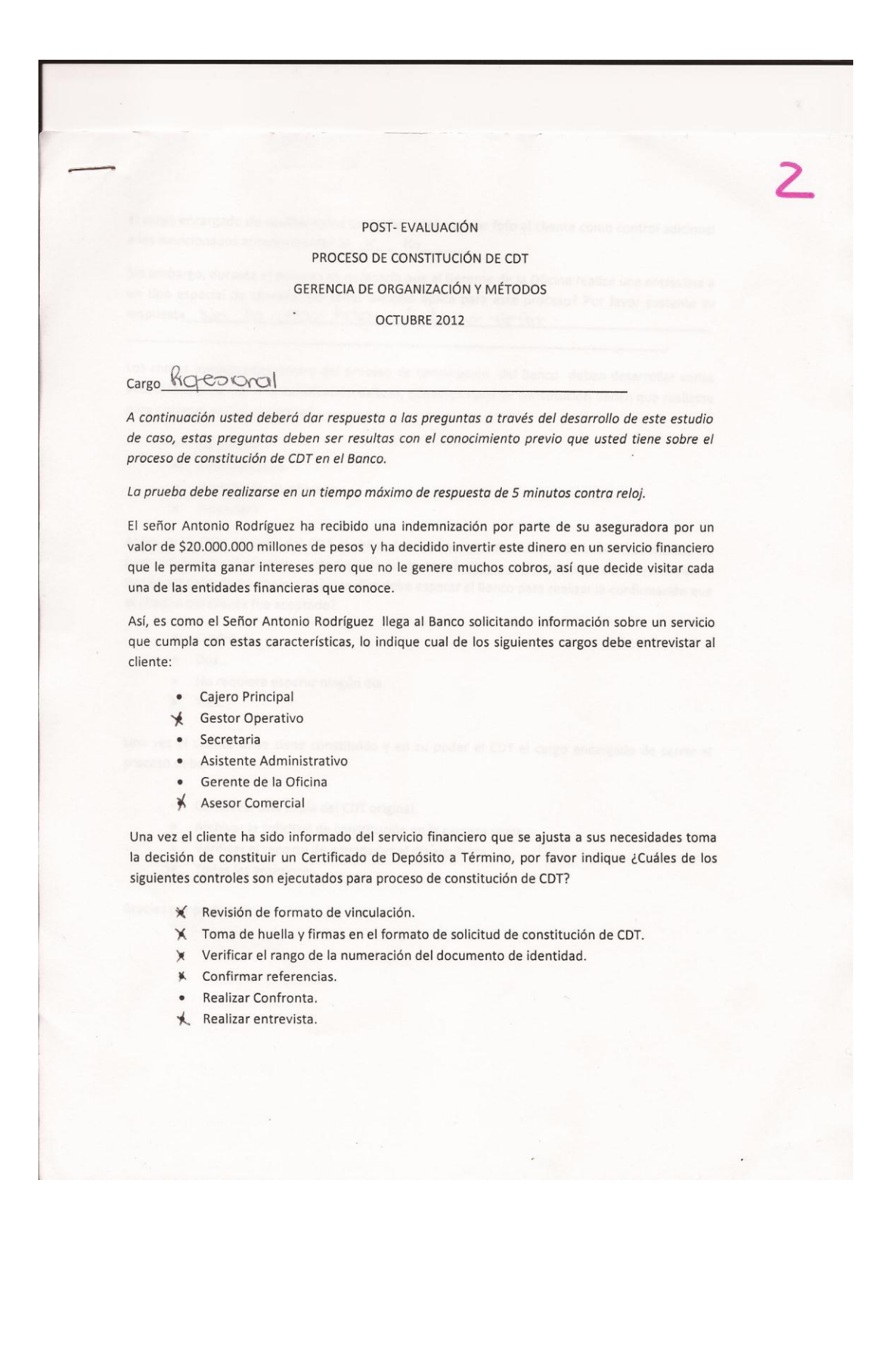

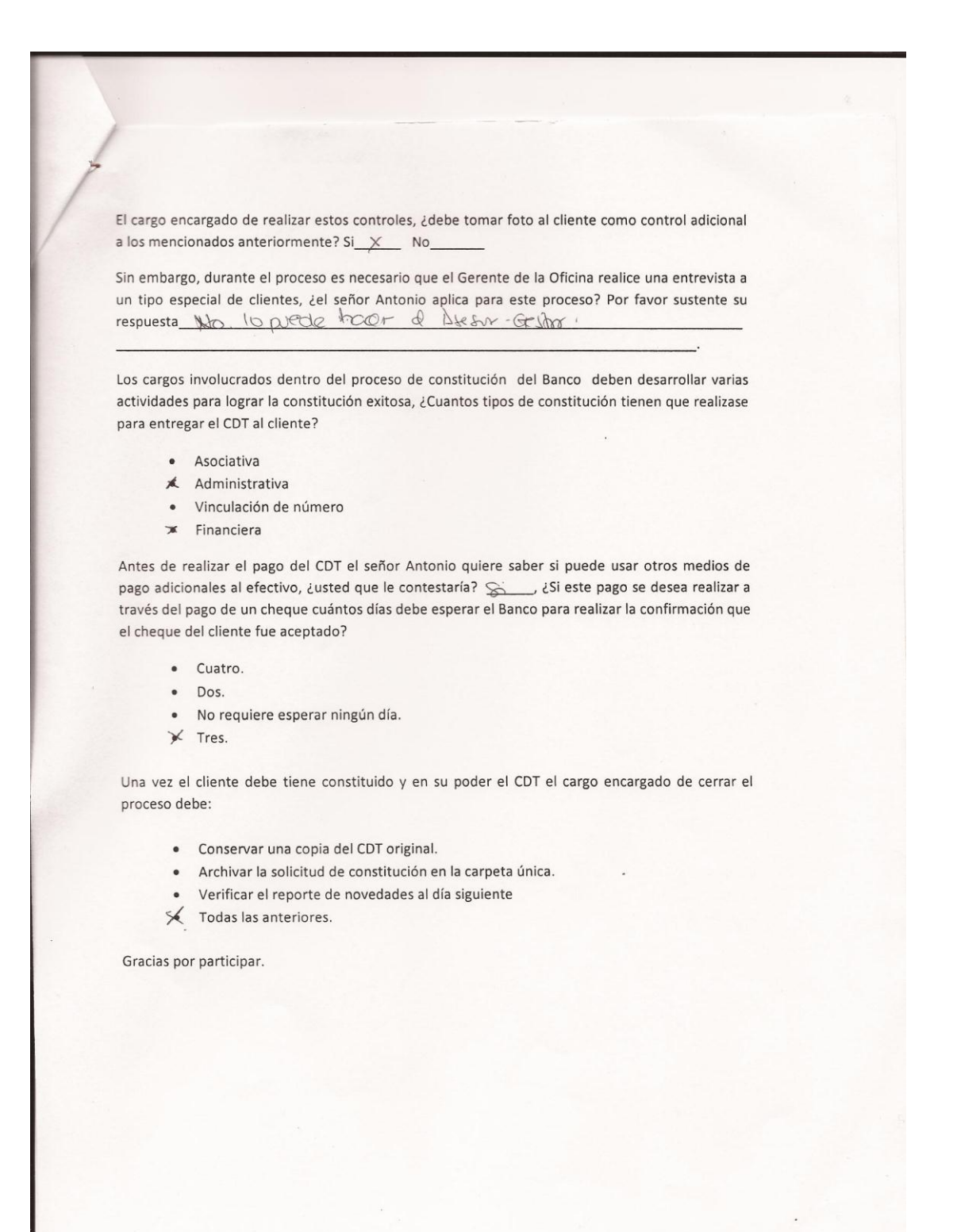

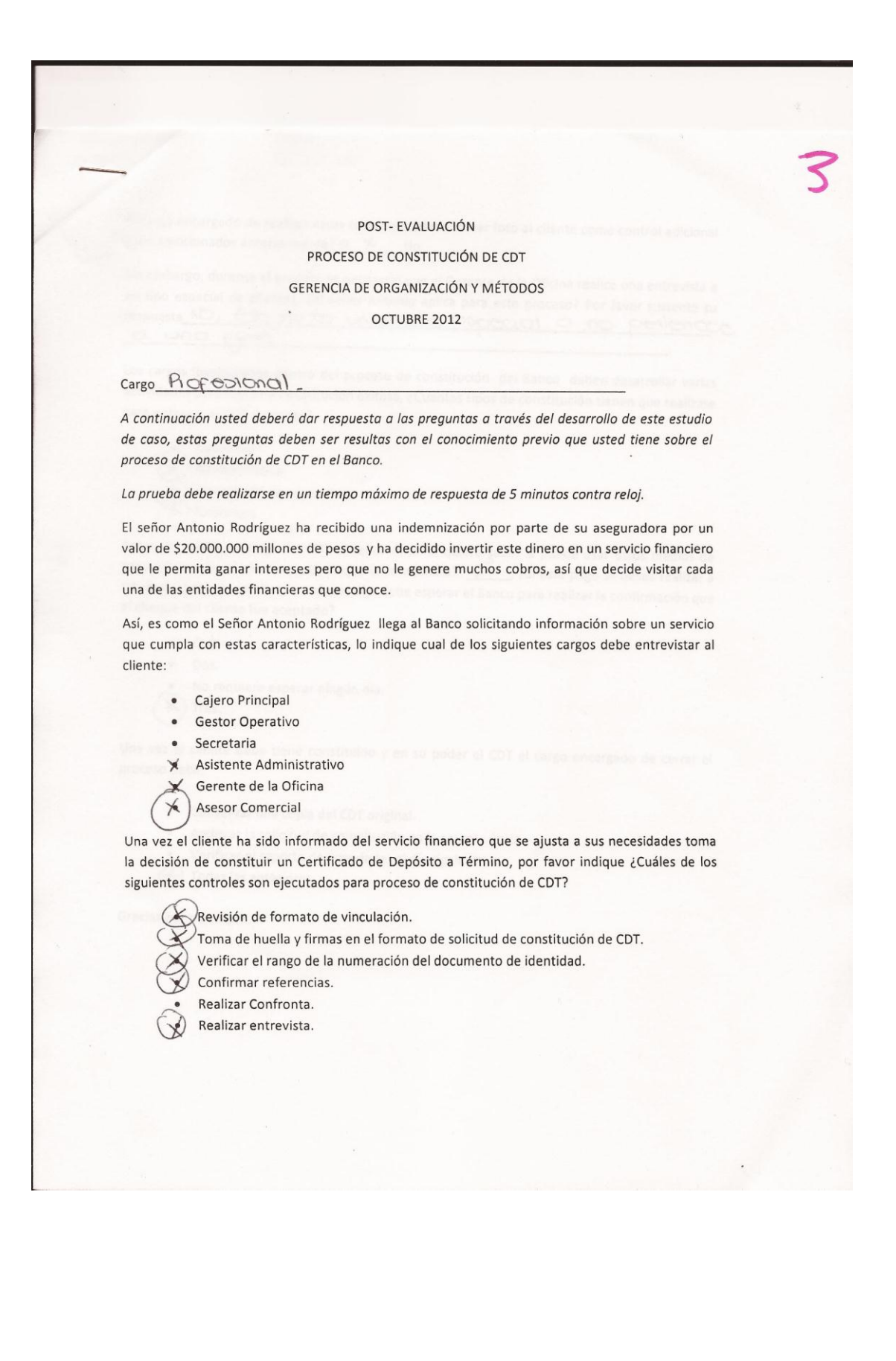

El cargo encargado de realizar estos controles, ¿debe tomar foto al cliente como control adicional a los mencionados anteriormente? Si  $\times$  No Sin embargo, durante el proceso es necesario que el Gerente de la Oficina realice una entrevista a un tipo especial de clientes, ¿el señor Antonio aplica para este proceso? Por favor sustente su

respuesta NO, 600 no co un circalo copecual o no perlenco a una pyme

Los cargos involucrados dentro del proceso de constitución del Banco deben desarrollar varias actividades para lograr la constitución exitosa, ¿Cuantos tipos de constitución tienen que realizase para entregar el CDT al cliente?

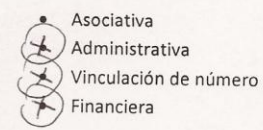

Antes de realizar el pago del CDT el señor Antonio quiere saber si puede usar otros medios de<br>pago adicionales al efectivo, ¿usted que le contestaría?  $\frac{S^T}{2}$ , ¿Si este pago se desea realizar a través del pago de un cheque cuántos días debe esperar el Banco para realizar la confirmación que el cheque del cliente fue aceptado?

- · Cuatro.
- $\bullet$  Dos.
- No requiere esperar ningún día.

 $\times$ Tres.

Una vez el cliente debe tiene constituido y en su poder el CDT el cargo encargado de cerrar el proceso debe:

- Conservar una copia del CDT original.
- Archivar la solicitud de constitución en la carpeta única.  $\bullet$
- Verificar el reporte de novedades al día siguiente
- (4) Todas las anteriores.

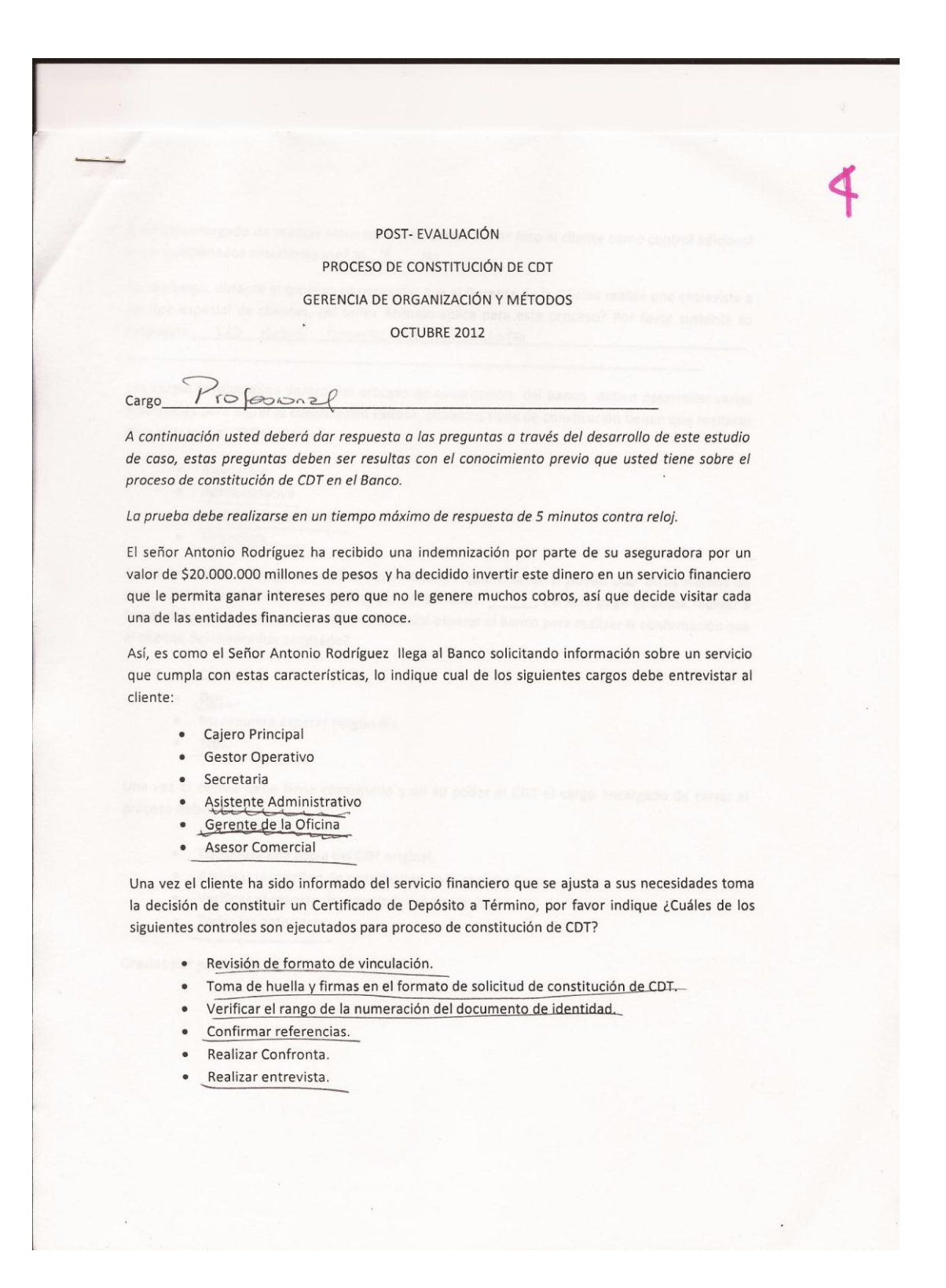

El cargo encargado de realizar estos controles, ¿debe tomar foto al cliente como control adicional a los mencionados anteriormente? Si  $\times$  No Sin embargo, durante el proceso es necesario que el Gerente de la Oficina realice una entrevista a un tipo especial de el defente de la Uficina realice una entrevista a<br>un tipo especial de clientes, ¿el señor Antonio aplica para este proceso? Por favor sustente su respuesta No deben hacerle la entrevista Los cargos involucrados dentro del proceso de constitución del Banco deben desarrollar varias actividades para lograr la constitución exitosa, ¿Cuantos tipos de constitución tienen que realizase para entregar el CDT al cliente? · Asociativa · Administrativa · Vinculación de número · Financiera Antes de realizar el pago del CDT el señor Antonio quiere saber si puede usar otros medios de pago adicionales al efectivo, dusted que le contestaría?<br>
pago adicionales al efectivo, dusted que le contestaría?<br>
través del pago de un checure qui de contestaría?<br>
través del pago de un checure qui de contestaría? través del pago de un cheque cuántos días debe esperar el Banco para realizar la confirmación que<br>el cheque del eligats fue segue cuántos días debe esperar el Banco para realizar la confirmación que el cheque del cliente fue aceptado? · Cuatro.  $\bullet$  $DOS$ · No requiere esperar ningún día.  $\bullet$  Tres. Una vez el cliente debe tiene constituido y en su poder el CDT el cargo encargado de cerrar el proceso debe: · Conservar una copia del CDT original. · Archivar la solicitud de constitución en la carpeta única. · Verificar el reporte de novedades al día siguiente · Todas las anteriores. Gracias por participar.

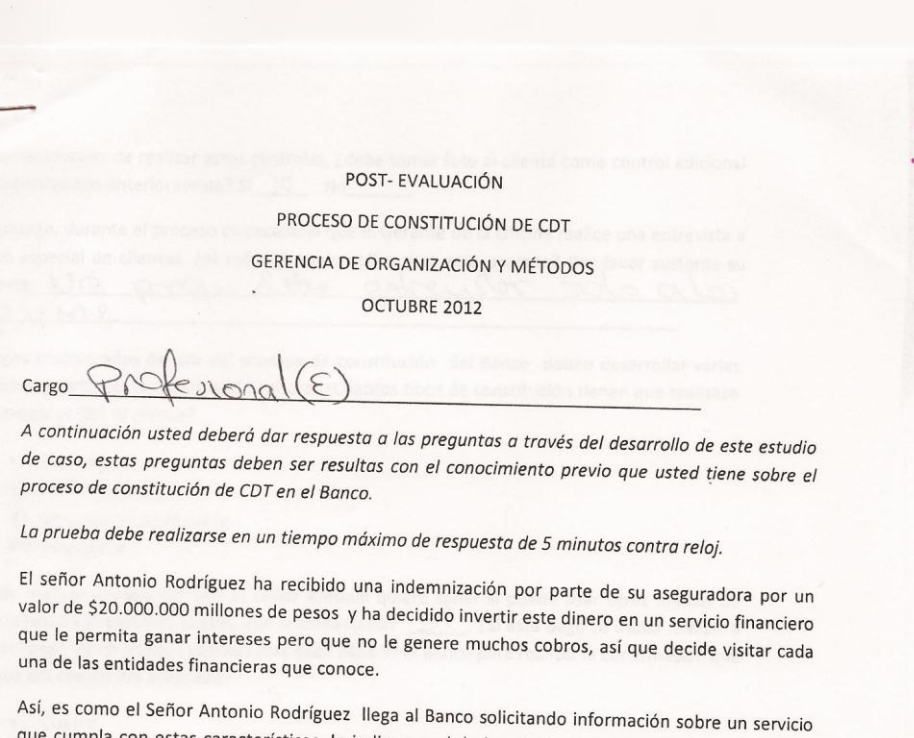

que cumpla con estas características, lo indique cual de los siguientes cargos debe entrevistar al cliente:

- · Cajero Principal
- · Gestor Operativo
- · Secretaria
- Asistente Administrativo
- $\infty$  Gerente de la Oficina
- Asesor Comercial

Una vez el cliente ha sido informado del servicio financiero que se ajusta a sus necesidades toma la decisión de constituir un Certificado de Depósito a Término, por favor indique ¿Cuáles de los siguientes controles son ejecutados para proceso de constitución de CDT?

- Revisión de formato de vinculación.
- $\mathcal{O}$ Toma de huella y firmas en el formato de solicitud de constitución de CDT.
- $\lozenge$  Verificar el rango de la numeración del documento de identidad.
- Confirmar referencias. ৵
- Realizar Confronta.
- Realizar entrevista.

argo encargado de realizar estos controles, ¿debe tomar foto al cliente como control adicional a los mencionados anteriormente? Si $\sqrt{2}$  No

Sin embargo, durante el proceso es necesario que el Gerente de la Oficina realice una entrevista a un tipo especial de clientes, ¿el señor Antonio aplica para este proceso? Por favor sustente su  $0h_e$  $W$  $(a)$  $respuesta \cup O$  $0001$  $O<sub>n</sub>$  $\sim$  $DQ$  $P YMS$ 

Los cargos involucrados dentro del proceso de constitución del Banco deben desarrollar varias actividades para lograr la constitución exitosa, ¿Cuantos tipos de constitución tienen que realizase para entregar el CDT al cliente?

- · Asociativa
- $\circledast$  Administrativa
- $\chi$ Vinculación de número
- $\mathcal{P}$  Financiera

Antes de realizar el pago del CDT el señor Antonio quiere saber si puede usar otros medios de pago adicionales al efectivo, ¿usted que le contestaría? SU, ¿Si este pago se desea realizar a través del pago de un cheque cuántos días debe esperar el Banco para realizar la confirmación que el cheque del cliente fue aceptado?

- · Cuatro.
- Dos.  $\bullet$
- $\bullet$ No requiere esperar ningún día.
- $\triangleright$ Tres.

Una vez el cliente debe tiene constituido y en su poder el CDT el cargo encargado de cerrar el proceso debe:

Conservar una copia del CDT original.

- Archivar la solicitud de constitución en la carpeta única.
- Verificar el reporte de novedades al día siguiente Ю

Todas las anteriores.

POST- EVALUACIÓN PROCESO DE CONSTITUCIÓN DE CDT **GERENCIA DE ORGANIZACIÓN Y MÉTODOS** OCTUBRE 2012 enous Cargo A continuación usted deberá dar respuesta a las preguntas a través del desarrollo de este estudio de caso, estas preguntas deben ser resultas con el conocimiento previo que usted tiene sobre el proceso de constitución de CDT en el Banco. La prueba debe realizarse en un tiempo máximo de respuesta de 5 minutos contra reloj. El señor Antonio Rodríguez ha recibido una indemnización por parte de su aseguradora por un valor de \$20.000.000 millones de pesos y ha decidido invertir este dinero en un servicio financiero que le permita ganar intereses pero que no le genere muchos cobros, así que decide visitar cada una de las entidades financieras que conoce. Así, es como el Señor Antonio Rodríguez llega al Banco solicitando información sobre un servicio que cumpla con estas características, lo indique cual de los siguientes cargos debe entrevistar al cliente: • Cajero Principal · Gestor Operativo · Secretaria Asistente Administrativo Gerente de la Oficina

 $\overline{\phantom{a}}$ **Asesor Comercial** 

Una vez el cliente ha sido informado del servicio financiero que se ajusta a sus necesidades toma la decisión de constituir un Certificado de Depósito a Término, por favor indique ¿Cuáles de los siguientes controles son ejecutados para proceso de constitución de CDT?

- Revisión de formato de vinculación.  $\sqrt{\bullet}$
- √ Toma de huella y firmas en el formato de solicitud de constitución de CDT.
- Verificar el rango de la numeración del documento de identidad.  $\rightarrow$
- Confirmar referencias.  $\checkmark$
- Realizar Confronta.
- Realizar entrevista.

El cargo encargado de realizar estos controles, ¿debe tomar foto al cliente como control adicional a los mencionados anteriormente? Si  $\frac{1}{2}$  No

Sin embargo, durante el proceso es necesario que el Gerente de la Oficina realice una entrevista a un tipo especial de clientes, ¿el señor Antonio aplica para este proceso? Por favor sustente su respuesta NO. El Governo entrevista los dicentos Parac

Los cargos involucrados dentro del proceso de constitución del Banco deben desarrollar varias actividades para lograr la constitución exitosa, ¿Cuantos tipos de constitución tienen que realizase para entregar el CDT al cliente?

- · Asociativa
- Administrativa
- Vinculación de número
- $\sqrt{\epsilon}$  Financiera

Antes de realizar el pago del CDT el señor Antonio quiere saber si puede usar otros medios de pago adicionales al efectivo, ¿usted que le contestaría? <a>
cSi este pago se desea realizar a través del pago de un cheque cuántos días debe esperar el Banco para realizar la confirmación que el cheque del cliente fue aceptado?

- · Cuatro.
- $\bullet$ Dos.
- $\bullet$ No requiere esperar ningún día.
- $\chi_{\bullet}$  Tres.

Una vez el cliente debe tiene constituido y en su poder el CDT el cargo encargado de cerrar el proceso debe:

- · Conservar una copia del CDT original.
- Archivar la solicitud de constitución en la carpeta única.  $\bullet$
- Verificar el reporte de novedades al día siguiente  $\bullet$
- Ye Todas las anteriores.

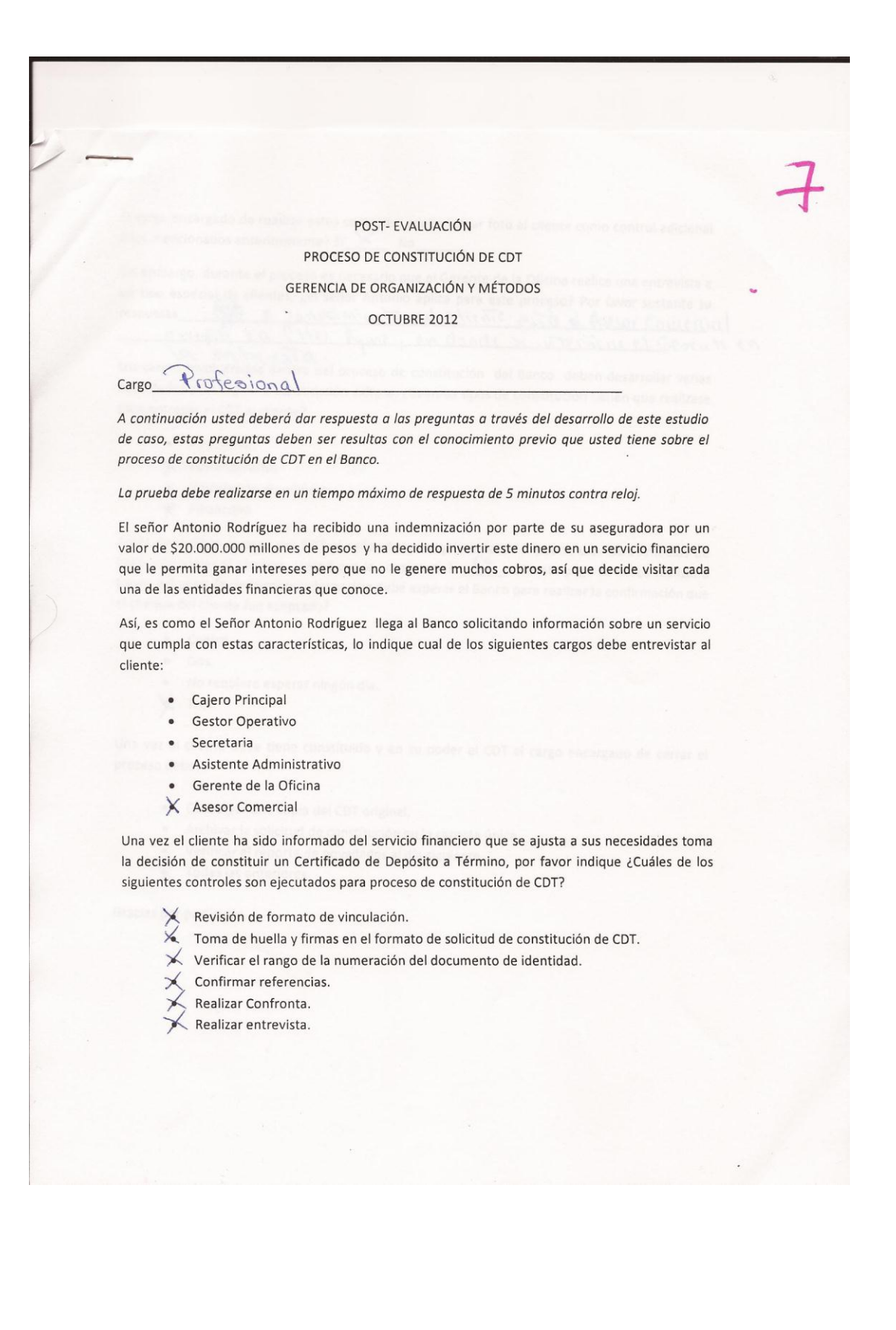

El cargo encargado de realizar estos controles, ¿debe tomar foto al cliente como control adicional a los mencionados anteriormente? Si  $\times$  No

Sin embargo, durante el proceso es necesario que el Gerente de la Oficina realice una entrevista a un tipo especial de clientes, ¿el señor Antonio aplica para este proceso? Por favor sustente su 10 x into all cliente esta d Asesor Common respuesta excepto x a Cites Ryme, en dande si interviene el Gereute en

la entruisia. Los cargos involucrados dentro del proceso de constitución del Banco deben desarrollar varias actividades para lograr la constitución exitosa, ¿Cuantos tipos de constitución tienen que realizase para entregar el CDT al cliente?

- · Asociativa
- $\times$  Administrativa
- · Vinculación de número
- $\times$  Financiera

Antes de realizar el pago del CDT el señor Antonio quiere saber si puede usar otros medios de pago adicionales al efectivo, ¿usted que le contestaría?  $\frac{5}{3}$ , ¿Si este pago se desea realizar a través del pago de un cheque cuántos días debe esperar el Banco para realizar la confirmación que el cheque del cliente fue aceptado?

- · Cuatro.
- $\bullet$  Dos.
- $\bullet$ No requiere esperar ningún día.
- $\times$ Tres.

Una vez el cliente debe tiene constituido y en su poder el CDT el cargo encargado de cerrar el proceso debe:

- · Conservar una copia del CDT original.
- Archivar la solicitud de constitución en la carpeta única.  $\bullet$
- Verificar el reporte de novedades al día siguiente
- $\times$  Todas las anteriores.

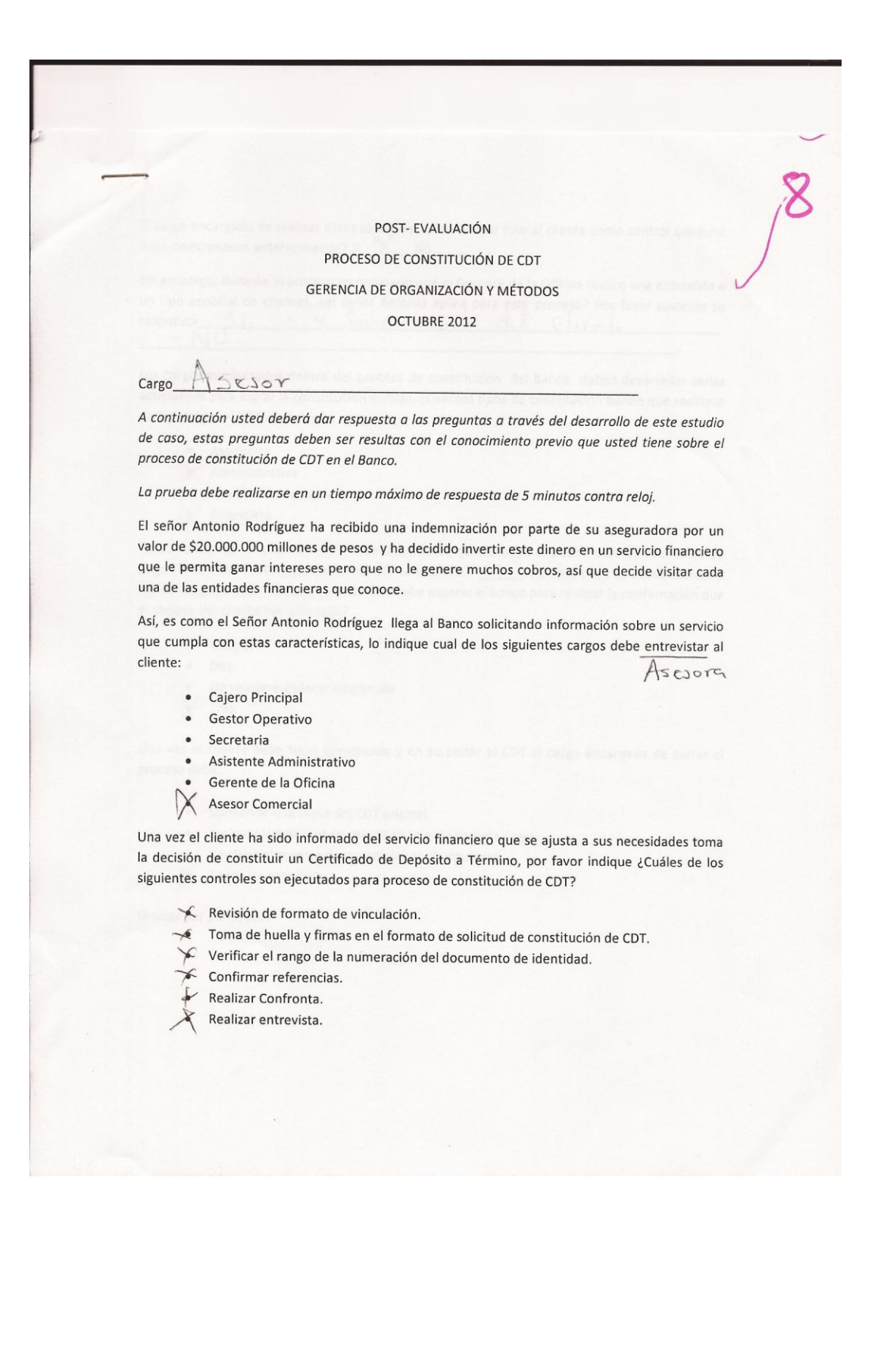

El cargo encargado de realizar estos controles, ¿debe tomar foto al cliente como control adicional a los mencionados anteriormente? Si  $X$  No

Sin embargo, durante el proceso es necesario que el Gerente de la Oficina realice una entrevista a un tipo especial de clientes, ¿el señor Antonio aplica para este proceso? Por favor sustente su  $\frac{1}{\sqrt{0}} = \frac{1}{\sqrt{0}}$ - x Conveniento del Client respuesta\_

Los cargos involucrados dentro del proceso de constitución del Banco deben desarrollar varias actividades para lograr la constitución exitosa, ¿Cuantos tipos de constitución tienen que realizase para entregar el CDT al cliente?

- · Asociativa
- $\chi$  Administrativa
- Vinculación de número
- $\chi$  Financiera

Antes de realizar el pago del CDT el señor Antonio quiere saber si puede usar otros medios de pago adicionales al efectivo, ¿usted que le contestaría? 5 L ¿Si este pago se desea realizar a través del pago de un cheque cuántos días debe esperar el Banco para realizar la confirmación que el cheque del cliente fue aceptado?

- · Cuatro.
- · Dos.
- No requiere esperar ningún día.
- X Tres.

Una vez el cliente debe tiene constituido y en su poder el CDT el cargo encargado de cerrar el proceso debe:

- · Conservar una copia del CDT original.
- · Archivar la solicitud de constitución en la carpeta única.
- · Verificar el reporte de novedades al día siguiente
- $X$  Todas las anteriores.

POST- EVALUACIÓN PROCESO DE CONSTITUCIÓN DE CDT GERENCIA DE ORGANIZACIÓN Y MÉTODOS

OCTUBRE 2012

Cargo Poolesion

A continuación usted deberá dar respuesta a las preguntas a través del desarrollo de este estudio de caso, estas preguntas deben ser resultas con el conocimiento previo que usted tiene sobre el proceso de constitución de CDT en el Banco.

La prueba debe realizarse en un tiempo máximo de respuesta de 5 minutos contra reloj.

El señor Antonio Rodríguez ha recibido una indemnización por parte de su aseguradora por un valor de \$20.000.000 millones de pesos y ha decidido invertir este dinero en un servicio financiero que le permita ganar intereses pero que no le genere muchos cobros, así que decide visitar cada una de las entidades financieras que conoce.

Así, es como el Señor Antonio Rodríguez llega al Banco solicitando información sobre un servicio que cumpla con estas características, lo indique cual de los siguientes cargos debe entrevistar al cliente:

Cajero Principal

Gestor Operativo

Secretaria

- Asistente Administrativo
- Gerente de la Oficina
- **Asesor Comercial**

Una vez el cliente ha sido informado del servicio financiero que se ajusta a sus necesidades toma la decisión de constituir un Certificado de Depósito a Término, por favor indique ¿Cuáles de los siguientes controles son ejecutados para proceso de constitución de CDT?

Revisión de formato de vinculación.

- Toma de huella y firmas en el formato de solicitud de constitución de CDT.
- Verificar el rango de la numeración del documento de identidad.
- Confirmar referencias.
- Realizar Confronta.
- Realizar entrevista.
Èl cargo encargado de realizar estos controles, ¿debe tomar foto al cliente como control adicional a los mencionados anteriormente? Si V. No\_

Sin embargo, durante el proceso es necesario que el Gerente de la Oficina realice una entrevista a un tipo especial de clientes, ¿el señor Antonio aplica para este proceso? Por favor sustente su  $C/N$ sec respuesta G1, pero lo entreventes Comercial gerent unicomente entrevista  $\alpha$  $100$ Pimes.  $\epsilon$ 

Los cargos involucrados dentro del proceso de constitución del Banco deben desarrollar varias actividades para lograr la constitución exitosa, ¿Cuantos tipos de constitución tienen que realizase para entregar el CDT al cliente?

Asociativa Administrativa Vinculación de número Financiera

Antes de realizar el pago del CDT el señor Antonio quiere saber si puede usar otros medios de pago adicionales al efectivo, ¿usted que le contestaría? // ¿Si este pago se desea realizar a través del pago de un cheque cuántos días debe esperar el Banco para realizar la confirmación que el cheque del cliente fue aceptado?

- · Cuatro.
- Dos.  $\bullet$
- No requiere esperar ningún día.
- Tres.

Una vez el cliente debe tiene constituido y en su poder el CDT el cargo encargado de cerrar el proceso debe:

Conservar una copia del CDT original. Archivar la solicitud de constitución en la carpeta única. Verificar el reporte de novedades al día siguiente Todas las anteriores.

Gracias por participar.

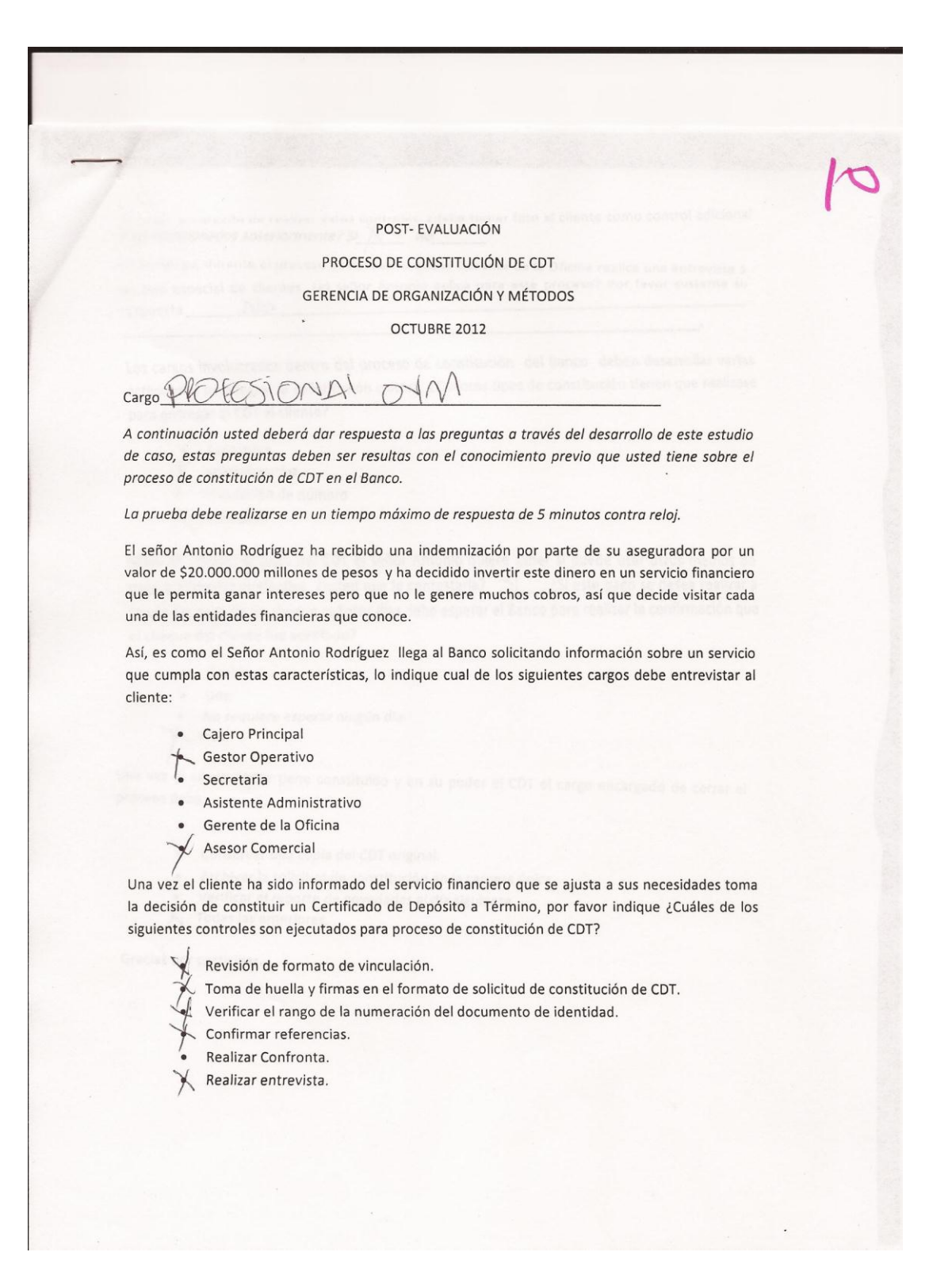

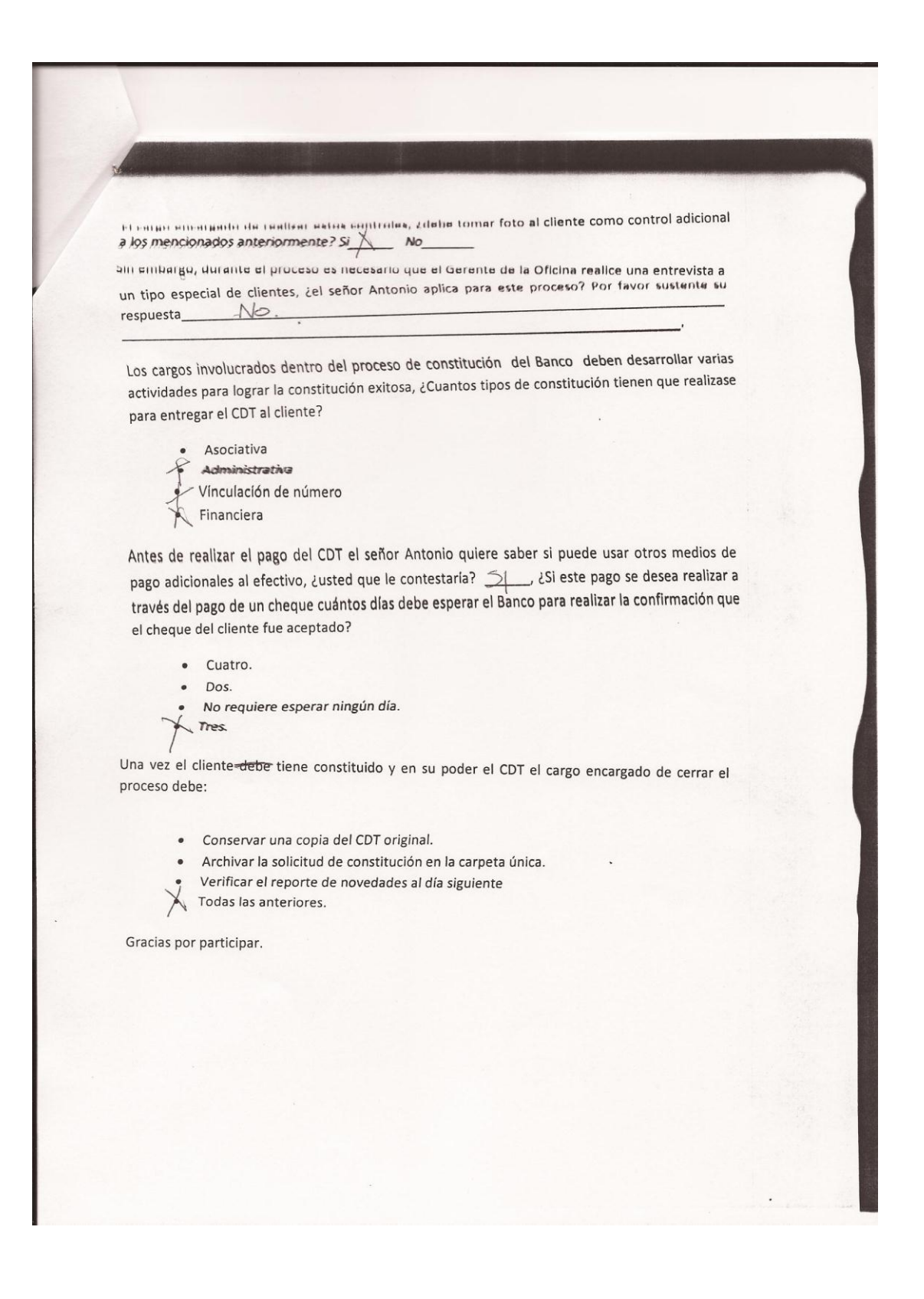